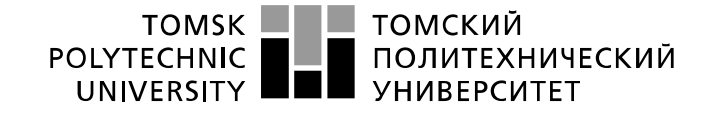

Министерство науки и высшего образования Российской Федерации федеральное государственное автономное редеральное государственное автономное<br>образовательное учреждение высшего образования<br>«Национальный исследовательский Томский политехнический университет» (ТПУ)

Школа Инженерная школа ядерных технологий

Направление подготовки 03.03.02 «Физика»

Отделение школы (НОЦ) Отделение экспериментальной физики

#### **БАКАЛАВРСКАЯ РАБОТА**

**Тема работы**

#### Исследование осциллятора Морзе

УДК \_\_530.145.6:51.001.5\_\_\_

Студент

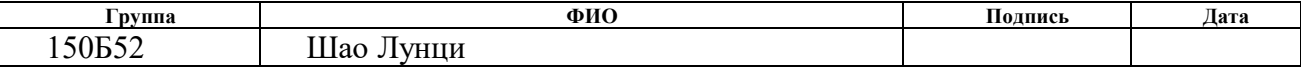

Руководитель ВКР

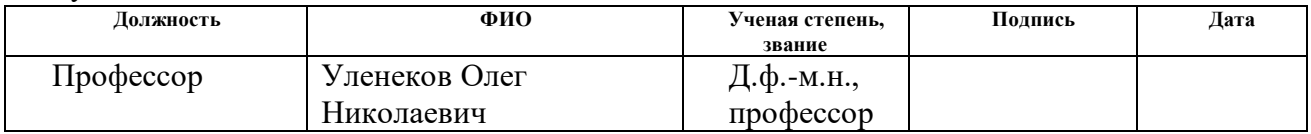

### **КОНСУЛЬТАНТЫ ПО РАЗДЕЛАМ:**

#### По разделу «Финансовый менеджмент, ресурсоэффективность и

ресурсосбережение»

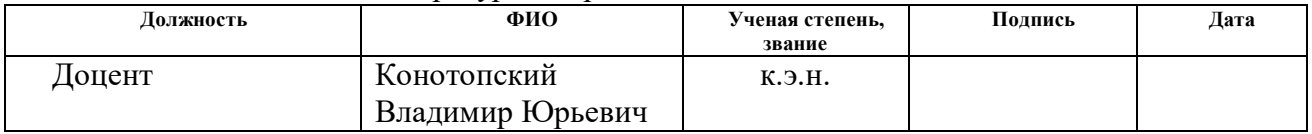

## По разделу «Социальная ответственность»

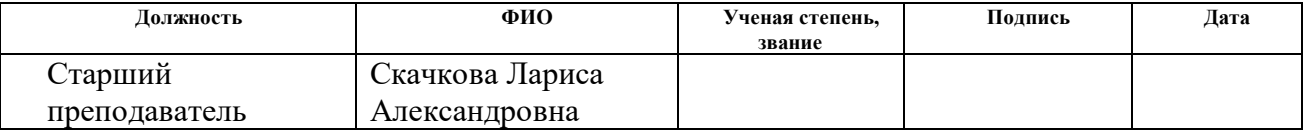

#### **ДОПУСТИТЬ К ЗАЩИТЕ:**

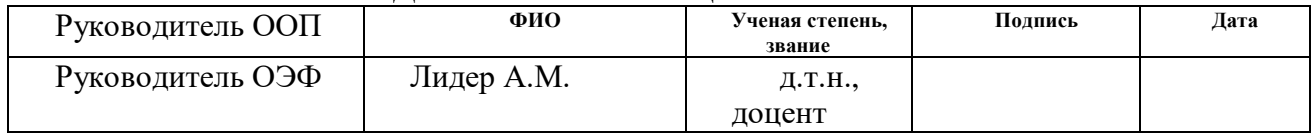

## Запланированные результаты обучения по программе

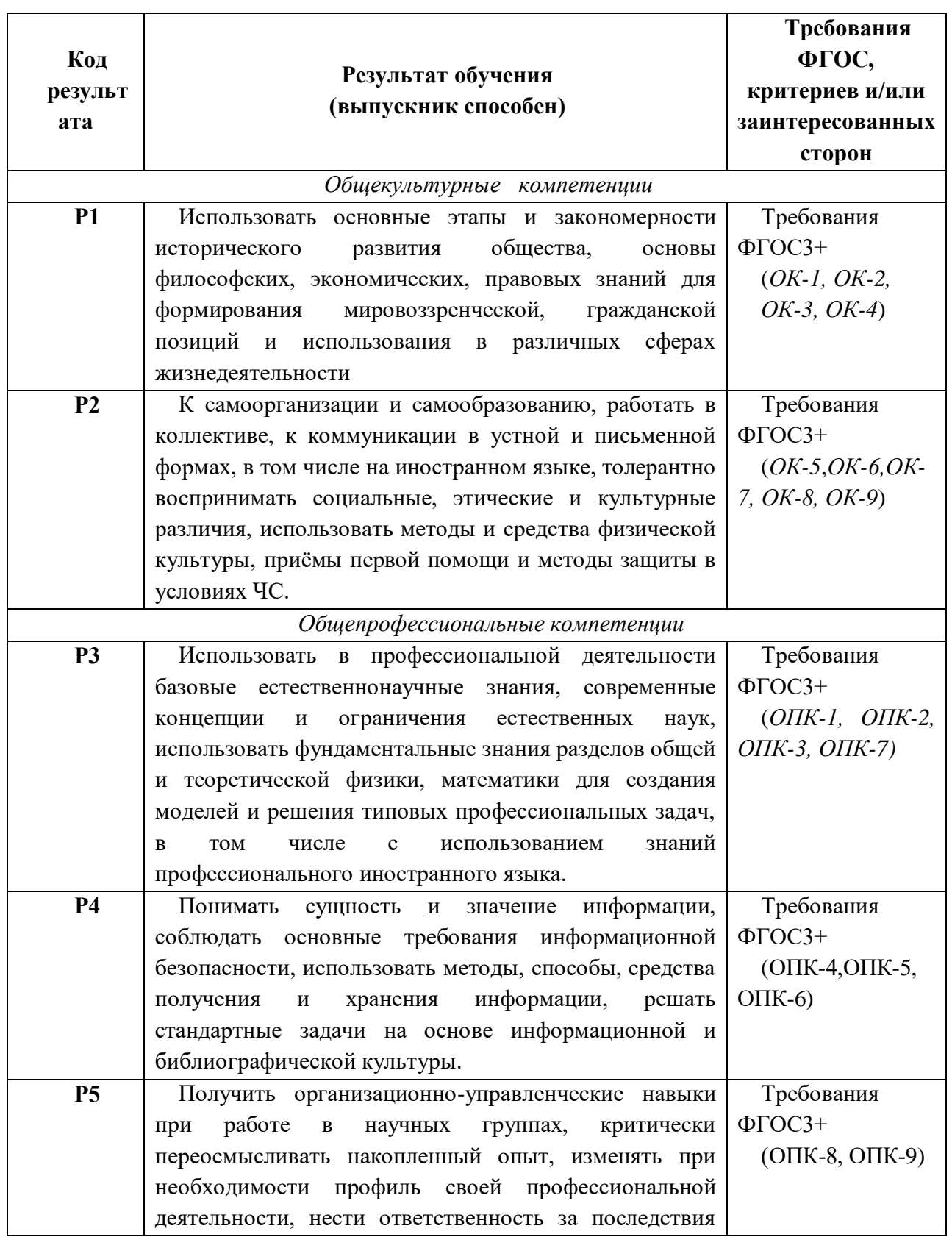

## Запланированные результаты обучения по программе

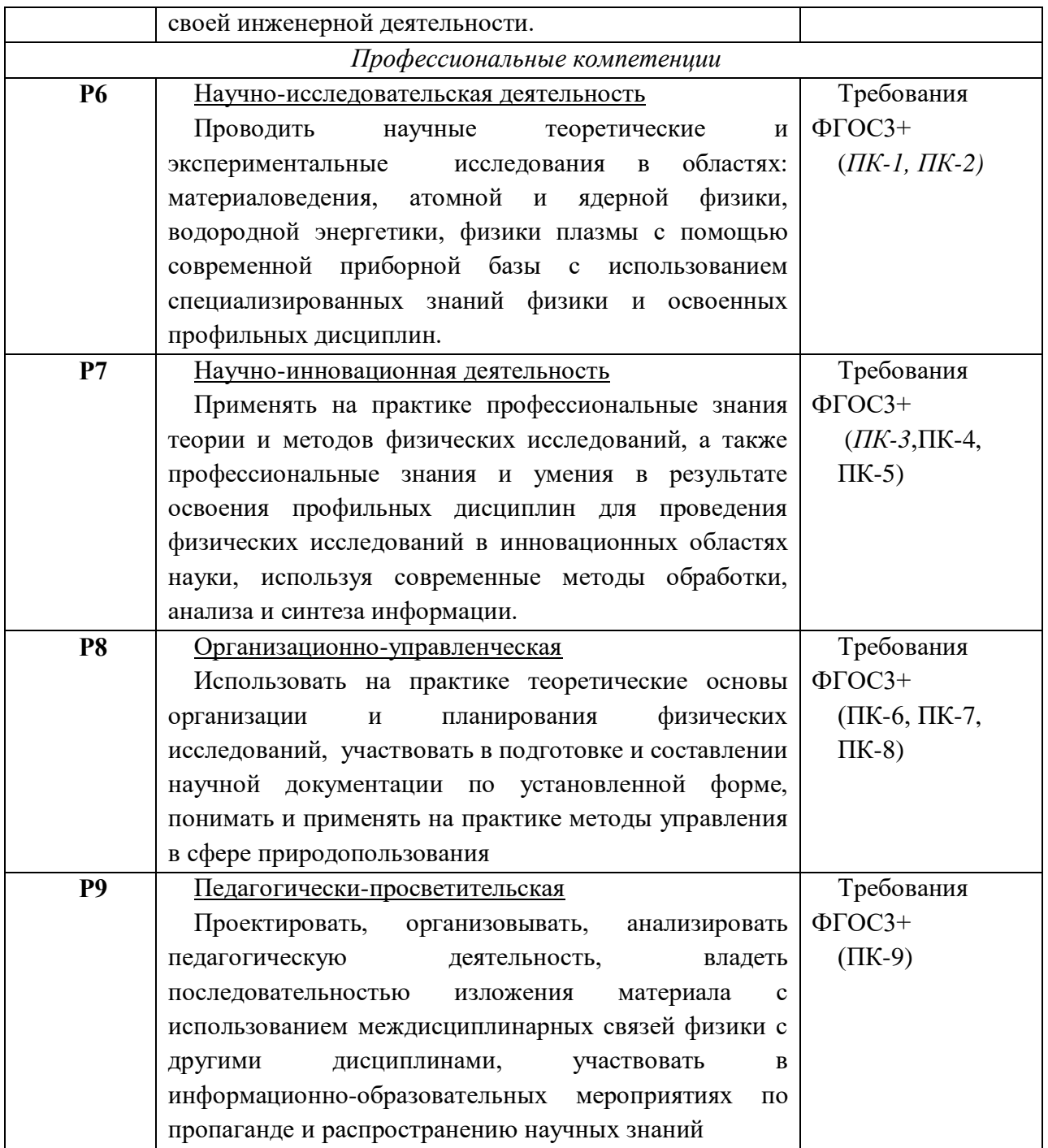

**Министерство науки и высшего образования Российской Федерации** федеральное государственное автономное образовательное учреждение

## высшего образования **«НАЦИОНАЛЬНЫЙ ИССЛЕДОВАТЕЛЬСКИЙ ТОМСКИЙ ПОЛИТЕХНИЧЕСКИЙ УНИВЕРСИТЕТ»**

Школа Инженерная школа ядерных технологий Направление подготовки 03.03.02 «Физика» Отделение школы (НОЦ) Отделение экспериментальной физики

> УТВЕРЖДАЮ: Руководитель ООП

\_\_\_\_\_ \_\_\_\_\_\_\_

Лидер А.М. (Подпись) (Дата) (Ф.И.О.)

#### **ЗАДАНИЕ**

#### **на выполнение выпускной квалификационной работы**

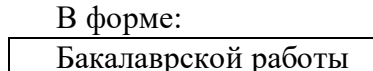

(бакалаврской работы, дипломного проекта/работы, магистерской диссертации)

Студенту:

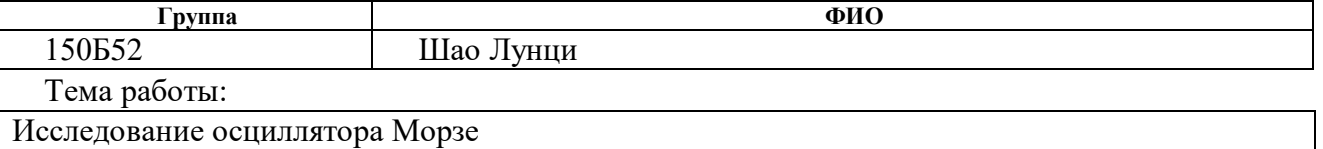

Утверждена приказом директора (дата, номер)

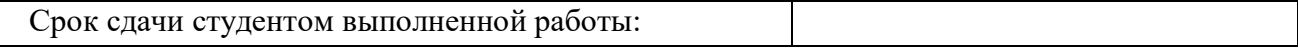

#### **ТЕХНИЧЕСКОЕ ЗАДАНИЕ:**

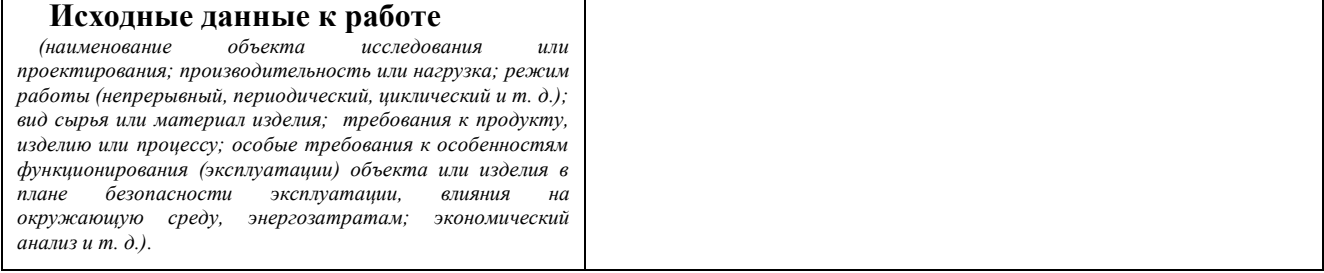

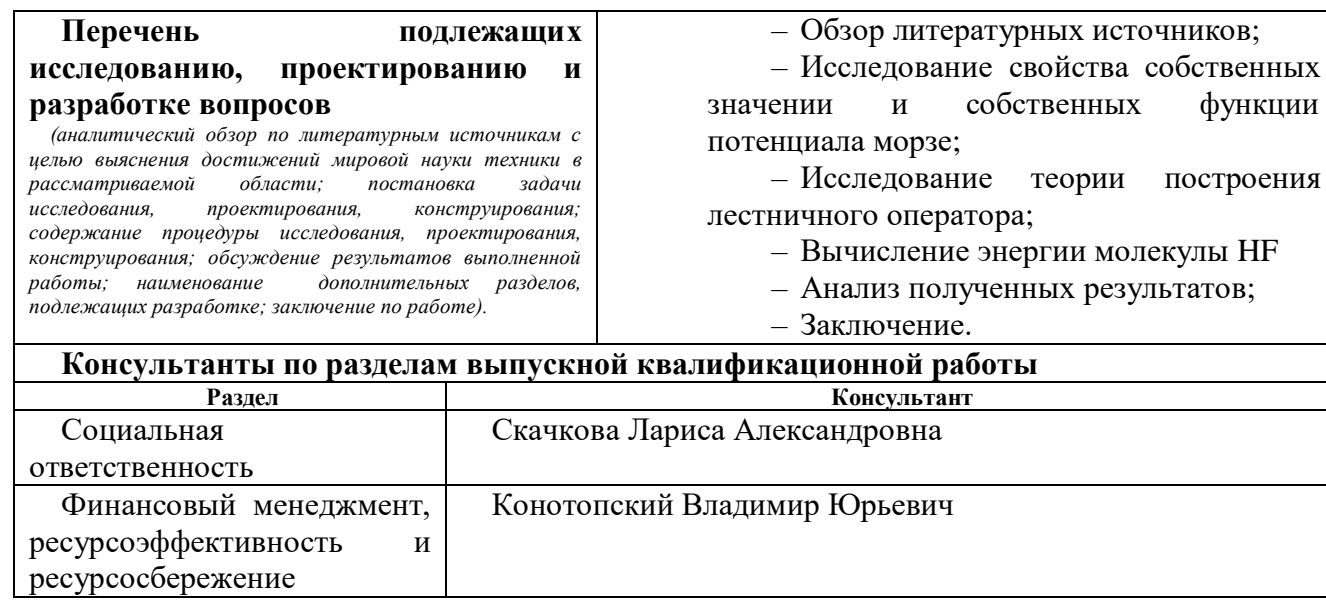

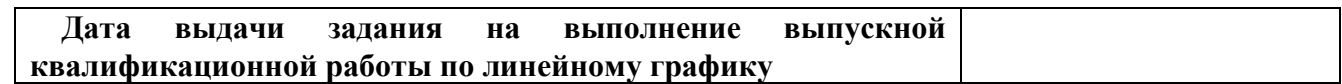

## **Задание выдал руководитель:**

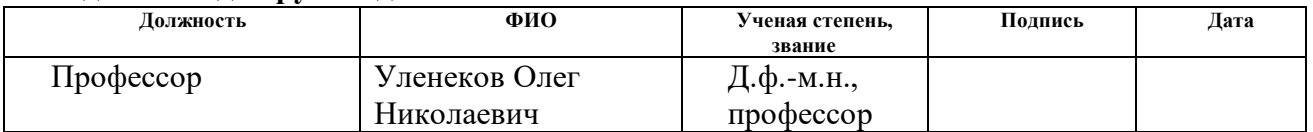

#### **Задание принял к исполнению студент:**

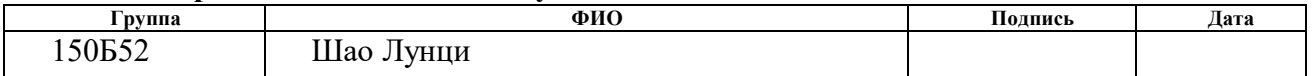

## **ЗАДАНИЕ ДЛЯ РАЗДЕЛА «ФИНАНСОВЫЙ МЕНЕДЖМЕНТ, РЕСУРСОЭФФЕКТИВНОСТЬ И РЕСУРСОСБЕРЕЖЕНИЕ»**

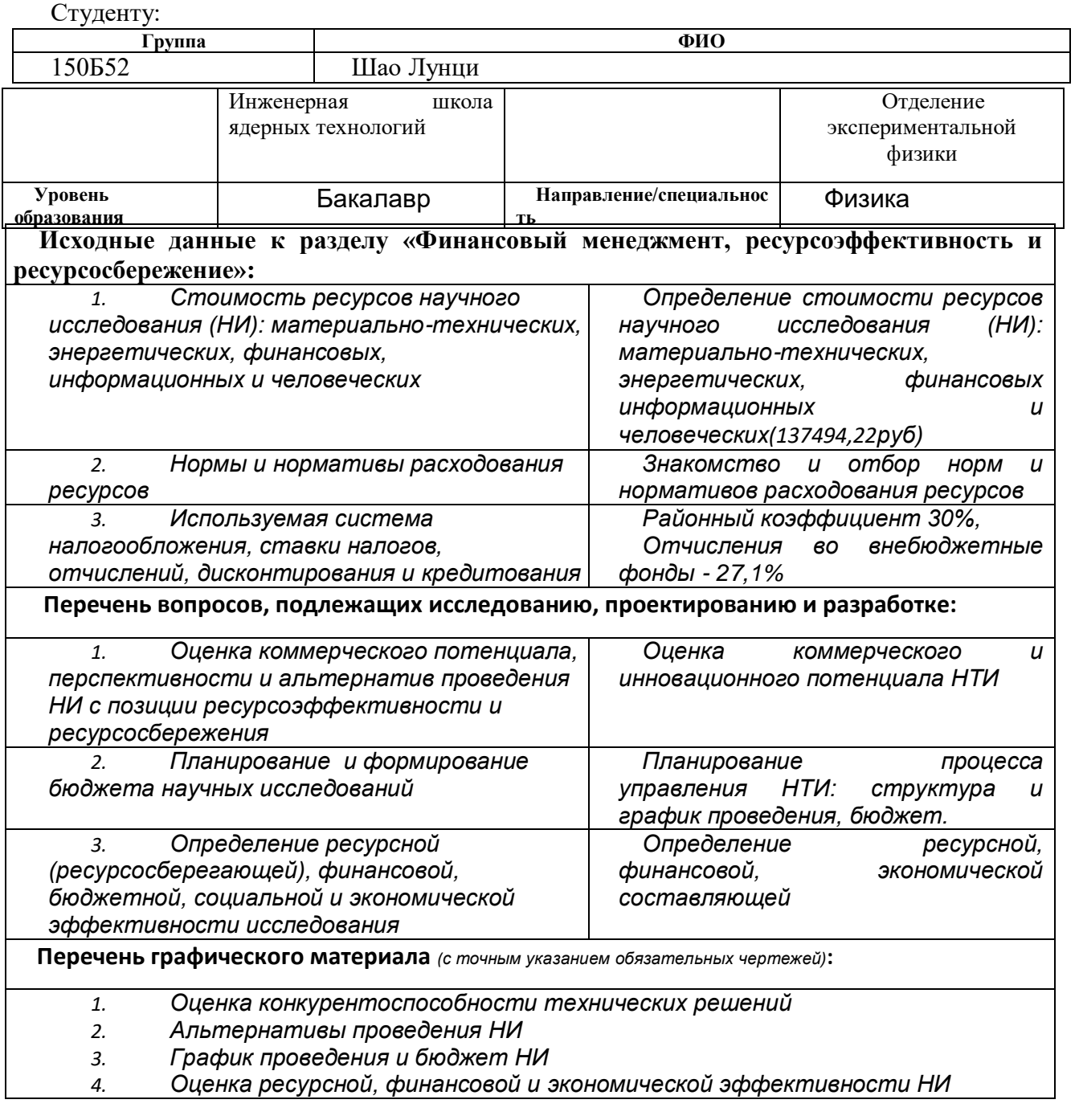

**Дата выдачи задания для раздела по линейному графику**

**Задание выдал консультант:**

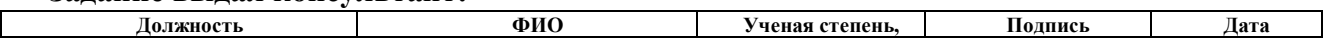

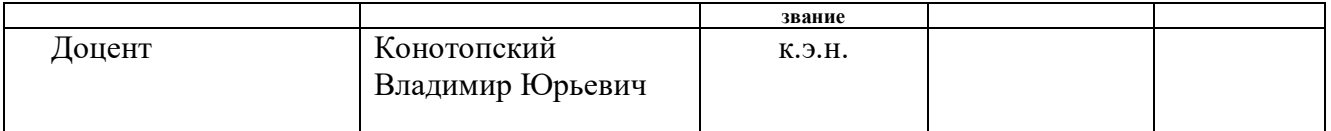

## **Задание принял к исполнению студент:**

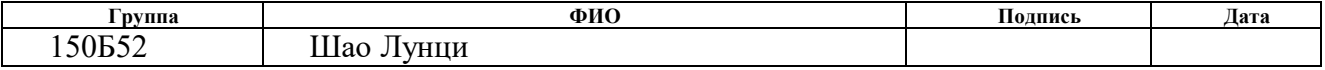

## **ЗАДАНИЕ ДЛЯ РАЗДЕЛА «СОЦИАЛЬНАЯ ОТВЕТСТВЕННОСТЬ»**

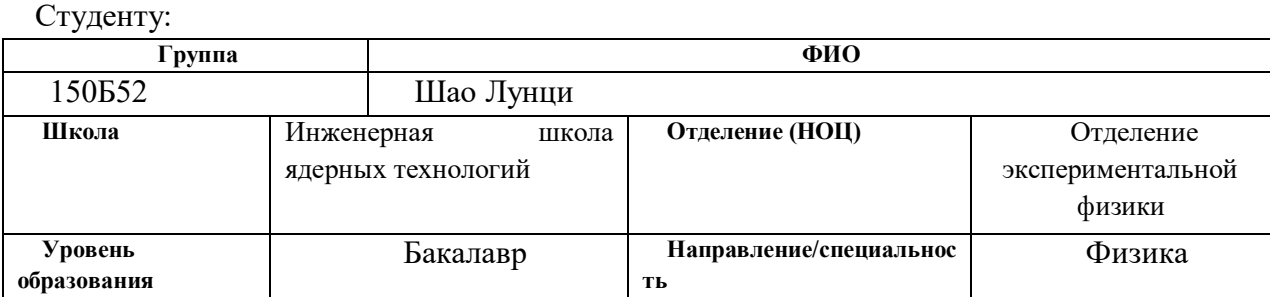

## Тема ВКР:

 $\mathsf{r}$ 

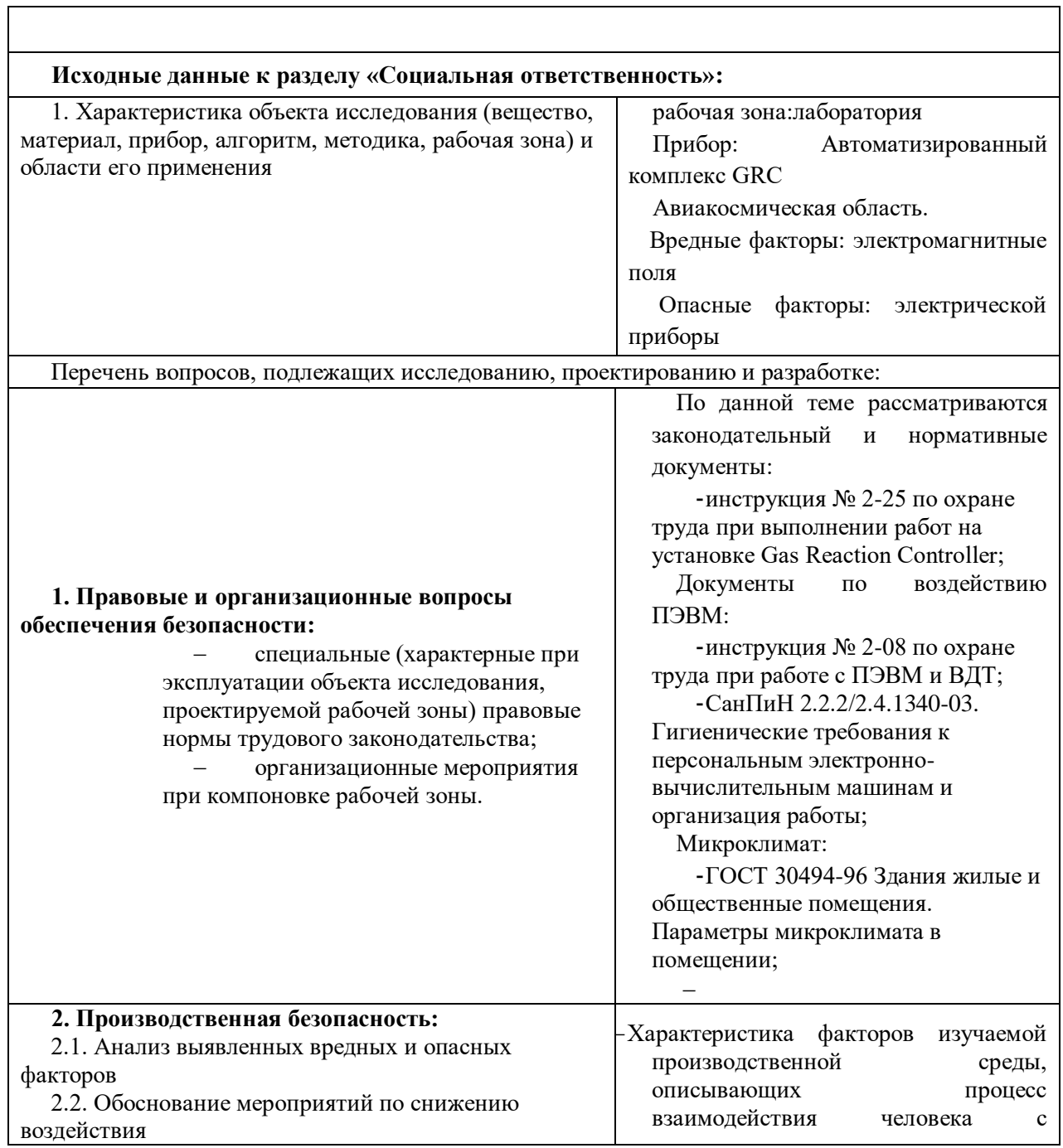

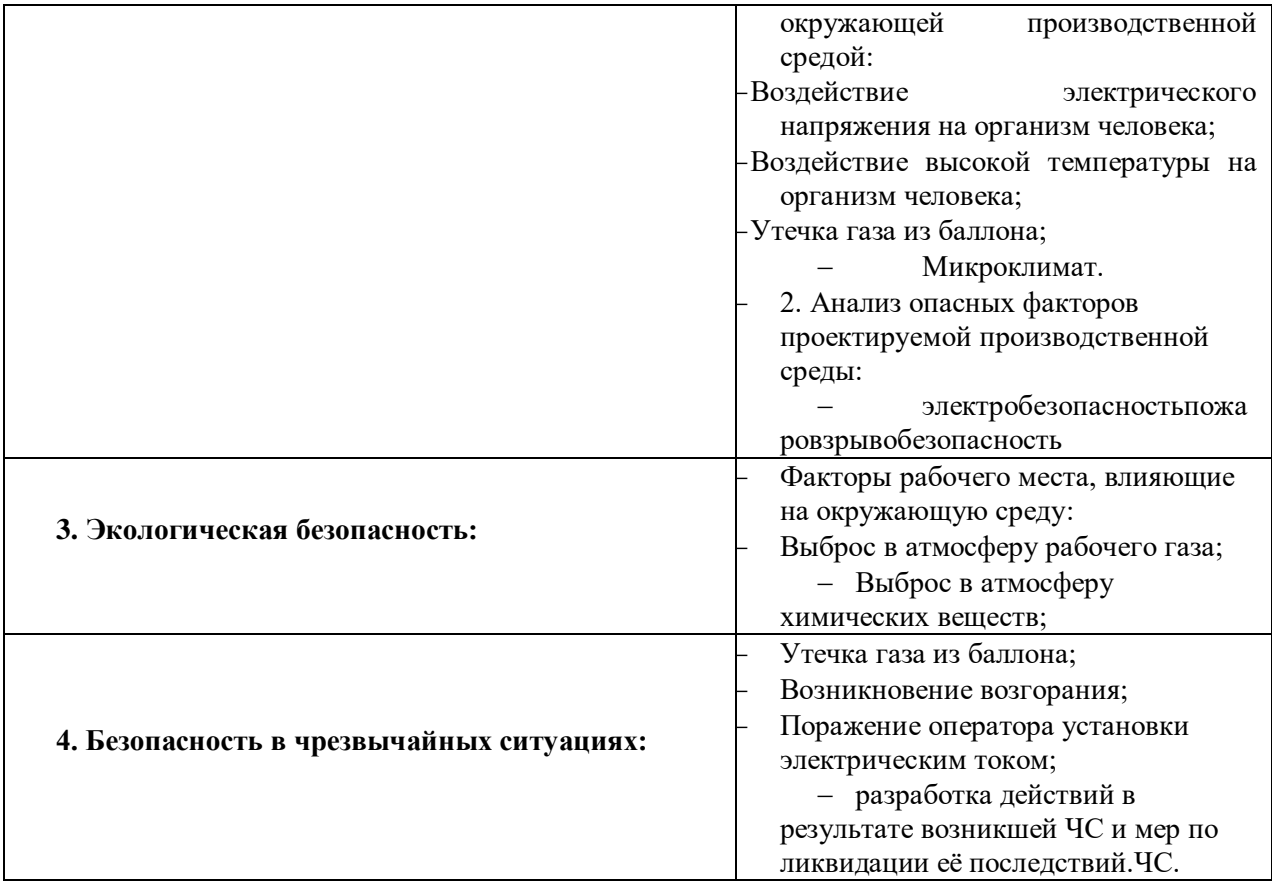

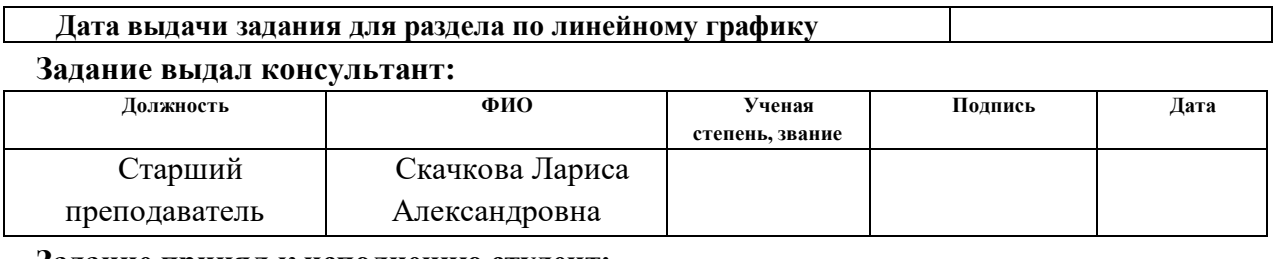

#### **Задание принял к исполнению студент:**

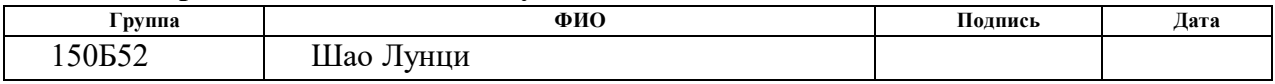

Школа Инженерная школа ядерных технологий

#### **Министерство науки и высшего образования Российской Федерации**

федеральное государственное автономное образовательное учреждение

высшего образования

## **«НАЦИОНАЛЬНЫЙ ИССЛЕДОВАТЕЛЬСКИЙ ТОМСКИЙ ПОЛИТЕХНИЧЕСКИЙ УНИВЕРСИТЕТ»**

Школа Инженерная школа ядерных технологий Уровень образования бакалавриат Направление подготовки 03.03.02 «Физика» Отделение школы (НОЦ) Отделение экспериментальной физики Период выполнения

\_\_\_\_\_\_\_\_\_\_\_\_\_\_\_\_\_\_\_\_\_\_\_\_\_\_\_\_\_\_\_\_\_\_\_\_\_\_\_\_\_\_\_\_\_\_\_\_\_\_\_\_\_\_\_\_\_\_

Форма представления работы:

бакалаврская работа

(бакалаврская работа, дипломный проект/работа, магистерская диссертация)

#### **КАЛЕНДАРНЫЙ РЕЙТИНГ-ПЛАН**

#### **выполнения выпускной квалификационной работы**

Срок сдачи студентом выполненной работы:

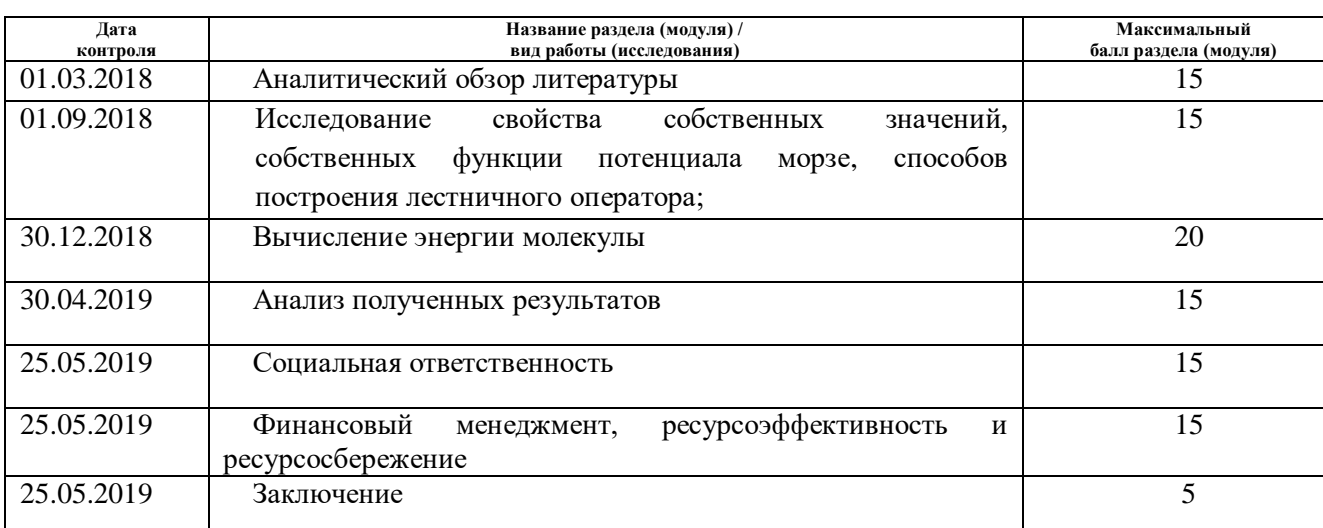

Составил преподаватель:

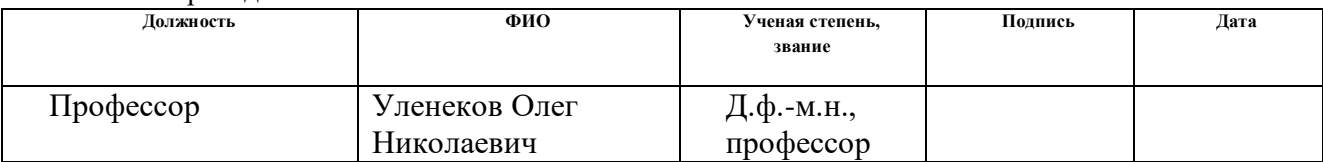

#### **СОГЛАСОВАНО:**

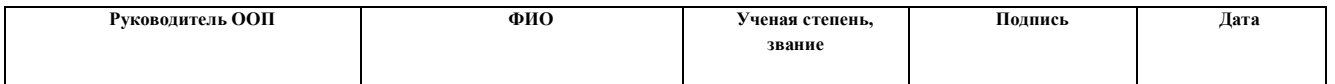

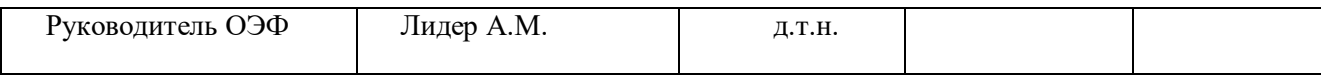

#### <span id="page-11-0"></span>**РЕФЕРАТ**

Выпускная квалификационная работа содержит 92 страницы, 2 рисунков, 13 таблицы, 34 литературный источник, 0 приложений.

Ключевые слова: потенциал морзе, лестничный оператор, собственная фунция, SUSY, уровень энергии.

Объектом исследований являлись собственные функции, уровени энергии оссцилятора морзе. С помощью свойства собственных функий, был исследован способ построения лестничного оператора осциллятора морзе и применен к молекуле HF. Из полученных значений проведено сравнение между моделью морзе и истинными значениями.

**Целью работы** является детальное исследование ангармонической модели на основе нелинейных координат, в качестве которых были выбранны координаты Морзе.

1. Рассмотреть определение осциллятора Морзе и решение уравнения Шредингера с потенциалом Морзе;

2. Рассчитать матричные элементы  $\langle n|y|m \rangle \langle n|y^2|m \rangle c$ помощью свойств полиномов Лагерра.

3. Рассчитать матричные элементы с помощью первой гипервириальной теоремы и следовать общую формулу для матричных элементов  $\langle n|y^i|m\rangle$ .

4. Провести анализ для предыдущих работ и перечислить достойства и недостатки каждого подхода;

5. Провести тестовой расчет на основе полученных лестничных операторов по подходу QNSB Бордони и SU(2) модель для двухатомной молекулы HF.

Область применения: [аналитическая химия,](https://ru.wikipedia.org/wiki/%D0%90%D0%BD%D0%B0%D0%BB%D0%B8%D1%82%D0%B8%D1%87%D0%B5%D1%81%D0%BA%D0%B0%D1%8F_%D1%85%D0%B8%D0%BC%D0%B8%D1%8F) астрономиия.

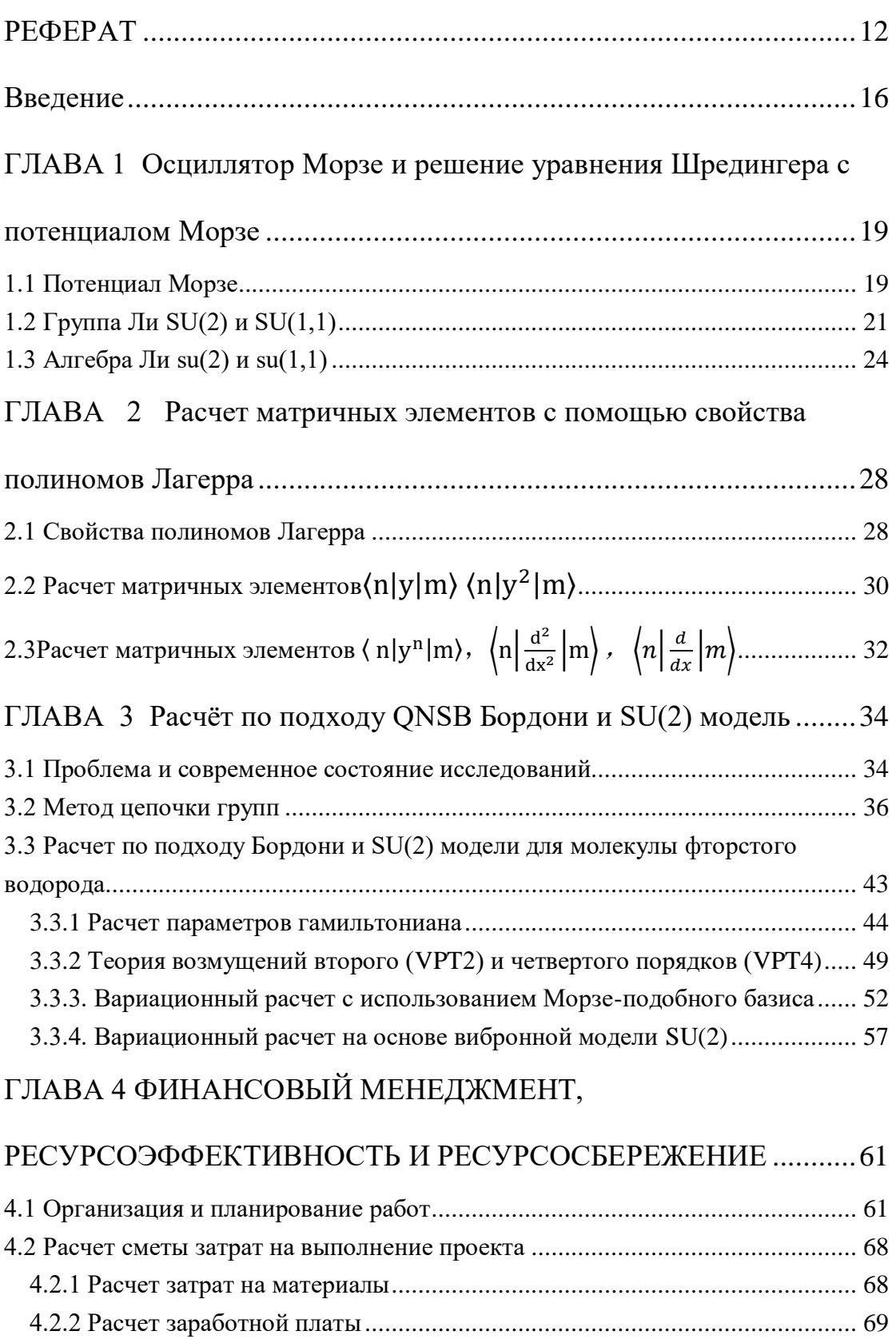

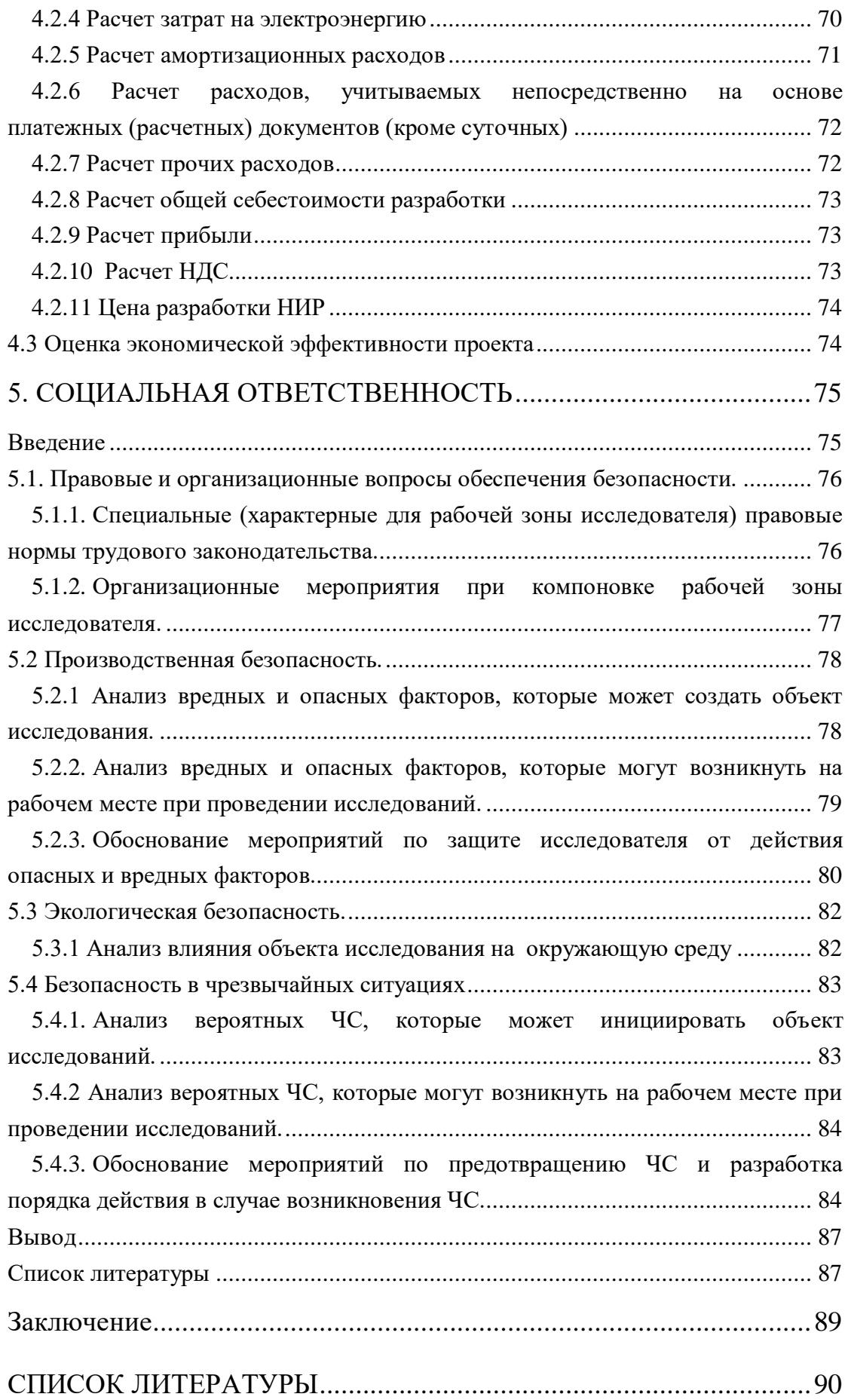

#### <span id="page-15-0"></span>**Введение**

Данная работа посвящена исследованию проблемы вторичного квантования колебательного гамильтониана на основе потенциала Морзе.

Актуальность и постановка задачи: с развитием технологий лазерной спектроскопии, точное описание высоковозбужденных колебательных состояний многоатомных молекул остается одной из современных актуальных проблем в области молекулярной спектроскопии, физической химии и динамики молекул [1].

Традиционный метод, используемый для исследования колебательно-вращательного движения многоатомных молекул, строится на основе приближения жесткого ротатора и гармонического осциллятора. Колебательное движение описывается нормальными модами, а потенциальная функция разлагается в ряд по нормальным координатам в точке минимальной энергии. Ангармонизм колебательного движения молекул в окрестности основного состояния также удобно описывать в рамках приближения нормальных мод [2]. Соответственно, за взаимодействие между различными модами отвечают высокие степени разложения потенциала, а решение отыскивается по теории возмущений [3].

Однако, гармоническое приближение не решает две важные проблемы. Во-первых, высоковозбужденные состояния описываются недостаточно точно либо некорректно; во-вторых, движения с большой амплитудой описываются также плохо. Обе проблемы возникают из-за учета ангармоничности на основе традиционного подхода с использованием нормальных мод. Понятие ангармоничности соответствует вкладу выше второго порядка в разложении потенциальной функции. Следовательно, уравнение движения данной системы будет нелинейным, а описание ангармоничности системы на основе возмущенной гармонической модели носит приближенный характер [2]. С одной стороны, сам гармонической потенциал сильно отличается от реального потенциала при большом межъядерном расстоянии, так что он не предсказывает поведение молекулы вблизи энергии диссоциации. С другой стороны, если разложить потенциальную функцию в ряд Тейлора в точке минимальной энергии, то сходимость поправок высшего порядка по теории возмущений становится проблемой [4-5]. Более того, в высоковозбужденном состоянии колебательное движение многоатомных молекул ведет себя как совокупность изолированных осцилляторов. Его легче интерпретировать на основе концепции локальных мод [6] вместо нормальных и

аппроксимировать через разложения по нелинейной координате (например, Морзе [7] или СПФ [8]).

В силу вышеуказанных причин, для решения задачи более точного описания молекул в высоковозбужденных состояниях необходимо более детально исследовать ангармоническую модель на основе нелинейной координаты, в качестве которой была выбрана координата Морзе.

Для достижения постановленной цели были определены следующие задачи:

1.Рассмотреть определение осциллятора Морзе и решение уравнения Шредингера с потенциалом Морзе;

2.Провести анализ для предыдущих работ и перечислить достойства и недостатки каждого подхода;

3.Провести тестовой расчет на основе полученных лестничных операторов по подходу QNSB Бордони и SU(2) модель для двухатомной молекулы HF.

# <span id="page-18-1"></span><span id="page-18-0"></span>**ГЛАВА 1 Осциллятор Морзе и решение уравнения Шредингера с потенциалом Морзе**

#### **1.1 Потенциал Морзе**

Как известно из [6], простейшей моделью, более точно описывающей колебательную систему и имеющей аналитическое решение, является осциллятор Морзе. Потенциал имеет вид (1) и его отличие от гармонического потенциала представлено на рисунке 1: ор Морзе и решение уравнения<br>
лом Морзе<br>
6], простейшей моделью, более точно<br>
ыную систему и имеющей аналитическое<br>
ную систему и имеющей аналитическое<br>
ятор Морзе. Потенциал имеет вид (1) и его<br>
го потенциала представле

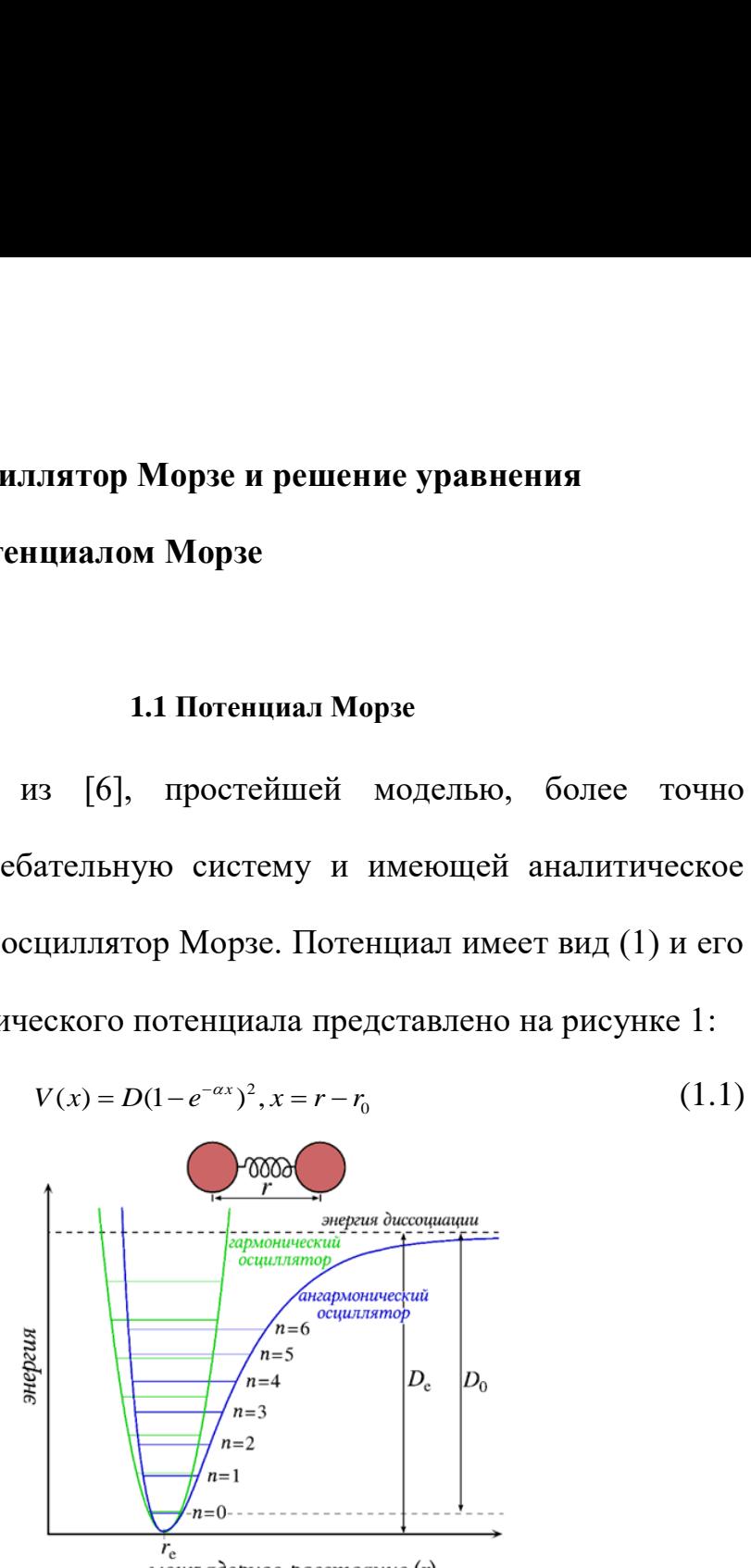

Рисунок 1. Потенциал Морзе

В квантовой механике эволюция состояния частицы во времени определяется уравнением Шредингера. Для данной двухатомной системы с учётом приведенной массы *μ* и потенциала Морзе гамильтониан будет иметь вид:  $\sqrt{\frac{n}{n=1}}$ <br>  $\frac{r_c}{\text{Meckodèphoe pacomom (r)}}$ <br>
УНОК 1. ПОТЕНЦИАЛ МОР:<br>
е эволюция состояния<br>
м Шредингера. Для даведенной массы  $\mu$  и<br>
веденной массы  $\mu$  и<br>
в вид:<br>  $\frac{p^2}{2\mu} + V(x)$ <br>
альное уравнение Шред *p H V x*  $\mu_{n=1}^{n=2}$ <br>  $\mu_{n=0}^{n=0}$ <br>
исунок 1. Потенциал Морзе<br>
ике эволюция состояния частицы во времени<br>
ем Шредингера. Для данной двухатомной<br>
иведенной массы  $\mu$  и потенциала Морзе<br>
еть вид:<br>  $=\frac{p^2}{2\mu}+V(x)$  (1.2)<br>
иал

$$
H = \frac{p^2}{2\mu} + V(x) \tag{1.2}
$$

Соответственно, радиальное уравнение Шредингера:

$$
\frac{d^2R(x)}{dx^2} + \frac{2\mu}{\hbar^2} \Big( E_n - D - De^{-2\alpha x} + 2De^{-\alpha x} \Big) R(x) = 0 \tag{1.3}
$$

Для решения данного уравнения необходимо потребовать, что при  $x \in (-\infty, \infty)$ , функция R была однозначной и ограниченной. Когда  $E_n < D$ , система находится в квантованном состоянии и каждому из них отвечает свой вид волновой фукнции. Используя обозначение у  $=$ ехр<sup>-ах</sup>, уравнение (3) можно переписать следующим образом:

$$
\frac{d^2R(y)}{dy^2} + \frac{1}{y}\frac{dR(y)}{dy} + \frac{2\mu}{\alpha^2\hbar^2} \left(\frac{E_n - D}{y^2} - D + \frac{2D}{y}\right) R(y) = 0, y \in (0, \infty)
$$
\n(1.4)

Если принять анзац, что  $R(y) = e^{-\kappa y} (2\kappa y)^{b/2} F(y)$ , где:

$$
\kappa = \frac{\sqrt{2\mu D}}{\alpha \hbar} \tag{1.5a}
$$

$$
E_n = D - \frac{\alpha^2 \hbar^2 b^2}{8\mu} \tag{1.56}
$$

и ввести обозначение  $z = 2 \kappa y$ , то уравнение (4) сведется к:

$$
z\frac{d^2F}{dz^2} + (b+1-z)\frac{dF}{dz} + \left(\frac{2\mu D}{\alpha^2 h^2 \kappa} - \frac{b}{2} - \frac{1}{2}\right)F = 0\tag{1.6}
$$

– это уравнение Лагерра при 
$$
\frac{2\mu D}{\alpha^2 \hbar^2 \kappa} - \frac{b}{2} - \frac{1}{2} = n
$$
. Если *n* –

положительное целое число, то решение будет полиномом конечной степени. Кроме того, полагая, что  $b$  – неотрицательное число, то из условия:

$$
b = 2\kappa - 2n - 1 \ge 0\tag{1.7}
$$

можно определить допустимые значение  $n: 0 \leq 2n \leq 2\kappa-1$ . Решением уравнения относительно F является обобщенный полином Лагерра:

$$
F(z) = L_n^b = \frac{\Gamma(b+n+1)}{n!\Gamma(b+1)} F(-n,b+1,z)
$$
 (1.8)

Волновая функция будет иметь вид:

$$
R(r) = N_n e^{\kappa e^{-\alpha(r-r_0)}} \left[ 2\kappa e^{-\alpha(r-r_0)} \right]^{\frac{2\kappa - 2n - 1}{2}} L_n^{2\kappa - 2n - 1} \left[ 2\kappa e^{-\alpha(r-r_0)} \right]
$$
  
=  $N_n e^{\frac{z}{2}} z^{\frac{b}{2}} L_n^b(z)$  (1.9)

где  $N_n$ -нормировочная постоянная:

$$
N_n = \left[\frac{\alpha b n!}{\Gamma(2\kappa - n)}\right]^{\frac{1}{2}}\tag{1.10}
$$

Подставляя *b* в формулу (5), получим собственные значения Е<sub>n</sub> лля связанных состояний:

$$
E_n = D - \frac{\hbar^2 \alpha^2 b^2}{8\mu} = \frac{D}{2\kappa} (n + \frac{1}{2}) - \frac{D}{\kappa^2} (n + \frac{1}{2})^2
$$
 (1.11)

Из последней формулы видно, что собственная энергия осциллятора Морзе зависит от квадрата квантового числа *n*, причем  $n = \left\lceil 2\kappa - \frac{1}{2} \right\rceil$  – наивысшее возбужденное квантованное состояние.

Выше этой величины энергетический спектр образует континуум.

#### 1.2 Группа Ли SU(2) и SU(1,1)

<span id="page-20-0"></span>Неформально говоря, совокупность  $2*2$  унитарная  $\mathbf{M}$ унимодулярная матрица образует группу Ли SU(2) (special unitary):

$$
SU(2) = \left\{ g = \begin{pmatrix} a & b \\ c & d \end{pmatrix} \middle| a, b, c, d \in \mathbb{C}, \det g = 1, g^{\dagger} g = 1 \right\}
$$

где  $g^{\dagger}$  - эрмитово-сопряженная матрица.  $\mathbb C$  -множество комплексных чисел.

С точки зрения дифференциальной геометрии, группа Ли это групповая структура на гладком хаусдорфовом многообразии. Известно, что совокупность n<sup>\*</sup>n комплексных матриц Mat(n,  $\mathbb{C}$ )  $\simeq$  $\mathbb{C}^{n^2}$ является многообразием, а совокупность n\*n не вырожденных комплексных матриц  $Mat(n, \mathbb{C})$  образует его подмножество (подмногообразие) образует  $\mathbf{H}$ Группу Ли  $GL(n,\mathbb{C}) = \{g | g \in Mat(n,\mathbb{C}), \det g \neq 0\}.$ 

В комплексном пространстве  $\mathbb{C}^n$  (также в вещественном пространстве) можно задавать ряд определения для понимания классических групп:

Опр. Полуторалинейной формой на комплексном пространстве называется отображением:

$$
(\cdot,\cdot):\mathbb{C}^n\times\mathbb{C}^n\to\mathbb{C}^n
$$

которое линейно по второму аргументу и антилинейно по первому аргументу:

$$
(v, \alpha u + \beta w) = \overline{\alpha}(v, u) + \overline{\beta}(v, w)
$$

$$
(\alpha u + \beta w, v) = \alpha(v, u) + \beta(v, w), \forall u, v, w \in \mathbb{C}^n, \alpha, \beta \in \mathbb{C}
$$

где  $\bar{\alpha}$  понимается как комплексно-сопряжение. Если в пространстве задан базис  ${e_i}_{i=1}^n$ , то значение полуторалинейной формы однозначно восстанавливается по её значению на базисе:

$$
(e_i, e_j) = J_{i,j}
$$

**Опр.** Полуторалинейная форма называется эрмитовой, если для любых  $u, v \in \Box$ <sup>"</sup>, имеет место равенство: **II** Полуторалинейная форма называе<br> *u*, *v* ∈ □ <sup>*n*</sup>, имеет место равенство:<br>  $(u,v) = (v,u)$ ррма называется эрмитовой, есл<br>венство:<br> $(u, v) = \overline{(v, u)}$ эрмитовости принимает вид:

$$
(u,v) = \overline{(v,u)}
$$

В терминах базиса условие эрмитовости принимает вид:

$$
\left(e_i, e_j\right) = \overline{\left(e_j, e_i\right)} \leftrightarrow J_{i,j} = \overline{J_{j,i}}
$$

Если в пространстве *n* задана невырожденная эрмитова форма, тогда всегда можно выбрать базис, в котором матрица эрмитовой формы имеет вид: ная форма называется эрмитовой, е<br/><br>
сто равенство:<br>  $(u, v) = \overline{(v, u)}$ ловие эрмитовости принимает вид:<br>  $(e_i, e_j) = \overline{(e_j, e_i)} \leftrightarrow J_{i,j} = \overline{J_{j,i}}$ <br>  $\Box$ " задана невырожденная эрмитова<br>
брать базис, в котором матрица эрм иая форма называется эрмитовой, если для<br>
то равенство:<br>  $(u, v) = (v, u)$ <br>
ювие эрмитовости принимает вид:<br>  $e_i, e_j$ ) =  $\overline{(e_j, e_i)} \leftrightarrow J_{i,j} = \overline{J_{j,i}}$ <br>
<sup>2</sup> задана невырожденная эрмитова форма,<br>
рать базис, в котором матрица эр орма называется эрмитовой,<br>
1 0.07) =  $\overline{(v, u)}$ <br>
3 эрмитовости принимает вид:<br>
=  $\overline{(e_j, e_i)} \leftrightarrow J_{i,j} = \overline{J_{j,i}}$ <br>
дана невырожденная эрмитов<br>
базис, в котором матрица эр<br>  $\overline{J}_{px}$  0<br>  $\overline{J}_{px}$  0<br>
0  $\overline{J}_{pxq}$ ,  $p + q = n$ орма называется эрмитовой,<br>венство:<br>  $(u, v) = (v, u)$ <br>
эрмитовости принимает вид<br>  $= (e_j, e_i) \leftrightarrow J_{i,j} = \overline{J_{j,i}}$ <br>
дана невырожденная эрмито<br>
базис, в котором матрица з<br>  $\begin{pmatrix} 1_{p \times p} & 0 \\ 0 & 1_{q \times q} \end{pmatrix}$ ,  $p + q = n$ <br>
рица разме ррма называетс:<br>
seнство:<br>  $(u, v) = (v, u)$ <br>
эрмитовости пр<br>  $\overline{e(e_j, e_i)} \leftrightarrow J_{i,j} = \overline{J}_j$ <br>
ана невырожде<br>
базис, в которо<br>
базис, в которо<br>  $\overline{D}_{p \times p} = \frac{0}{1_{q \times q}}$ ,  $p + q = v$ во:<br>  $=(\overline{v}, u)$ <br>
говости приним<br>  $\overline{v}$ )  $\leftrightarrow J_{i,j} = \overline{J_{j,i}}$ <br>
невырожденная<br>
, в котором ма<br>
0<br>  $\left.\begin{array}{c}\n0 \\
\text{p} \\
\text{p} + q = n\n\end{array}\right$ <br>
размерности<br>
:  $\mathbb{C}^n$ . ная форма называется эрмитовой, если для<br> *T*го равенство:<br>  $(u, v) = (v, u)$ <br> **JOBME** эрмитовости принимает вид:<br>  $(e_i, e_j) = (e_j, e_i) \leftrightarrow J_{i,j} = \overline{J_{j,i}}$ <br>  $\Box$ <sup>n</sup> задана невырожденная эрмитова форма,<br>
parts базис, в котором матриц форма называется эрмитовой, если для<br>
равенство:<br>  $(u, v) = \overline{(v, u)}$ <br>
ие эрмитовости принимает вид:<br>  $v_j$ ) =  $\overline{(e_j, e_i)} \leftrightarrow J_{i,j} = \overline{J_{j,i}}$ <br>
задана невырожденная эрмитова форма,<br>
ъ базис, в котором матрица эрмитовой<br>  $\begin{pmatrix}$ и форма называется эрмитовой, если для<br>
о равенство:<br>  $(u,v) = \overline{(v,u)}$ <br>
<br/>вне эрмитовости принимает вид:<br>  $,e_j$ ) =  $\overline{(e_j,e_i)} \leftrightarrow J_{i,j} = \overline{J_{j,i}}$ <br>
" задана невырожденная эрмитова форма,<br>
" задана невырожденная эрмитова форм

$$
J = \begin{pmatrix} -1_{p \times p} & 0 \\ 0 & 1_{q \times q} \end{pmatrix}, p + q = n
$$

где 1<sub>n×n</sub> – единичная матр <sub>*p×p</sub>* – единична:</sub> – единичная матрица размерности p\*p. Матрица называется метрикой в пространстве  $\mathbb{C}^n$ .

Совокупность комплексных матриц, которые сохраняет невырожденную эрмитовую форму, образует группу Ли подгруппы GL(n, C), обозначается  $U(p,q)$  и называется группой псевдоунитарной матрицы:  $J = \int_0^{\infty} \int_{-\infty}^{\infty} y^p + q = n$ <br>
единичная матрица размерности р<sup>\*</sup>р. Матрица J<br>
терикой в пространстве С<sup>n</sup>.<br>
юсть комплексных матриц, которые сохраняет<br>
ую эрмитовую форму, образует группу Ли<br>  $(n, C)$ , обозначается  $U(p$ 

$$
U(p,q) = \{g \mid g \in GL(n,\mathbb{C}), g^{\dagger} Jg = J\}
$$

В случае положительно-определённая эрмитовая форма (p=0,  $J=1_{n*n}$ , группа называется унитарной и обозначается просто  $U(n)$ . Группа псевдоунитарной матрицы называется специальной (special)  $SU(p,q)$ , если det  $g = 1, \forall g \in U(p,q)$ .

В частном случае, когда n=2, имеем два варианта: *SU(2)* и *SU(1,1).*

В случае евклидового пространства, компактность имеет смысл замкнутого ограниченного множества (множество, которое имеет конечный объем). Оказывается группа  $U(n)$  компактна а  $U(p,q)$  нет. Поскольку  $\mathbb{C}^{n^2} \simeq \mathbb{R}^{2n^2}$ , условие для  $U(n)$   $g^{\dagger}g = 1_{n \times n}$  эквивалентно условию  $\sum_{i} \overline{g}_{jk} g_{ji} = \delta_{ik}$ . Если положим  $i=k$  и просуммируем по i, получим  $\sum_{i} \overline{g}_{ji} g_{ji} = \sum_{i} |g_{ji}|^2 = n$ . Это значит, что элементы группы  $U(n)$ лежит на сфере радиуса  $\sqrt{n}$  в пространстве  $\mathbb{C}^{n^2} \simeq \mathbb{R}^{2n^2}$ . Следовательно, это замкнутое ограниченное множество  $\overline{B}$ евклидовом пространстве. Однако для  $SU(p,q)$  случай будет подругому. Условие сохранения метрики эквивалентно уравнению гиперболы. Объем гиперболы не конечный. Так что SU(2) компактна  $SU(1,1)$  некомпактна.1.2.2 Расчет матричных  $\overline{M}$ элементов  $\langle n|y|m\rangle \langle n|y^2|m\rangle$ 

#### 1.3 Алгебра Ли su(2) и su(1,1)

<span id="page-23-0"></span>пространство V с заданным билинейным Линейное отображением  $(\cdot, \cdot): V \times V \to V$  называется алгеброй. Особенный алгебры является алгеброй Ли. когда билинейное класс отображение  $(\cdot, \cdot): V \times V \rightarrow V$  удовлетворяет условиям:

$$
[A, B] = \sum_{C} U_{AB}^{C} C
$$
  
\n
$$
[A, B] = -[B, A]
$$
  
\n
$$
[A, [B, C]] + [B, [C, A]] + [C, [A, B]] = 0, \forall A, B, C \in V
$$

где  $U_{AB}^C$  называется структурными константами. Суммирование идет по всем векторам в алгебре. Квадратная скобка [..] называется скобкой Ли.

Важная информация групп Ли во много определяется в ее окрестности единицы. Оказывается, что касательное пространство (линейное пространство с размерностью, как размерность группы Ли) в единице группы Ли образует алгебру Ли по отношению к коммутатору на нём векторных полей. Компактная алгебра Ли алгебра Ли, соответствующая группа Ли которой компактна. А некомпактная алгебра Ли – алгебра Ли, соответствующая группа Ли которой некомпактна. Компактная алгебра Ли (и ее группа Ли) имеет конечномерное дискретное унитарное представление. А некомпактная алгебра Ли (и ее группа Ли) имеет либо бесконечномерное дискретное унитарное представление, либо конечномерное непрерывное унитарное представление.

Алгебры Ли su(2) и su(1,1) имеют размерность 3 (Они являются линейными пространствами, как в определении), скобка Ли определяется как:

$$
[J_0, J_{\pm},] = \pm J_{\pm}, [J_+, J_-] = 2J_0 - \text{AJIA} \quad su(2) = \{J_+, J_-, J_0\}
$$

$$
[K_0, K_{\pm},] = \pm K_{\pm}, [K_+, K_-] = -2K_0 - \text{AJIA} \quad su(1,1) = \{K_+, K_-, K_0\}
$$

Отсюда видим, что разница заключается в знаке последней структурной константы.

Нужно подчеркнуть, что алгебра Ли su(2) занимается особое место в физике, на основе этой алгебры описывается теория углового момента (со полуцелым спином). Если ведем обозначение:

$$
J_{+} = J_{x} + iJ_{y}
$$

$$
J_{-} = J_{x} - iJ_{y}
$$

$$
J_{0} = J_{z}
$$

То коммутационные соотношения приводятся к:

$$
\begin{bmatrix} J_i, J_j \end{bmatrix} = \varepsilon_{ijk} J_k
$$
  
i, j, k = x, y, z

где  $\varepsilon_{ijk}$  – символ Леви-Чивита. Данные соотношения хорошо известны как коммутационные соотношения углового момента, а также коммутационные соотношения спина в теории углового момента. Полный угловой момент определяется:

$$
J^{2} = J_{x}^{2} + J_{y}^{2} + J_{z}^{2} = \frac{1}{2}(J_{+}J_{-} + J_{-}J_{+}) + J_{0}^{2}
$$

С чистой точки зрения алгебры, это оператор Казимира в алгебре Ли su(2), который коммутируют со всеми остальными операторами:

$$
\left[J^2,J_i\right]=0
$$

Неприводимое представление алгебры su(2) принимает вид:

$$
J_{\pm} | j,m \rangle = \sqrt{(j \mp m)(j \pm m + 1)} | j,m \pm 1 \rangle
$$
  
\n
$$
J_0 | j,m \rangle = m | j,m \rangle
$$
  
\n
$$
J^2 | j,m \rangle = j(j+1) | j,m \rangle
$$

С точки зрения теории углового момента і понимается как угловое квантовое число, а m - магнитное квантовое число. Но когда интерпретация алгебры отсутствует, *i,m* физическая ЛИШЬ обозначает неприводимое представление.  $|j,m\rangle$  имеет специальное название как спинор (spinor), но когда j принимает целое число, азвание как<br>*j*,*m*} можно можно взять как сферический гармоник (сферическая функция). nor), но когда ј принимает целое число,<br>  $\therefore$  сферический гармоник (сферическая<br>
кретное унитарное представление алгебры<br>  $\langle n \rangle = \sqrt{(n+1)(2k+n)} |k, n+1 \rangle$ <br>  $\langle n \rangle = \sqrt{n(2k+n-1)} |k, n-1 \rangle$ <br>  $\langle n \rangle = (k+n) |k, n \rangle$ <br>  $\therefore$  себры su(1,1): nor), но когда ј принимает целое число,<br>  $\therefore$  сферический гармоник (сферическая<br>
кретное унитарное представление алгебры<br>  $\langle n \rangle = \sqrt{(n+1)(2k+n)} |k, n+1\rangle$ <br>  $\langle n \rangle = \sqrt{n(2k+n-1)} |k, n-1\rangle$ <br>  $\langle n \rangle = (k+n) |k, n\rangle$ <br>
тебры su(1,1):<br>
= (nor), но когда ј прини<br>
: сферический гармо<br>
кретное унитарное пред $,n \rangle = \sqrt{(n+1)(2k+n)} |k, n+1\rangle$ <br>
, $n \rangle = \sqrt{n(2k+n-1)} |k, n-1\rangle$ <br>
, $n \rangle = (k+n) |k, n\rangle$ <br>
гебры su(1,1):<br>
=  $(K_0)^2 - \frac{1}{2}(K_+K_-+K_-K_+)$ <br>
зодимый базис:<br>  $K^2 |k, n \rangle = k(k-1) |k$ (spinor), но когда ј принимает целое число,<br>
как сферический гармоник (сферическая<br>
дискретное унитарное представление алгебры<br>  $K_{+}|k,n\rangle = \sqrt{(n+1)(2k+n)}|k,n+1\rangle$ <br>  $K_{-}|k,n\rangle = \sqrt{n(2k+n-1)}|k,n-1\rangle$ <br>  $K_{0}|k,n\rangle = (k+n)|k,n\rangle$ <br>
а алгебры (spinor), но когда ј принимает целое число<br>
как сферический гармоник (сферическая<br>
дискретное унитарное представление алгебрь<br>  $K_{+}|k,n\rangle = \sqrt{(n+1)(2k+n)}|k,n+1\rangle$ <br>  $K_{-}|k,n\rangle = \sqrt{n(2k+n-1)}|k,n-1\rangle$ <br>  $K_{0}|k,n\rangle = (k+n)|k,n\rangle$ <br>
а алгебры s (spinor), но когда ј принимает целое<br>
как сферический гармоник (сфери<br>
дискретное унитарное представление ал<br>  $K_+|k,n\rangle = \sqrt{(n+1)(2k+n)}|k,n+1\rangle$ <br>  $K_-|k,n\rangle = \sqrt{n(2k+n-1)}|k,n-1\rangle$ <br>  $K_0|k,n\rangle = (k+n)|k,n\rangle$ <br>
а алгебры su(1,1):<br>  $K^2 = (K_0$ spinor), но когда ј принимает целое число,<br>как сферический гармоник (сферическая<br>искретное унитарное представление алгебры<br> $\downarrow$ |k,n} =  $\sqrt{(n+1)(2k+n)} |k, n+1\rangle$ <br>|k,n} =  $\sqrt{n(2k+n-1)} |k, n-1\rangle$ <br>|a,ne = (k + n)|k,n}<br>aлгебры su(1 ), но когда ј принимает целое число,<br>сферический гармоник (сферическая<br>ггное унитарное представление алгебры<br> $= \sqrt{(n+1)(2k+n)} |k, n+1\rangle$ <br> $= \sqrt{n(2k+n-1)} |k, n-1\rangle$ <br> $= (k+n) |k, n\rangle$ <br>ры su(1,1):<br> $K_0$ <sup>3</sup> -  $\frac{1}{2} (K_+ K_- + K_- K_+)$ <br>имый ба ), но когда ј принимает целое число,<br>еферический гармоник (сферическая<br>гтное унитарное представление алтебры<br> $= \sqrt{(n+1)(2k+n)} |k, n+1\rangle$ <br> $= \sqrt{n(2k+n-1)} |k, n-1\rangle$ <br> $= (k+n)|k, n\rangle$ <br>ры su(1,1):<br> $K_0$ <sup>3</sup> -  $\frac{1}{2} (K_+ K_- + K_- K_+)$ <br>имый ба когда ј принимает целое ч<br>ческий гармоник (сферич<br>унитарное представление алг $+1)(2k+n)|k,n+1\rangle$ <br> $\frac{1}{(k+n-1)}|k,n-1\rangle$ <br> $n|k,n\rangle$ <br>(1,1):<br> $\frac{1}{2}(K_{+}K_{-}+K_{-}K_{+})$ базис:<br> $=k(k-1)|k,n\rangle$ я данной алгебры остаетс spinor), но когда ј принимает целое число,<br>
как сферический гармоник (сферическая<br>
искретное унитарное представление алгебры<br>  $\downarrow$   $k, n$ ) =  $\sqrt{(n+1)(2k+n)}|k, n+1\rangle$ <br>  $\downarrow$   $k, n$ ) =  $\sqrt{(n(2k+n-1)}|k, n-1\rangle$ <br>  $\downarrow$   $k, n\rangle$  =  $(k$ nor), но когда ј принимает целое число,<br>
сферический гармоник (сферическая<br>
уретное унитарное представление алгебры<br>  $n$ } =  $\sqrt{(n+1)(2k+n)}|k, n+1\rangle$ <br>  $n$ } =  $\sqrt{(n^2k+n-1)}|k, n-1\rangle$ <br>  $n$ } =  $(k+n)|k, n\rangle$ <br>
ебры su(1,1):<br>
=  $(K_0)^2 -$ 

Бесконечномерное дискретное унитарное представление алгебры  $su(1,1)$  имеет вид:

$$
K_{+}|k,n\rangle = \sqrt{(n+1)(2k+n)}|k,n+1\rangle
$$
  
\n
$$
K_{-}|k,n\rangle = \sqrt{n(2k+n-1)}|k,n-1\rangle
$$
  
\n
$$
K_{0}|k,n\rangle = (k+n)|k,n\rangle
$$

Оператор Казимира алгебры su(1,1):

$$
K^2 = (K_0)^2 - \frac{1}{2}(K_+K_- + K_-K_+)
$$

Действие его на неприводимый базис:

$$
K^2 | k, n \rangle = k(k-1) | k, n \rangle
$$

Но физическая интерпретация данной алгебры остается не известным.

# <span id="page-27-0"></span>ГЛАВА 2 Расчет матричных элементов с помощью свойства полиномов Лагерра

#### 2.1 Свойства полиномов Лагерра

<span id="page-27-1"></span>Потому что повышение степени многочленов Лагерра вызывает трудности расчета матричных элементов, рассмотрим более тщательно с точки зрения математической физики свойства полиномов Лагерра.

В математические физики имеется уравнение Куммера, его частный случай является уравнением Лагерра:

$$
zy'' + (r - z)y' - ay = 0
$$
  
\n
$$
zy'' + (\mu + 1 - z)y' + ny = 0
$$
\n(2.1)

Решение равнения Лагерра может выразить через комбинацию Гамма функции и гипергеометрической функции:

$$
L_n^b = \frac{\Gamma(b+n+1)}{n!\,\Gamma(b+1)}F(-n,b+1,z)
$$

Этот полином называется обобщенным полиномом Лагерра, причём его можно определить формулой Родрига:

$$
L_n^b = \frac{e^z z^{-b}}{n!} \frac{d^n}{dz^n} (e^{-z} z^{b+n})
$$
 (2.2)

А именно когда b равно положительному целому числу,

$$
L_n^m = (-1)^m \frac{d^m}{dx^m} L_{m+n}(z)
$$
 (2.3)

где  $L_{m+n}(z)$  – полином Лагерра.

Кроме того, имеется соотношение:

$$
\frac{e^{-\frac{zt}{1-t}}}{(1-t)^{b+1}} = \sum_{n=0}^{\infty} L_n^b(z) t^n, |t| < 1 \tag{2.4}
$$

Функция левой стороны называется производящей функцией обобщенных полиномов Лагерра. От нее можно следовать несколько вспомогательных рекуррентных соотношений. Возьмём производную по t для формулы (2.5), умножим с двух сторон на (1 t) $^2$ , и сравним коэффициент перед  $L^b_n$ , получим:

$$
(n+1)L_{n+1}^b(z) + (z - b - 2n - 1)L_n^b(z) + (b + n)L_{n-1}^b(z)
$$
 (2.5)  
= 0, n \ge 1

Возьмём производную по z для формулы (2.5), умножим с двух сторон 1- t, и сравним коэффициент перед  $L_n^b$ , получим:

$$
\frac{d}{dz}[L_n^b(z)] - \frac{d}{dz}[L_{n-1}^b(z)] + L_{n-1}^b(z) = 0, n \ge 1
$$
\n(2.6)

Кроме того, еще имеются следующие соотношения:

$$
(n+1)[L_{n+1}^b(z)]' + (z - n - 1)[L_n^b(z)]' - (n+1)L_{n+1}^b(z) \qquad (2.7)
$$
  
+ 
$$
(2n + b - z + 2)L_n^b(z) = 0, n \ge 0
$$
  

$$
z[L_n^b(z)]' = nL_n^b(z) - (b + n)L_{n-1}^b(z), n \ge 1
$$
  

$$
L_n^b(z) = L_n^{b+1}(z) - L_{n-1}^{b+1}(z), n \ge 1
$$
  

$$
\frac{d^r}{dz^r}[L_n^b(z)] = (-1)^rL_{n-r}^{b+r}(z), r \le n
$$
 (2.7)

В литературе существует следующее соотношение, которые применим в нашей работе:

$$
L_n^b(z) = \sum_{k=0}^n (-1)^k \binom{-p}{k} L_{n-k}^{b-p}(z), p \in \mathbb{C}
$$
 (2.8)

Отсюда получим:

$$
L_{n+j}^{b-2j}(z) = \sum_{l=0}^{n+j} (-1)^l \frac{j!}{(j-l)!} L_{n+j-l}^{b-j}(z)
$$
\n
$$
L_n^b(z) = \frac{1}{(j-1)!} \sum_{m=0}^n \frac{(j+m-1)!}{m!} L_{n-m}^{b-j}(z)
$$
\n(2.9)

Интеграл с весом двух полиномов Лагерра с различными индексами b и n можно записать в следующем виде:

$$
\int_0^\infty z^\lambda e^{-z} L_n^b(z) L_{n'}^{b'}(z) dz
$$
\n
$$
= (-1)^{n+n'} \Gamma(\lambda + 1) \sum_k { \lambda - b' \choose n-k} { \lambda - b' \choose n'-k} { \lambda + k \choose k}
$$
\n(2.10)

где Re(λ)≥-1.

Когда λ=b=b', получим важнейшее соотношение:

$$
\int_0^\infty z^b e^{-z} L_n^b(z) L_{n'}^b(z) dz = \frac{\Gamma(b+n+1)}{n!} \delta_{nn'} \tag{2.11}
$$

Это и есть ортогональность обобщенных полиномов Лагерра.

#### 2.2 Расчет матричных элементов ⟨n|y|m⟩ ⟨n|y<sup>2</sup>|m⟩

<span id="page-29-0"></span>Матричный элемент  $\langle n|f(x)|m\rangle$  представляет собой интегральную форму двух базисных функции  $\psi_n(x)$ и $\psi_m(x)$  с функциональным оператором  $f(x)$ 

$$
\langle n|f(x)|m\rangle = \int_{-\infty}^{+\infty} \psi_n^*(x)f(x)\psi_m(x)dx\tag{2.12}
$$

Задача в нашей параграфе – построить матричные элементы для случая, когда  $f(x) = 1 - e^{-\alpha x}$  и  $f(x) = (1 - e^{-\alpha x})^2$ . Нужно отметить, что вычислить данный интеграл в х представлении с высокой трудностью. Так что пытаемся вычислить его в z представлении с помощью преобразования  $z=2\kappa y$ :

$$
\langle n|y|m\rangle = \int_{-\infty}^{+\infty} \psi_n^*(x)(1 - e^{-\alpha x})\psi_m(x)dx
$$
\n
$$
= \delta_{mn} - \frac{1}{2\alpha\kappa} \int_0^{+\infty} \psi_n^*(z)\psi_m(z)dz
$$
\n(2.13)

Для удобства расчета недиагональных матричных элементов предлагаем заменить m как n+j, j=1,2, 3.... Таким образом, весь заключается вопрос  $\bf{B}$ вычислении интеграла  $\int_0^{+\infty} z^{b-j} e^{-z} L_{n+j}^{b-2j}(z) L_n^b(z) dz$  . Поставим волновую функцию (1.9) в (2.13) (2.14), пользуем свойства обобщенных полиномов Лагерра (2.10) и условие (2.12), учитываем  $\frac{1}{\Gamma(-m)} = 0$ , получим:

$$
\langle n|y|n+j\rangle = (-1)^{j+1} \frac{1}{2\kappa} \left[ \frac{b(b-2j)(n+j)! \Gamma(2\kappa - n - j)}{n! \Gamma(2\kappa - n)} \right]^{\frac{1}{2}} \tag{2.14}
$$

Аналогично:

$$
\langle n|y^2|m\rangle = \int_{-\infty}^{+\infty} \psi_n^*(x)(1 - e^{-\alpha x})^2 \psi_m(x) dx
$$
\n
$$
= \delta_{mn} - \frac{1}{\alpha \kappa} \int_0^{+\infty} \psi_n^*(z) \psi_m(z) dz
$$
\n
$$
+ \frac{1}{4\alpha \kappa^2} \int_0^{+\infty} \psi_n^*(z) z \psi_m(z) dz
$$
\n(2.15)

$$
\langle n|y^2|n+j\rangle = (-1)^{j+1} \left[ \frac{b(b-2j)(n+j)! \Gamma(2\kappa - n - j)}{n! \Gamma(2\kappa - n)} \right]^{\frac{1}{2}} \tag{2.16}
$$

$$
\left[ \frac{1}{2\kappa} (1-j) + \frac{j}{4\kappa^2} (j+2n+1) \right]
$$

Именно для случая n=m, можем прямо интегрировать:

$$
\langle n|y|n\rangle = \langle n|y^2|n\rangle = \frac{1}{\kappa}\left(n+\frac{1}{2}\right)
$$
 (2.17)

<span id="page-31-0"></span>**2.3 Расчет матричных элементов** $\langle n|y^n|m\rangle$ **,**  $\langle n|\frac{d^2}{dw^2}\rangle$  $\frac{\mathrm{d}^2}{\mathrm{d} x^2}\Big|\mathbf{m}\Big\rangle$  ,  $\Big\langle\boldsymbol{n}\Big|\frac{d}{dx}\Big|\boldsymbol{m}\Big\rangle$  ?

Из расчёт выше, мы можем вычислить произвольные порядки матричных элементов.

$$
\langle n|(1-y)^{A+1}|n+j\rangle
$$
\n
$$
=\frac{N_n N_{n+j}}{\alpha k^{A+1}}(-1)^j \sum_{a} {A-j \choose a} {A+j \choose a+j} \frac{\Gamma(2\kappa - n + A - a - j)}{(n-a)!}
$$
\n
$$
\langle n|y^A|m\rangle = \sum_{i=0}^{n} {n \choose i} (-1)^i \langle n|(1-y)^i|m\rangle
$$
\n(2.19)

$$
\frac{d}{dx}\psi_m(z) = -\alpha z \frac{d}{dz}\psi_m(z)
$$
\n
$$
= -\alpha z N_n \left(-\frac{z}{2}e^{\frac{z}{2}}(z)^{\frac{b}{2}}L_n^b(z) + \frac{b}{2}e^{\frac{z}{2}}(z)^{\frac{b}{2}-1}L_n^b(z)\right)
$$
\n
$$
+ e^{\frac{z}{2}}(z)^{\frac{b}{2}}\frac{d}{dz}L_n^b(z)
$$
\n(1.1)

подставив (2.22) в  $\left\langle n \right| \frac{d}{dt}$  $\frac{u}{dx}$   $\left|m\right\rangle$ , мы получим :

$$
\left\langle n \left| \frac{d}{dx} \right| m \right\rangle
$$
\n
$$
= \frac{1}{2} (-1)^j \alpha \sqrt{\frac{(2k - 2m - 1)(2k - 2n - 1)\Gamma(2\kappa - m)}{n!\Gamma(2k - n)}}
$$
\n(2.21)

Когда рассчитываем  $\left\langle n \right| \frac{d^2}{dx^2}$  $\frac{u}{dx^2}$   $\Big| m \Big|$ , имеет:  $\lfloor n \rfloor$  $d^2$  $\frac{d}{dx^2}\left|m\right> = \int_{-\infty}^{\infty} \psi_n(z)$  $d^2$  $dx^2$ ∞ −∞  $\psi_m(z)dx$  $= - \mid$  $\boldsymbol{d}$  $\frac{d}{dx}\psi_n(z)$  $\boldsymbol{d}$  $dx$ ∞ −∞  $\psi_m(z)dx$ (2.22) подставив (2.23) в  $\left\langle n \right| \frac{d^2}{dx^2}$  $\frac{u}{dx^2}$   $\vert m \rangle$ , мы получим :

$$
\left|n\left|\frac{d^2}{dx^2}\right|m\right|
$$
\n
$$
=\frac{1}{2}(-1)^j\alpha^2\sqrt{\frac{(2k-2m-1)(2k-2n-1)\Gamma(2k-m)}{n!\Gamma(2k-n)}}\Big[k(j-1)-\frac{1}{2}j(2n+j+1)\Big]
$$
\n(2.23)

#### <span id="page-33-1"></span><span id="page-33-0"></span>ГЛАВА 3 Расчёт по подходу QNSB Бордони и SU(2) модель

#### 3.1 Проблема и современное состояние исследований

 $Ha$ сегодняшний актуальная день задача описания высоковозбужденных состояний малых молекул осуществляется фактически вариационного только на основе метода  $[9]$ . Вариационный метод позволяет выйти за рамки базиса из функций гармонического приближения. Для решения задачи, например, базисные функции осциллятора используют Морзе, либо осцилляторов с другими неквадратьичными функциями.

Известно, что теория возмущений весьма успешно решает проблему сопоставления исходного гамильтониана и эффективного гамильтониана Данхемовского типа. Вполне естественно предположить, что ряд теории возмущений будет хорошо сходится, а высоковозбужденные состояния будут точнее описываться в терминах квантовых чисел нулевого приближения.

При использовании потенциала Морзе проблема состоит в необходимости генерирования и диагонализации неразреженных матриц операторов физических величин (например, оператор импульса  $p$  и декартовой координаты  $x$ ) в собственном базисе Морзе [10]. Если вспомнить достоинства, привнесенные представлением вторичного квантования для гармонического осциллятора, то возникает естественный вопрос, можно ли построить подобные лестничные операторы для осциллятора Морзе. Точнее говоря, на основе представления вторичного квантования гармонического осциллятора, любой оператор физической величины, зависящей от координаты и сопряженного импульса, переводится в комбинацию превращает на комбинацию нормально упорядоченных операторов рождения и уничтожения. Как следствие, матричное представление разделяется на диагональную и недиагональную части "по полосам". Это значительно упрощает построение матриц и реализацию канонической теории возмущений Ван Флека (CVPT). Таким образом, для осциллятора Морзе возникает вопрос как построить лестничные операторы и как связать лестничные операторы с операторами физических величин; и, наконец, необходимо представить гамильтониан через эти лестничные операторы.

Если целью исследования ставить реализацию теории возмущений на основе преобразования Ван Флека на основе собственных функций осциллятора Морзе, то для нахождения генераторов унитарного преобразования надо изучить и возможность реализации супероператорного формализма. По крайне мере, надо установить коммутационные соотношения между гамильтонианом и лестничными операторами [11]. Этот пункт приводит к удовлетворению требований к алгебре, реализуемой лестничными операторами.

Актуальность описанной проблемы лавно осознана специалистами. В частности, можно выделить серию работ Lemus и Bordoni. Её проблемность, однако, заключается в нелинейности исследуемой системы, несмотря на то, что аналитическое решение уравнения Шредингера с потенциалом Морзе известно. Чтобы обойти эту проблему, можно, например, предложить новое приближение. В последние 30 лет в области ядерной физики и физики элементарных частиц были введены различные алгебраические методы, нашедшие применение задачах  $\overline{B}$ молекулярной спектроскопии. ГЛАВА 3 Расчёт по подходу QNSB Бордони и SU(2) модель

#### 3.2 Метод цепочки групп

<span id="page-35-0"></span>Lemus (1999) [15] предложил необычный подход, начиная с построения абстрактной связи между алгеброй su(2) и одномерным осциллятором Морзе. Известно, что одномерный осциллятор Морзе относится к группе геометрической симметрии  $SO(2) \simeq U(1)$ , а степень свободы n=1. Используя метод цепочки групп, можно выбрать следующую цепочку:  $U(2) \supset SO(2)$ .

Коммутационные соотношения в алгебре su(2) выражаются через генераторы  $J_+, J_*$ :

$$
[J_z, J_{\pm},] = \pm J_{\pm}, [J_+, J_-] = 2J_z \tag{3.1}
$$
Параметр *ј* зависит от числа *N* следующим образом:

$$
j = \frac{N}{2} \,. \tag{3.2}
$$

Перенормируем  $J_{\pm}$  через N,

$$
b = \frac{J_+}{\sqrt{N}}, b^{\dagger} = \frac{J_-}{\sqrt{N}}.
$$
 (3.3)

Далее, определим диагональный оператор:

$$
\hat{v} = \frac{N}{2} - J_z \,. \tag{3.4}
$$

Тогда коммутационные соотношения будут иметь вид:

$$
[\hat{v}, b] = -b,
$$
  
\n
$$
[\hat{v}, b^{\dagger}] = b^{\dagger},
$$
  
\n
$$
[b, b^{\dagger}] = 1 - \frac{2\hat{v}}{N}
$$
\n(3.5)

Рассмотрим алгебраический гамильтониан:

$$
H = \frac{\hbar \omega_0}{N} (J^2 - J_0^2) = \frac{\hbar \omega_0}{2} (bb^2 + b^{\dagger} b). \tag{3.6}
$$

диагональный в базисе  $|j,m\rangle = |N,v\rangle$ . В уравнении (3.6)  $\omega_0$  – неопределенная константа. Из последнего равенства видно, что построенный оператор состоит из линейной комбинации операторов Казимира групп $U(2)$  и  $SO(2)$  с собственными значениями:

$$
H = -\frac{\hbar \omega_0}{N} \left( v + \frac{1}{2} \right)^2 + \frac{\hbar \omega_0 (N+1)}{N} \left( v + \frac{1}{2} \right) - \frac{\hbar \omega_0}{4N} \,. \tag{3.7}
$$

Последняя формула показывает, что данный алгебраический гамильтониан имеет спектр, подобный гамильтониану Морзе. Действительно, из формулы (2.18) следует, что:

$$
E_n = -\frac{\hbar^2 \alpha^2}{2\mu} \left( n + \frac{1}{2} \right)^2 + \frac{\hbar \alpha \sqrt{2V_0}}{\sqrt{\mu}} \left( n + \frac{1}{2} \right) - V_0 \tag{3.8}
$$

Очевидно, что спектр алгебраического гамильтониана имеет вид, аналогичный спектру гамильтониана Морзе. Если сравнить коэффициент перед квантовым числом *n*, то можно получить условие, при котором спектр алгебраического гамильтониана изоморфен гамильтониану Морзе с точностью до константы:

$$
\omega_0 = \frac{\hbar \alpha^2 N}{2\mu}; N = \sqrt{\frac{8\mu V_0}{\hbar^2 \alpha^2}} - 1.
$$
\n(3.9)

Действие операторов на собственный базис  $|j,m\rangle = |N,v\rangle$  берется из теории углового момента. Поскольку число N предлагается как целого числа, и по сути оно определяет число связанных состояний, и в базисной функции можно взять [N]. По определению (3.3), (3.4), имеем:

$$
b | [N], v\rangle = \sqrt{v(1 - \frac{v - 1}{N})} | [N], v - 1\rangle
$$
  
\n
$$
b^{\dagger} | [N], v\rangle = \sqrt{(v + 1)(1 - \frac{v}{N})} | [N], v + 1\rangle
$$
  
\n
$$
\hat{v} | [N], v\rangle = (\frac{N}{2} - m) | [N], v\rangle
$$
\n(3.10)

Из этой формулы видно, что операторы  $b^{\dagger}$ , *b* меняют "квантовое число" на единицу. При построении алгебраического гамильтониана, критерием проверки полученного результата является рассмотрение гармонического предела такого оператора. Если глубина потенциальной ямы в (3.5) или коэффициент α стремятся к бесконечности, то и N стремится к бесконечности, и соотношения

(2.13) переходят в соответствущие соотношения для гармонического осциллятора:

$$
\begin{cases}\n[\hat{v}, b] = -b, \\
[\hat{v}, b^{\dagger}] = b^{\dagger}, \Rightarrow \begin{cases}\n[\hat{n}, a] = -a \\
[\hat{n}, a^{\dagger}] = a^{\dagger}, \hat{n} = a^{\dagger}a \\
[d, b^{\dagger}] = 1 - \frac{2\hat{v}}{N}\n\end{cases}
$$
\n(3.11)

Вышеизложенное построение называется SU(2) моделью. Lemus полагает, что формула (2.18) быть обращена, т.е. замена  $a, a^{\dagger} \Rightarrow b, b^{\dagger}$ может считаться некоторой процедурой «ангармонизации». Вместо гамильтониана Морзе можно использовать вышеизложенный алгебраический гамильтониан (3.6) для описания колебательной системы. Однако, данный подход имеет тот очевидный недостатк, что поскольку он чисто алгебраический, то сопоставление генераторов  $b^{\dagger}$ , $b$ операторами физических  $\mathbf{c}$ величин затруднительно. Пытаясь решить эту проблему, Carvajal [23] предложил расширенную SU(2) модель и линеаризацию лестничных операторов. Путем сравнения члена взаимодействия между двумя валентными колебаниями, отдельно в рамках модели Морзе и SU(2) предположено, модели, было что вклад, описывающий взаимодействие между двумя валентными колебаниями в рамке модели Морзе, имеет вид:

$$
H_{\text{int}}^{\text{Morse}} = \lambda \left( \frac{p_1 p_2}{\mu} + \mu \varpi r_1 r_2 \right) = \hbar \varpi \lambda (c_1^\dagger c_2 + c_1 c_2^\dagger), \lambda \equiv \frac{f_{rr}^\dagger}{f_{rr}} \approx \frac{g_{rr}^\dagger}{g_{rr}}, \varpi = \sqrt{\frac{2D\alpha^2}{\mu}}
$$
\n(3.12)

где  $f_r, f_{rr}g_r, g_r$ 'элементы, отвечающие матрицам G,F Вильсона:  $\lambda = \frac{f_{rr}}{f_{rr}} \approx \frac{g_{rr}}{g_{rr}}$ . Предполагается, что взаимодействие происходит только между одной полиадой. Матричный элемент (3.12)  $[24]$ . рассчитывается на собственном базисе Морзе. С другой стороны, в рамке SU(2) мода, взаимодействие между двумя SU(2) моделями можно представляться следующим образом:

$$
H_{\text{int}}^{SU(2)} = \lambda \hbar \omega_0 (b_1^2 b_2 + b_1 b_2^{\dagger})
$$
\n(3.13)

Матричный элемент данного вклада можно считать с помощью (3.10). исходя из сравнения матричного элемента (3.12) при  $\Delta v = \pm 1$ на базисе Морзе с помощью операторов р, д, и матричного элемента (3.13) на базисе  $|j,m\rangle = |[N],v\rangle$  можно получить приближенное соотношение, представленное как следующий:

$$
c^{\dagger} = \frac{\sqrt{k}}{2} f_d(v) + f_1(k)b^{\dagger} + f_2(k,v)b^{\dagger}b^{\dagger} + bg_1(k,v) + bbg_2(k,v);
$$
  
\n
$$
f_d(v) = \alpha \langle v|q|v \rangle
$$
  
\n
$$
f_1(k) = \sqrt{\frac{k-1}{k}}
$$
  
\n
$$
f_2(N,v) = -\frac{k-1}{k\sqrt{k}} \frac{3k - 2(2v-1)}{4k(1 - \frac{v-1}{k})(1 - \frac{v}{k})}
$$
  
\n
$$
g_1(k,v) = \sqrt{\frac{k-1}{k}} \frac{v}{k-v}
$$
  
\n
$$
g_2(k,v) = \frac{k-1}{k\sqrt{k}} \frac{k - 2(2v-1)}{4k(1 - \frac{v-1}{k})(1 - \frac{v}{k})}
$$

 $(3.14)$ 

где  $k = N + 1$ ,  $|v\rangle$  – собственная функция гамильтониана Морзе. В  $k = N + 1$ ,  $|v\rangle$  – собственная функция гамильтониана Морзе. В<br>гти, можно использовать приближенное соотношение:

частности, можно использовать приближенное соотношение:

$$
c^{\dagger} \simeq \sqrt{\frac{N}{N+1}} b^{\dagger}
$$
\n
$$
c \simeq \sqrt{\frac{N}{N+1}} b
$$
\n(3.15)

При использовании данной формулы предполагается, что рассматриваемый переход возникает только между состояниями при При использовании дан<br/>и рассматриваемый переход возн $\Delta v = \pm 1$  . Следовательно, мож<br/>и импун са и ко . Следовательно, можно получить связь операторы  $b,b^{\dagger}$  с операторами импульса и координат. Таким образом, с одной стороны, можно делать замену  $a, a^{\dagger} \Rightarrow b, b^{\dagger}$  для гамильтонианов, формулы предполагается, что<br>
r только между состояниями при<br>
лучить связь операторы  $b,b^{\dagger}$  с<br>
нат. Таким образом, с одной<br>  $a, a^{\dagger} \Rightarrow b, b^{\dagger}$  для гамильтонианов,<br>
ближении и выраженных через построенных в гармоническом приближении и выраженных через операторы рождения и уничтожения † *a* , *а* . С другой стороны, если исходный гамильтониан построен непосредственно в координатах Морзе, то используя формулы (3.12) можно получить нелинейные лестничные операторы, связанные с координатой Морзе. Затем можно подставить нелинейные лестничные операторы в гамильтониан, при этом вместо собственной функции Морзе надо использовать базис  $|j,m\rangle = |N|,v\rangle$ . Lemus применил данный подход *и* уничтожения *a<sup>†</sup>, а* . С другой стороны, если и и выраженных через и уничтожения *a<sup>†</sup>, а* . С другой стороны, если иан построен непосредственно в координатах формулы (3.12) можно получить нелинейные вы, связанные с для нескольких малых молекул [20-22].

В итоге, замена  $a, a^{\dagger} \Rightarrow b, b^{\dagger}$ , или более строго говоря, замена  $a, a^{\dagger} \Rightarrow b, b^{\dagger}$ , или более строго говоря, замена<br>ывающего два валентных колебания и их гамильтониана, описывающего два валентных колебания и их взаимодействие, на SU(2) модели разрешается, при предположении:  $1$  более строго говоря, замен<br>
валентных колебания и и<br>
решается, при предположении:<br>
я учетом только в рамакх одно<br>  $a_1^{\dagger}a_2^{\dagger} + a_1a_2$  можно пренебречь);<br>
ссматривается только главны

1.Взаимодействие ограничивается учетом только в рамакх одной полиады (т.е. взаимодействием типа  $a_i^{\dagger} a_j^{\dagger} + a_i a_j$  можно пренебречь);

2.При использовании (3.15) рассматривается только главный переход  $\Delta v = \pm 1$ . имодействие ограничивается у<br>
(т.е. взаимодействием типа  $a_1^{\dagger}$ <br>
<sup>1</sup> использовании (3.15) расси<br>  $\Delta v = \pm 1$ .

Чтобы применить модель, основанную на SU(2), для трёхатомной молекулы H2O, Lemus делал дополнительное предположение, что деформационное движение молекулы считается также, как Морзе осциллятора. Причем, взаимодействие между тремя колебаниями удовлетворяет вышесказанным 2 условиям. Следовательно, он впервые теоретически предсказал энергетический спектр молекулы H2O до числа полиады *n* = 10.

Вышеизложенный вариант реализации гамильтониана Морзе в представлении вторичного квантования весьма необычен и перспективен. По сути, нелинейность системы осциллятора Морзе приводит к квадратичной (а иногда и более высокой) зависимости спектра гамильтониана от квантового числа *n*. В том случае, когда количество квантовых состояний ограниченное, то в принципе с помощью метода цепочки групп, т.е. совокупности операторов Казимира компактных алгебр Ли, всегда можно моделировать спектр гамильтониана нелинейной системы. При этом остается вопрос, как определить явный вид связи между алгебраическим гамильтонианом и спектроскопическим эффективным гамильтонианом. Идея расширенной SU(2) модели удачно решила этот вопрос. Однако, имеется два недостатка полного подхода SU(2) применитекльно к молекуле H2O. Во-первых, трудно провести расчет интенсивностей переходов. Такой результат является ожидаемым, поскольку из изоморфного спектра гамильтониана не следует сходство физической модели, а модель SU(2) может считаться как некоторая эффективная модель, описывающая колебательную систему. Во-вторых, с увеличением квантового числа, описывающего деформационное движение, точность предсказания будет хуже, чем описание валентного колебания. Это связано с тем, что потенциал Морзе был применен для деформационного колебания. Более того, поскольку при построении модели SU(2) были сделан ряд существенных предположений, становится неясной его применимость для молекул, имеющих более трех атомов.

# **3.3 Расчет по подходу Бордони и SU(2) модели для молекулы фторстого водорода**

В данном разделе на примере двухатомной молекулы фтористого водорода сравниваются результаты расчета квантованных уровней колебательной энергии с использованием теории возмущений второго и четвертого порядков и гармоническим осциллятором в качестве нулевого приближения с одной стороны, с результатами, получаемыми на основе вариационной задачи с Морзе-подобным базисом (QNSB) и вибронной модели SU(2).

#### 3.3.1 Расчет параметров гамильтониана

Для расчёта секстичного силового поля с помощью программы Gaussian и квантово-механической модели CCSD(T)/aug-cc-pVTZ была проведена оптимизация межъядерного расстояния  $\mathbf{M}$ рассчитаны значения электронной энергии в узлах 11-точечной сетки с шагом 0.02 Å. Величина межъядерного расстояния получилась равной 0.917688Å при экспериментальном значении  $0.916879\pm0.00012$ Å. Далее величины энергий в узлах сетки были шестикратно численно продифференцированы  $\mathbf{c}$ помощью стандартных конечно-разностных формул, полученные результаты представлены в Табл. 3.1

Таблица 3.1. Секстичное силовое поле молекулы НГ (единицы: attoJ  $\times$ Å<sup>-n</sup>) и коэффициенты разложения по координатам Морзе  $\xi = 1 - \exp(-\alpha x)$ , единицы: atto $J = 10^{-11}$  erg.

Habop I:  $\alpha$  = 2.2228186 Å<sup>-1</sup>. Habop II:  $\alpha$  = 2.2538285 Å<sup>-1</sup>.

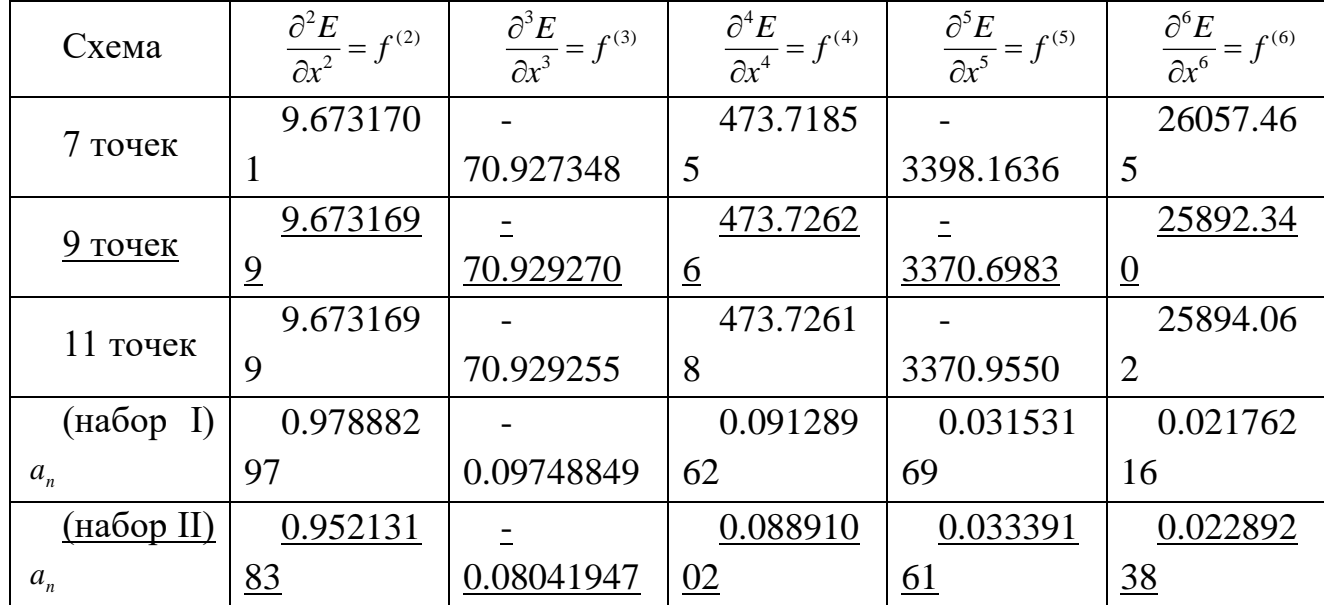

 Для преобразования секстичного силового поля из декартовой координаты в координату Морзе  $\xi = 1 - \exp(-\alpha x)$  необходимо разложить обратную функцию  $x = -\alpha^{-1} \ln(1 - \xi)$  в ряд Тейлора при  $\xi = 0$ :

$$
x = \alpha^{-1} \left( \xi + \frac{\xi^2}{2} + \frac{\xi^3}{3} + \frac{\xi^4}{4} + \frac{\xi^5}{5} + \frac{\xi^6}{6} + \dots \right)
$$
 (3.16)

и подставить этот полином в разложение энергии в ряд по декартовой координате:

$$
V(x) = \frac{1}{2} f^{(2)} x^2 + \frac{1}{6} f^{(3)} x^3 + \frac{1}{24} f^{(4)} x^4 + \frac{1}{120} f^{(5)} x^5 + \frac{1}{720} f^{(6)} x^6 + \dots
$$
 (3.17)

Группируя далее члены при одинаковых степенях координаты Морзе, получим:

$$
V(\xi) = \left(\frac{1}{2}f^{(2)}\alpha^{-2}\right)\xi^{2} + \left(\frac{1}{2}f^{(2)}\alpha^{-2} + \frac{1}{6}f^{(3)}\alpha^{-3}\right)\xi^{3} +
$$
  
+ 
$$
\left(\frac{11}{24}f^{(2)}\alpha^{-2} + \frac{1}{4}f^{(3)}\alpha^{-3} + \frac{1}{24}f^{(4)}\alpha^{-4}\right)\xi^{4} +
$$
  
+ 
$$
\left(\frac{5}{12}f^{(2)}\alpha^{-2} + \frac{7}{24}f^{(3)}\alpha^{-3} + \frac{1}{12}f^{(4)}\alpha^{-4} + \frac{1}{120}f^{(5)}\alpha^{-5}\right)\xi^{5} +
$$
  
+ 
$$
\left(\frac{137}{360}f^{(2)}\alpha^{-2} + \frac{5}{16}f^{(3)}\alpha^{-3} + \frac{17}{144}f^{(4)}\alpha^{-4} + \frac{1}{48}f^{(5)}\alpha^{-5} + \frac{1}{720}f^{(6)}\alpha^{-6}\right)\xi^{6} + ...
$$
  
(3.18)

Для удобства перепишем формулу (3.18) в виде:

$$
V(\xi) = a_2 \xi^2 + a_3 \xi^3 + a_4 \xi^4 + a_5 \xi^5 + a_6 \xi^6 \dots
$$
\n(3.19)

Сравнивая это выражение с видом потенциала Морзе видно, что коэффициент  $a_2$  при квадрате координаты совпадает с энергией диссоциации для модельного потенциала:

$$
a_2 \equiv V_0 = \frac{1}{2} f^{(2)} \alpha^{-2} \,. \tag{3.20}
$$

Для определения величины коэффициента  $\alpha$  необходимо знать диссоциации  $V_0$ , или наоборот. Можно величину энергии предложить несколько вариантов решения проблемы.

Энергию диссоциации двухатомной молекулы можно определить как разность энергии образования молекулы и атомов из ядер и электронов. Расчетное значение  $V_0 = 49278 \text{ cm}^{-1} (0.97888297$ attoJ) в этом случае хорошо воспроизводит экспериментальную величину 49380 см<sup>-1</sup>, ошибка равна 0.2%. Используя формулу  $\alpha = \sqrt{f^{(2)}/2V_0}$ , получим величину параметра кривизны потенциала:  $\alpha$  = 2.2228186 Å<sup>-1</sup>, которой отвечает набор параметров  $a_n$  номер I (см. Табл. 3.1). Однако, для многоатомной молекулы этот подход

очевидно непригоден. Более того, такой метод не вполне корректен по следующей причине.

Для двухатомной молекулы энергия диссоциации определена как ее значение при  $x \rightarrow \infty$ , что соответствует единичному значению Морзе,  $\xi \rightarrow 1$ . Следовательно, координаты  $\overline{\text{согласно}}$  (3.19) экспериментальной величине энергии диссоциации  $D_{\scriptscriptstyle a}$ соответствует сумма всех коэффициентов разложения (3.19):

$$
D_e = V_0 + a_3 + a_4 + a_5 + a_6 + \dots \tag{3.21}
$$

После подстановки в (3.18) величин производных  $f^{(n)}$  и энергии диссоциации D , равной энергии образования молекулы при условии  $\xi \rightarrow 1$  получается уравнение 6-ой степени относительно  $\alpha$ , которое может быть решено численно, однако это не совсем удобно и непригодно для многоатомной молекулы.

Другим лостаточно метолом определения известным параметров осциллятора Морзе по набору производных от энергии по декартовой координате является сравнение их с коэффициентами разложения в ряд собственно потенциала Морзе. Разложим его в ряд по декартовой координате:

$$
V(x) = V_0 \alpha^2 x^2 - V_0 \alpha^3 x^3 + \frac{7}{12} V_0 \alpha^4 x^4 - \frac{1}{4} V_0 \alpha^5 x^5 + \frac{31}{360} V_0 \alpha^6 x^6 + O(x^7)
$$
 (3.22)

Приравнивая коэффициенты при степенях  $x^n$  в (3.17) и (3.22), получим систему уравнений:

$$
V_0 \alpha^2 = \frac{1}{2} f^{(2)}, \quad -V_0 \alpha^3 = \frac{1}{6} f^{(3)}, \quad V_0 \alpha^4 = \frac{1}{14} f^{(4)}, \quad -V_0 \alpha^5 = \frac{1}{30} f^{(5)}, \quad V_0 \alpha^6 = \frac{1}{62} f^{(6)}
$$
\n(3.23)

Из нее, например, следует следующая формула:

$$
\alpha = -\frac{1}{3} \frac{f^{(3)}}{f^{(2)}}.
$$
\n(3.24)

Подставляя значения производных, получим величину  $\alpha =$ 2.6105365  $\AA^{-1}$ , которая достаточно сильно уклоняется от полученной по формуле  $\alpha = \sqrt{f^{(2)}/2V_0}$ . Более того, для некоторых типов внутренних либо симметризованных координат  $\alpha = f^{(3)} = 0$ .

Третьим вариантом определения энергии диссоциации является аналитическое решение для гамильтониана Морзе, из которого следует следующее соотношение для  $V_0$ :

$$
V_0 = \frac{\omega_e^2}{4\omega_e x_e} \,. \tag{3.25}
$$

Постоянная ангармоничности может быть найдена из теории возмущений второго порядка на основе квартичного силового поля. Использование формулы (3.25) дает значение  $V_0 = 47931 \text{ cm}^{-1}$ , что воспроизводит экспериментальную величину с ошибкой порядка 3%. Отвечающая ей величина  $\alpha$  = 2.2538285  $\AA^{-1}$ , которой отвечает набор параметров  $a_n$  номер II (см. Табл. 3.1). Этот метод вполне подходит для многомерной задачи и его целесообразно взять в качестве основного.

 Энергия диссоциации также может быть оценена путем решения неравенства  $E(n_{\text{max}} + 1) > E(n_{\text{max}})$ , где уровни энергии отыскиваются по теории возмущений второго порядка. Такой расчет дает  $n_{\text{max}} = 23$  и соответствующее значение  $V_0 = 47924 \text{ cm}^{-1}$ .

 Для оценки результатов расчета колебательных уровней, получаемых с помощью вариационной задачи на основе Морзеподобных волновых функций, целесообразно провести сравнение с обычным методом теории возмущений второго и четвертого порядков.

### **3.3.2 Теория возмущений второго (VPT2) и четвертого порядков (VPT4)**

 Одномерная колебательная теория возмущений второго и более высоких (четных) порядков детально разработана. Гамильтониан *H q*( ) удобно записывать в безразмерных нормальных координатах *q*, связанных с обычными нормальными координатами Ельяшевича-Вильсона  $Q$ , обычно имеющими размерность  $\mathring{A} \times a.e.M.^{1/2}$ , соотношением

$$
q = 2\pi c \sqrt{\frac{w}{hc}} (Au^{\frac{1}{2}})Q
$$
\n(3.26)

Здесь величина  $Au^{\frac{1}{2}}$ суть безразмерный коэффициент перехода от единиц Å × а.е.м.<sup>1/2</sup> в см × г<sup>1/2</sup> для СГС, а гармоническая частота  $\omega$ имеет размерность см<sup>-1</sup>. Тогда  $H(q)$  имеет вид

$$
\text{P} \text{p} \text{a} \text{3m} \text{e} \text{p} \text{h} \text{O} \text{C} \text{N}^{-1}. \text{Tor} \text{a} \ H(q) \ \text{m} \text{m} \text{e} \text{r} \text{b} \text{h} \text{A}
$$
\n
$$
H(q) = \frac{1}{2} \omega (p^2 + q^2) + \frac{1}{6} k_3 q^3 + \frac{1}{24} k_4 q^4 + \frac{1}{120} k_5 q^5 + \frac{1}{720} k_6 q^6 + \dots \tag{3.27}
$$

Техника теории возмущений, например, ее операторный вариант Ван Флека, позволяет получить аналитические выражения для

$$
\text{CIRKTPOCKOTHHEUX BO BTOPOM H HerneprOM IOPAIRAX:}
$$
\n
$$
E_n^{(2)} = \frac{1}{64} \left[ k_4 - \frac{7}{9} \frac{k_3^2}{\omega} \right] + \omega \left( n + \frac{1}{2} \right) + \left[ \frac{k_4}{16} - \frac{5}{48} \frac{k_3^2}{\omega} \right] \left( v + \frac{1}{2} \right)^2 \tag{3.28}
$$
\n
$$
E_n^{(4)} = \frac{1}{64} \left[ k_4 - \frac{7}{9} \frac{k_3^2}{\omega} \right] + \frac{1}{16} \left[ k_4 - \frac{5}{9} \frac{k_3^2}{\omega} \right] \left( n + \frac{1}{2} \right)^2 + \frac{1}{16} \left[ k_4 - \frac{5}{9} \frac{k_3^2}{\omega} \right] \left( n + \frac{1}{2} \right)^2 + \frac{1}{16} \left[ k_4 - \frac{5}{9} \frac{k_3^2}{\omega} \right] \left( n + \frac{1}{2} \right)^2 + \frac{1}{16} \left[ k_4 - \frac{5}{9} \frac{k_3^2}{\omega} \right] \left( n + \frac{1}{2} \right)^2 + \frac{1}{16} \left[ k_4 - \frac{5}{9} \frac{k_3^2}{\omega} \right] \left( n + \frac{1}{2} \right)^2 + \frac{1}{16} \left[ k_4 - \frac{5}{9} \frac{k_3^2}{\omega} \right] \left( n + \frac{1}{2} \right)^2 + \frac{1}{16} \left[ k_4 - \frac{5}{9} \frac{k_3^2}{\omega} \right] \left( n + \frac{1}{2} \right)^2 + \frac{1}{16} \left[ k_4 - \frac{5}{9} \frac{k_3^2}{\omega} \right] \left( n + \frac{1}{2} \right)^2 + \frac{1}{16} \left[ k_4 - \frac{5}{9} \frac{k_3^2}{\omega} \right] \left( n + \frac{1}{2} \right)^2 + \frac{1}{16} \left[ k_4 - \frac{5}{9} \frac{k_3^2}{\omega} \right] \left( n + \frac{1}{2} \right)^2 + \frac{1}{16} \left[ k_4 - \frac{5
$$

$$
E_n^{(4)} = \frac{1}{64} \left[ k_4 - \frac{7}{9} \frac{k_3^2}{\omega} \right] + \frac{1}{16} \left[ k_4 - \frac{5}{3} \frac{k_3^2}{\omega} \right] \left( n + \frac{1}{2} \right)^2 +
$$
  
\n
$$
+ \frac{1}{1152} \left[ \omega + 5k_6 - 19 \frac{k_3 k_5}{\omega} - \frac{67}{8} \frac{k_4^2}{\omega} + \frac{153}{4} \frac{k_3^2 k_4}{\omega^2} - \frac{358}{24} \frac{k_3^4}{\omega^3} \right] \left( n + \frac{1}{2} \right) +
$$
  
\n
$$
+ \frac{1}{288} \left[ k_6 - 7 \frac{k_3 k_5}{\omega} - \frac{17}{8} \frac{k_4^2}{\omega} + \frac{75}{4} \frac{k_3^2 k_4}{\omega^2} - \frac{235}{24} \frac{k_3^4}{\omega^3} \right] \left( n + \frac{1}{2} \right)^3
$$
 (3.29)

Колебательные уровни молекулы HF, рассчитанные методами VPT2 и VPT4 по формулам (3.28) и (3.29), приведены в Табл. 3.2 в сопоставлении с экспериментальными данными. Вариант VPT2 более реалистично описывает диссоциацию молекулы прогнозируя последний квантованный уровень  $n = 23 \ (47924 \text{ cm}^{-1})$ , в то время как VPT4 обеспечивает большую точность предсказания (<1%) вплоть до *n* = 12 по сравнению с аналогичной точностью только до *n* = 6 для VPT2.

Таблица 3.2. Экспериментальные и расчетные колебательные термы молекулы HF, полученные с помощью теории возмущений второго (VPT2) и четвертого порядка (VPT4).

| $\boldsymbol{n}$ | Экспе      |                                                         |                                                                                                    | $ VPT2 $ O $ WPT4 $ O $ WPT4 $                                    |              |
|------------------|------------|---------------------------------------------------------|----------------------------------------------------------------------------------------------------|-------------------------------------------------------------------|--------------|
|                  | $p.*$      |                                                         | бка                                                                                                    |                                                                   | бка          |
| $\overline{0}$   |            |                                                         |                                                                                                    |                                                                   | 0.08         |
|                  |            | 2050.77   2052.48   0.08 %   2052.46                    |                                                                                                    |                                                                   | $\%$         |
| $\mathbf{1}$     |            |                                                         |                                                                                                    |                                                                   | 0.09         |
|                  |            | $6012.19$   $6015.34$   0.05 %   6017.66                |                                                                                                    |                                                                   | %            |
| $\overline{2}$   |            |                                                         |                                                                                                    |                                                                   | 0.10         |
|                  |            | 9801.57   9799.26                                       | $0.02\%$                                                                                                    | 9811.01                                                           | $\%$         |
| $\overline{3}$   | 13423      | $\frac{13404}{ }$                                       | $\vert \cdot \vert$                                                                                               | 13437 0.10                                                        |              |
|                  | .60        | $.23 \qquad \qquad 0.14 \%$                             |                                                                                                    | .27                                                               | $\%$         |
| $\overline{4}$   | 16882      | $\begin{array}{ c c c c c } \hline \end{array}$ 16830 - |                                                                                                    | $16901$ 0.11                                                      |              |
|                  | .45        | .24                                                     | $ 0.31\%$                                                                                                    | .17                                                               | $\%$         |
| 5 <sup>5</sup>   | 20181      | $\frac{20077}{ }$                                       | $\sim 100$ km s $^{-1}$                                                                                           | 20207 0.13                                                        |              |
|                  | .82        | .31                                                     | 0.52%                                                                                                    | .44                                                               | $\%$         |
| 6                | 23324      | 23145                                                   | $\sim 100$ km s $^{-1}$                                                                                           | 23360 0.16                                                        |              |
|                  | .62        | $.43 \qquad   0.77 \%$                                  |                                                                                                    | .84                                                               | $\%$         |
| $\overline{7}$   | 26313      | 26034                                                   | $\sim 100$ km s $^{-1}$                                                                                           | 26366 0.20                                                        |              |
|                  | .15        | $.59$   1.06 %                                          |                                                                                                    | $\vert .10 \vert$                                                 | $\%$         |
| 8                | 29148      | 28744                                                   | <b>Contractor</b>                                                                                                 | 29227 0.27                                                        |              |
|                  | .93        | $.81 \qquad \qquad 1.39\%$                              |                                                                                                    | .95                                                               | $\%$         |
| 9                |            | 31832 31276                                             | $\sim 100$                                                                                                    | 31951 0.37                                                        |              |
|                  | .37        | $\vert .08 \vert$ 1.75 %                                |                                                                                                    | .15                                                               | $\%$         |
| 10               | 34362      | $ 33628 $ -                                             |                                                                                                    | $\begin{array}{ c c c c } \hline 34540 & 0.52 \hline \end{array}$ |              |
|                  |            | 91   $.40$   $2.14\%$                                   |                                                                                                    | .42                                                               | $\%$         |
| 11               | 36738      | $\frac{35801}{ }$                                       | $\mathcal{L}^{\mathcal{L}}(\mathcal{L}^{\mathcal{L}})$ and $\mathcal{L}^{\mathcal{L}}(\mathcal{L}^{\mathcal{L}})$ | $\vert$ 37000 $\vert$ 0.71                                        |              |
|                  | $.40$ . 77 |                                                         | 2.55 %                                                                                                    | .51                                                               | $\%$         |
| 12               | 38954      | $\frac{37796}{ }$                                       | $\sim 10^{-10}$                                                                                                   | 39336                                                             | $\vert$ 0.98 |
|                  | .94        | .18                                                     | 2.97 %                                                                                                    | .17                                                               | $\%$         |
| 13               | 41006      | 39611                                                   | $\sim 100$                                                                                                    | 41552                                                             | 1.33         |
|                  | .59        | .65                                                     | 3.40 %                                                                                                    | .12                                                               | $\%$         |
| 14               | 42884      | 41248                                                   | $\sim 100$                                                                                                    | 43653                                                             | 1.79         |
|                  | .44        | .17                                                     | 3.82 %                                                                                                    | .11                                                               | %            |

| 15 | 44576 | 42705 |        | 45643 | 2.40 |
|----|-------|-------|--------|-------|------|
|    | .06   | .74   | 4.20 % | .87   | $\%$ |
| 16 | 46064 | 43984 |        | 47529 | 3.18 |
|    | .21   | .36   | 4.52 % | .16   | $\%$ |
| 17 | 47325 | 45084 |        | 49313 | 4.20 |
|    |       |       |        |       |      |
|    | .66   | .03   | 4.74 % | .70   | $\%$ |
| 18 | 48328 | 46004 |        | 51002 | 5.53 |
|    | .54   | .75   | 4.81 % | .25   | $\%$ |
| 19 | 49026 | 46746 |        | 52599 | 7.29 |
|    | .51   | .52   | 4.65 % | .53   | $\%$ |

\* (1990) J. Mol. Spectrosc., 142(2), p.254-278

### 3.3.3. Вариационный расчет с использованием Морзе-подобного базиса

Возмущенный гамильтониан Морзе  $H_{MP}$  образуется путем добавления степенного ряда по координате Морзе  $\xi = 1 - \exp(-\alpha x)$ (начиная с кубичного члена) к невозмущенному:

$$
H_{MP} = \frac{\hat{p}_x^2}{2\mu} + V(x) = \left[ -\frac{\hbar^2}{2\mu} \frac{d^2}{dx^2} + V_0 \left( \exp(-2\alpha x) - 2\exp(-\alpha x) \right) \right] + \sum_{k=3}^6 a_k \xi^k =
$$
  
=  $\left[ -\frac{\hbar^2}{2\mu} \frac{d^2}{dx^2} - V_0 + V_0 \xi^2 \right] + \sum_{k=3}^6 a_k \xi^k$  (3.30)

Координата Морзе  $\xi$  выражается через координату  $y = 2\sigma \exp(-\alpha x)$ следующим образом:

$$
\xi = 1 - \frac{y}{2\sigma} \,. \tag{3.31}
$$

В свою очередь, координата  $y = 2\sigma \exp(-\alpha x)$  и импульс  $\hat{p}_x = -i\hbar \frac{d}{dx}$ выражаются через генераторы  $K^-, K^+, K_0$ :

$$
\hat{p}_x = -i\hbar \frac{d}{dx} = i\hbar \frac{\alpha}{2} (K_+ - K_-) = i\hbar \frac{\alpha}{2} (A^\dagger (\tau) - A(\tau)), \tag{3.32}
$$

$$
y = 2K_0 - (K_+ + K_-) = 2\tau \hat{I} - (A^{\dagger}(\tau) + A(\tau)).
$$
\n(3.33)

В таком случае оператор кинетической энергии и координата Морзе  $\xi$  равны:

$$
T = -\frac{\hbar^2}{2\mu} \frac{d^2}{dx^2} = -\frac{\hbar^2 \alpha^2}{8\mu} \left( K_+^2 + K_-^2 - (K_+ K_- + K_- K_+) \right)
$$
  
\n
$$
\xi = 1 - \frac{1}{2\sigma} \left( 2K_0 - (K_+ + K_-) \right)
$$
\n(3.34)

Возмущенный гамильтониан Морзе принимает вид:

$$
H_{MP} = \left[ -\frac{\hbar^2}{2\mu} \frac{d^2}{dx^2} - V_0 + V_0 \xi^2 \right] + \sum_{k=3}^{6} a_k \xi^k =
$$
  
=  $-\frac{\hbar^2 \alpha^2}{2\mu} \left( K_+^2 + K_-^2 - (K_+ K_- + K_- K_+) \right) - V_0 + \sum_{k=2}^{6} a_k (2\sigma)^{-k} (2\sigma - 2K_0 + K_+ + K_-)^k$  (3.35)

Для практического использования формулы (3.35) необходимо раскрыть скобки, получить операторный полином, состоящий из членов, выраженных через произведение степеней  $K_0, K^+, K^-$  , провести нормальное упорядочивание и суммарно получить полином вида:

$$
H_{MP} = \sum_{j} C_j (K_0^k)_j (K_-^l)_j (K_+^m)_j .
$$
 (3.36)

При этом мы выбираем вариант нормального упорядочивания вида  $K_0, K^+, K^-$ , хотя могут быть и другие варианты. Член кинетической энергии нуждается в нормальном упорядочивании. Используя соотношение  $[K_+, K_-] = -2K_0 \rightarrow K_- K_+ = 2K_0 + K_+ K_-$ , получим:

$$
\text{Tr}(\text{Ind}) = \frac{\hbar^2 \alpha^2}{8\mu} \left( K_+^2 + K_-^2 - (K_+ K_- + K_- K_+) \right) = -\frac{\hbar^2 \alpha^2}{8\mu} \left( -2K_0 + K_+^2 + K_-^2 - 2K_+ K_- \right)
$$
\n
$$
T = -\frac{\hbar^2 \alpha^2}{8\mu} \left( K_+^2 + K_-^2 - (K_+ K_- + K_- K_+) \right) = -\frac{\hbar^2 \alpha^2}{8\mu} \left( -2K_0 + K_+^2 + K_-^2 - 2K_+ K_- \right)
$$

Нормально-упорядоченная вторая степень координаты Морзе выражается следующим образом:

2 2 2 0 2 2 2 2 0 0 0 0 (2 ) (2 2 ) *K K K* 4 4 8 2 4 ( ) ( ) 2 2( ) 4 ( ) *K K K K K K K K K K K K K K* . (3.37)

Соответственно, третья степень выглядит так:

$$
(2\sigma)^{3} \xi^{3} = 8\sigma^{3} - 8K_{0}^{3} + (K_{+}^{3} + K_{-}^{3}) + 12K_{0}^{2}(K_{+} + K_{-}) - 6K_{0}(K_{+}^{2} + K_{-}^{2})
$$
  
\n
$$
-12K_{0}K_{+}K_{-} + 3(K_{+}^{2}K_{-} + K_{+}K_{-}^{2}) + 24\sigma K_{0}^{2} + 6\sigma(K_{+}^{2} + K_{-}^{2}) - 24\sigma(K_{0}K_{+} + K_{0}K_{-})
$$
  
\n
$$
+12\sigma K_{+}K_{-} - 12K_{0}^{2} - 6K_{0}K_{+} + 18K_{0}K_{-} + 6(K_{+}^{2} - K_{-}^{2}) - 24\sigma^{2}K_{0} + 12\sigma^{2}(K_{+} + K_{-})
$$
  
\n
$$
+12\sigma(K_{0} + K_{+} - K_{-}) - 4K_{0} + 6K_{-}
$$

При возведении координаты в куб и раскрытии скобок появляются члены, требующие нормального упорядочивания с использованием коммутационных соотношения для алгебры *SU*(1,1). Аналогично, четвертая степень также требует нормального членов и выглядит следующим образом:<br>  $16K_0^4 + (K_+^4 + K_-^4) - 32K_0^3(K_+ + K_-) - 8K_0(K_+^3 + K_-^3) + 24K_0^2(K_+^2 + K_-^2)$ орядочивания членов и выглядит следующим образом:<br>  $(2\sigma)^4 \xi^4 = 16\sigma^4 + 16K_0^4 + (K_+^4 + K_-^4) - 32K_0^3(K_+ + K_-) - 8K_0(K_+^3 + K_-^3) + 24K_0^2(K_+^2 + K_-^2)$ оядочивания членов и выглядит следующим образом:<br>  $\sigma$ )<sup>4</sup> $\xi$ <sup>4</sup> = 16 $\sigma$ <sup>4</sup> + 16 $K_0$ <sup>4</sup> + ( $K_+$ <sup>4</sup> +  $K_-$ <sup>4</sup>) – 32 $K_0$ <sup>3</sup>( $K_+$  +  $K_-$ ) – 8 $K_0(K_+$ <sup>3</sup> +  $K_-$ <sup>3</sup>) + 24 $K_0$ <sup>2</sup>( $K_+$ <sup>2</sup> +  $K_-$ <sup>2</sup>)

ynорядочивания членов и выглядит следующим образом:  
\n
$$
(2\sigma)^4 \xi^4 = 16\sigma^4 + 16K_0^4 + (K_+^4 + K_-^4) - 32K_0^3(K_+ + K_-) - 8K_0(K_+^3 + K_-^3) + 24K_0^2(K_+^2 + K_-^2)
$$
\n
$$
-24K_0(K_+^2K_- + K_+K_-^2) + 4(K_+^3K_- + K_+K_-^3) + 48K_0^2K_+K_- + 6K_+^2K_-^2
$$
\n
$$
+8\sigma(K_+^3 + K_-^3) + (-64\sigma + 48)K_0^3 - 96\sigma K_0K_+K_- + 96\sigma K_0^2(K_+ + K_-) + 24\sigma(K_+^2K_- + K_+K_-^2)
$$
\n
$$
-48\sigma K_0(K_+^2 + K_-^2) - 36K_0K_+^2 - 96K_0^2K_- + 60K_0K_-^2 + 24K_0K_+K_- + 12(K_+^2K_- - K_+K_-^2)
$$
\n
$$
+12(K_+^3 - K_-^3) + (96\sigma^2 - 96\sigma + 44)K_0^2 + (24\sigma^2 + 48\sigma + 12)K_+^2 + (24\sigma^2 - 48\sigma + 36)K_-^2
$$
\n
$$
+(-96\sigma^2 - 48\sigma + 8)K_0K_+ + (-96\sigma^2 + 144\sigma - 88)K_0K_- + 48\sigma^2K_+K_-
$$
\n
$$
+(-64\sigma^3 + 48\sigma^2 - 32\sigma + 12)K_0 + (32\sigma^3 + 48\sigma^2)K_+ + (32\sigma^3 - 48\sigma^2 + 48\sigma - 24)K_-
$$
\n(3.39)

 На завершающем этапе необходимо рассчитать элементы ленточной матрицы, число побочных диагоналей которой определяется степенью координаты Морзе минус один:

$$
H_{MP_{pq}} = \left\langle \Phi_p^{\sigma} \Big| \sum_j C_j (K_0^k)_j (K_-^l)_j (K_+^m)_j \Big| \Phi_q^{\sigma} \right\rangle. \tag{3.40}
$$

Например, ДЛЯ квадрата координаты матрица будет тридиагональной, и лобавляет далее каждая степень  $\pi$ apy симметричных побочных диагоналей.

Действие произведений степеней операторов  $K^-, K^+, K_0$  на волновые функции определяется выражениями

$$
K_0 \Phi_n^{\rho} = (n+\rho)\Phi_n^{\rho}.
$$
\n(3.41)

$$
K^{+}\Phi_{n}^{\rho} = A^{\dagger}(n+\rho)\Phi_{n}^{\rho} = \sqrt{(n+1)(n+2\rho)}\Phi_{n+1}^{\rho}, \qquad (3.42)
$$

$$
K^{-} \Phi_{n}^{\rho} = A(n+\rho) \Phi_{n}^{\rho}(y) = \sqrt{n(n+2\rho-1)} \Phi_{n-1}^{\rho}, \qquad (3.43)
$$

Число связанных состояний в нулевом приближении равно  $n_{\text{max}} = [\tau] + 1 = 23$ . Как и должно быть в теории, при использовании потенциала второй степени (QNSB2) вариационное решение дает численное совпадение с расчетом по VPT2 для всех 23 связанных состояний (см. Таблицу 3.3) при условии, что малая поправка к колебательной энергии нулевого состояния  $Y(0,0) = \frac{1}{64} \left[k_4 - \frac{7}{9} \frac{k_3^2}{\omega}\right] = 3.938215 \text{ cm}^{-1}$  не учитывается. Действительно, в точном решении для осциллятора Морзе этот член не присутствует.

Вариант QNSB2 обладает той ключевой особенностью, что матрица гамильтониана точно факторизуется на два блока за счет равенства нулю недиагонального матричного элемента  $\langle n_{\text{\tiny max}}|H_M|n_{\text{\tiny max+1}}\rangle$ . Именно

это и обуславливает точность вариационного решения при числе базисных функций, равном числу связанных состояний.

Решение, представленное в Таблице 3.3, отвечает числу базисных фнкций, равному удвоенному числу связанных состояний, то есть 46. Как видно из Таблицы 3.3, расчет с кубичным потенциалом приводит к качественному ухудшению результатов и следовательно неприемлем. Расчет с квартичным потенциалом (QNSB4) дает наилучший результат, превосходящий VPT4 для высоковозбужденных состояний. Главным обстоятельством здесь является сам факт возможности расчета с квартичным потенциалом, поскольку согласие с экспериментом обеспечивается точностью потенциала.

Таблица 3.3 Экспериментальные и расчетные колебательные термы молекулы НГ, полученные вариационным методом в Морзе-подобном базисе.

|                  | Экспер.        | QNSB(    | Ошибк    | QNSB(   | Ошиб  | QNSB(          | Ошиб  |
|------------------|----------------|----------|----------|---------|-------|----------------|-------|
| $\boldsymbol{n}$ | $\ast$         | 2)       | a        | 3)      | ка    | 4)             | ка    |
| $\mathbf{0}$     | 2050.77        | 2048.53  | $-0.11%$ | 2046.21 | 0.22% | 2052.32        | 0.08% |
| $\mathbf{1}$     | 6012.19        | 6011.40  | $-0.01%$ | 5984.64 | 0.46% | 6015.23        | 0.05% |
| $\overline{2}$   | 9801.57        | 9795.32  | $-0.06%$ | 9720.89 | 0.82% | 9800.10        | 0.01% |
| 3                | 13423.6        | 13400.2  | $-0.17%$ | 13256.1 |       | 13407.3        |       |
|                  | $\theta$       | 8        |          | 9       | 1.25% | $\overline{4}$ | 0.12% |
| $\overline{4}$   | 16882.4        | 16826.3  | $-0.33%$ | 16591.7 |       | 16837.2        |       |
|                  | 5              | $\Omega$ |          | 4       | 1.72% | 9              | 0.27% |
| 5                | 20181.8        | 20073.3  | $-0.54%$ | 19728.7 |       | 20090.1        |       |
|                  | 2              |          |          | 5       | 2.24% | 7              | 0.45% |
| 6                | 23324.6        | 23141.4  |          | 22668.4 |       | 23166.1        |       |
|                  | $\overline{2}$ | 8        | $-0.79%$ | 4       | 2.81% | $\overline{4}$ | 0.68% |

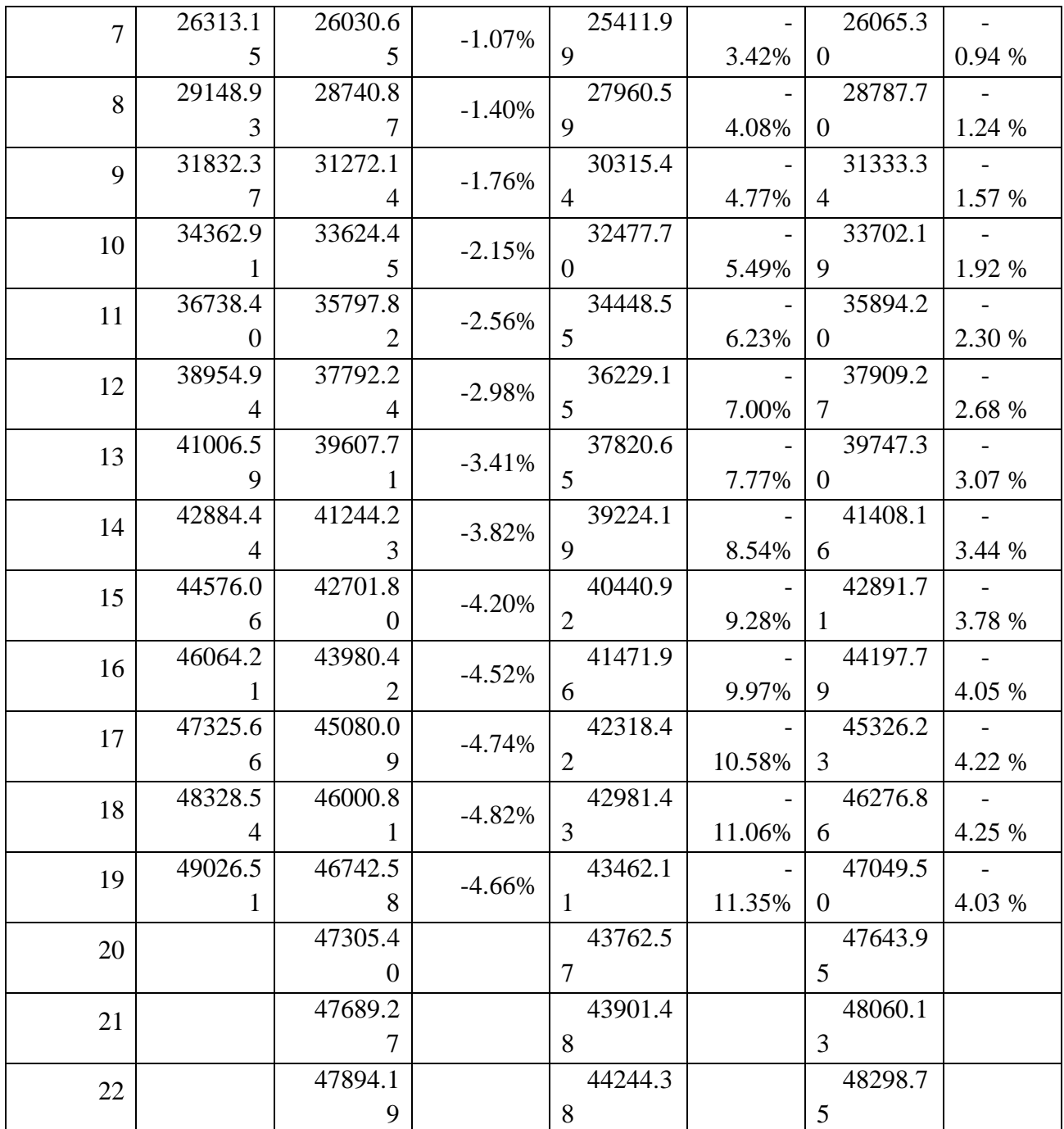

\* (1990) J. Mol. Spectrosc., 142(2), p.254-278

### **3.3.4. Вариационный расчет на основе вибронной модели SU(2)**

Для использования SU(2) модели нужно лишь внести формулу

$$
p \cong \frac{i}{2} \sqrt{2\hbar \mu \omega_0} (b^{\dagger} - b)
$$

$$
\frac{\xi}{\alpha} \cong \sqrt{\frac{\hbar}{2\mu\omega_0}}(b^{\dagger} + b)
$$

где  $\omega_0 = \frac{\hbar \alpha^2}{2}$  $\overline{0}$  $\omega_{0}=\frac{\hbar\alpha^{2}\tau}{2}$  $\mu$  $=\frac{na}{\tau}$  . Затем матричный элемент рассчитан на

неприводимом базисе алгебры SU(2) по формуле:

$$
b | [N], v \rangle = \sqrt{v(1 - \frac{v - 1}{N})} | [N], v - 1 \rangle
$$
  

$$
b^{\dagger} | [N], v \rangle = \sqrt{(v + 1)(1 - \frac{v}{N})} | [N], v + 1 \rangle
$$

Следует отметить, в связи с тем, что количество связанных состояний всего 19, то из-за неполноты базисной функции в рамках SU(2) модели максимально может предсказать до 18-го состояния.

Генерирование и диагонализация матриц гамильтониана на основе различных способов были проведены по программе «Wolfram Mathematica» с блоком «Quantum». Сравнение полученных колебательных состояний различными способами представлены в таблице 3.4.

Таблица 3.4. Полученные колебательные состояния по способам VPT2, VPT4, SU(2) модели и QNSB. Наблюдаемые значения взяты из литературы

| st               | Observe | VPT <sub>2</sub> | VPT4           | SU(2)    | $QNSB(N=1)$ |
|------------------|---------|------------------|----------------|----------|-------------|
| ate              | $d^*$   |                  |                | model    | 70)         |
| $\overline{0}$   | 2050.8  | 2043.5           | 2053.4         | 2079.24  | 2051.24     |
|                  |         | 6                | 8              |          |             |
| $\mathbf{1}$     | 6012.2  | 5966.5           | 6028.2         | 6139.72  | 5992.13     |
|                  |         | 9                | 9              |          |             |
| $\overline{2}$   | 9801.6  | 9670.8           | 9840.3         | 10001.13 | 9728.66     |
|                  |         | 3                | $\tau$         |          |             |
| 3                | 13423.6 | 13156.           | 13493.         | 13657.08 | 13258.66    |
|                  |         | 28               | 95             |          |             |
| $\overline{4}$   | 16882.5 | 16422.           | 16993.         | 17101.77 | 16580.43    |
|                  |         | 95               | 26             |          |             |
| 5                | 20181.8 | 19470.           | 20342.         | 20329.91 | 19692.62    |
|                  |         | 82               | 53             |          |             |
| 6                | 23324.6 | 22299.           | 23545.         | 23336.57 | 22594.17    |
|                  |         | 91               | 98             |          |             |
| $\overline{7}$   | 26313.2 | 24910.           | 26607.         | 26117.11 | 25284.22    |
|                  |         | 21               | 87             |          |             |
| 8                | 29148.9 | 27301.           | 29532.         | 28666.98 | 27762.05    |
|                  |         | 72               | $\overline{4}$ |          |             |
| 9                | 31832.4 | 29474.           | 32323.         | 30981.44 | 30027.02    |
|                  |         | 44               | 82             |          |             |
| $\mathbf{1}$     | 34362.9 | 31428.           | 34986.         | 33055.24 | 32078.59    |
| $\boldsymbol{0}$ |         | 38               | 36             |          |             |
| $\mathbf{1}$     | 36738.4 | 33163.           | 37524.         | 34881.82 | 33917.27    |
| $\mathbf{1}$     |         | 52               | 25             |          |             |
| $\mathbf{1}$     | 38954.9 | 34679.           | 39941.         | 36451.88 | 35564.95    |
| $\overline{2}$   |         | 88               | 72             |          |             |
| $\mathbf{1}$     | 41006.6 | 35977.           | 42243          | 37750.45 | 37160.35    |
| 3                |         | 45               |                |          |             |
| $\mathbf{1}$     | 42884.4 | 37056.           | 44432.         | 38804.21 | 38935.56    |
| 4                |         | 24               | 33             |          |             |

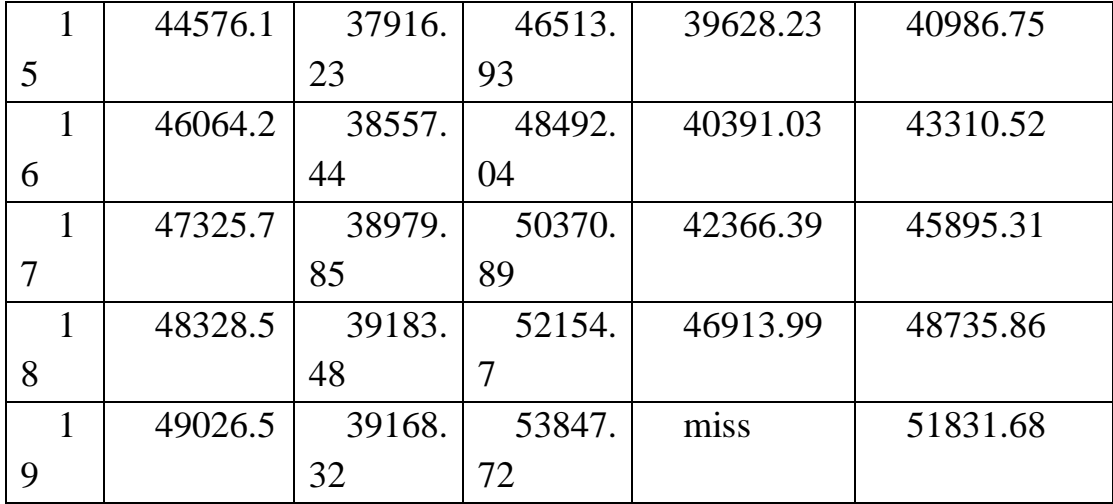

# ГЛАВА 4 ФИНАНСОВЫЙ МЕНЕДЖМЕНТ, РЕСУРСОЭФФЕКТИВНОСТЬ И РЕСУРСОСБЕРЕЖЕНИЕ

#### 4.1 Организация и планирование работ

При организации процесса реализации конкретного проекта необходимо рационально планировать занятость каждого из его участников и сроки проведения отдельных работ.

В данном пункте составляется полный перечень проводимых работ, определяются ИХ исполнители  $\boldsymbol{\mathrm{M}}$ рациональная продолжительность. Наглядным результатом планирования работ является сетевой, либо линейный график реализации проекта. Так исполнителей редко превышает **(**степень как число **IBVX** распараллеливания всего комплекса работ незначительна) в большинстве случаев предпочтительным является линейный график. Для его построения хронологически упорядоченные вышеуказанные данные должны быть сведены в таблицу типа приведенной ниже

| Этапыработы                                            | Исполнит | Загрузкаи    |
|--------------------------------------------------------|----------|--------------|
|                                                        | ели      | сполнителей  |
| Постановка целей и задач, получение<br>исходных данных | HP       | $HP - 100\%$ |
| Составление и утверждение ТЗ                           | HP       | $HP - 100\%$ |
| Подбор и изучение материалов                           |          | $HP - 90\%$  |
| по тематике                                            | НР,СД    | СД — 10%     |
| Разработка календарного плана                          | НР, СД   | $HP - 60\%$  |
|                                                        |          |              |

табл. 4.1 Перечень работ и продолжительность их выполнения

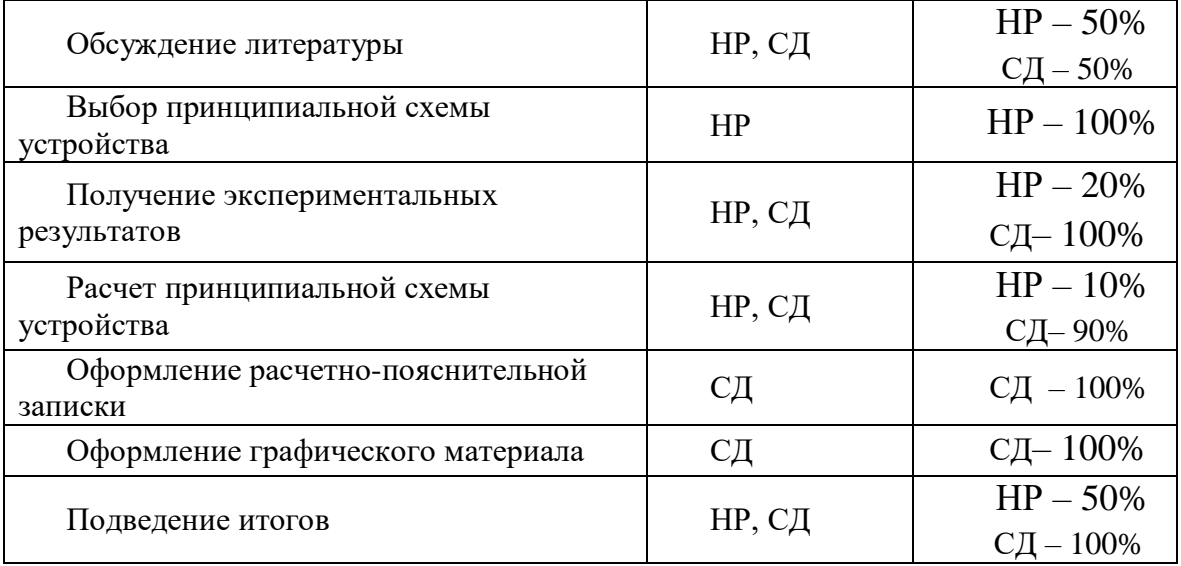

Рассчитайте время, необходимое для каждого шага работы, по следующей формуле:

$$
t_{\text{ox}} = \frac{t_{\text{min}} + 4t_{\text{prob}} + t_{\text{max}}}{6} \tag{4.1}
$$

где *tmin* – минимальная продолжительность работы, дн.;

*tmax* – максимальная продолжительность работы, дн.;

*tprob* – наиболее вероятная продолжительность работы, дн.

$$
T_{p\mu} = \frac{t_{\text{ox}}}{K_{\text{BH}}} \cdot K_{\mu} \tag{4.2}
$$

где *t*ож – продолжительность работы, дн.;

 $K_{\text{BH}}$  – коэффициент выполнения работ,  $K_{\text{BH}} = 1.2$ ;

 *К*<sup>Д</sup> коэффициент, учитывающий дополнительное время на компенсацию непредвиденных задержек и согласование работ,  $K_{\Pi} = 1,1$ 

Расчет продолжительности этапа в календарных днях ведется по формуле:

$$
T_{\text{K},\text{I}} = T_{\text{P},\text{I}} \cdot T_{\text{K}} \tag{4.3}
$$

где *T*<sub>КЛ</sub> – продолжительнгороость выполнения этапа в календарных днях;

 $T_{K}$  – коэффициент календарности, решение по формуле:

$$
T_K = \frac{T_{KAI}}{T_{KAI} - T_{B,I} - T_{\Pi I}} = \frac{365}{365 - 52 - 14} = 1,22
$$
 (4.4)

где  $T_{KAI}$  – календарные дни  $(T_{KAI} = 365)$ ;

 $T_{\text{BJ}}$  – выходные дни по кадровым вопросам. Вопросы применения ст. 111 ТК РФ,( $T_{\text{BJ}}$  = 52);

 $T_{\Pi\Pi}$  – праздничные дни по кадровым вопросам. Вопросы применения ст. 112 ТК РФ,( $T_{\Pi\Pi}$  = 14).

Рассчитайте время, необходимое для работы на каждом этапе из таблицы 4.2, и сделайте следующие выводы:

# Тфблица 4.2

### Трудозатраты на выполнение проекта

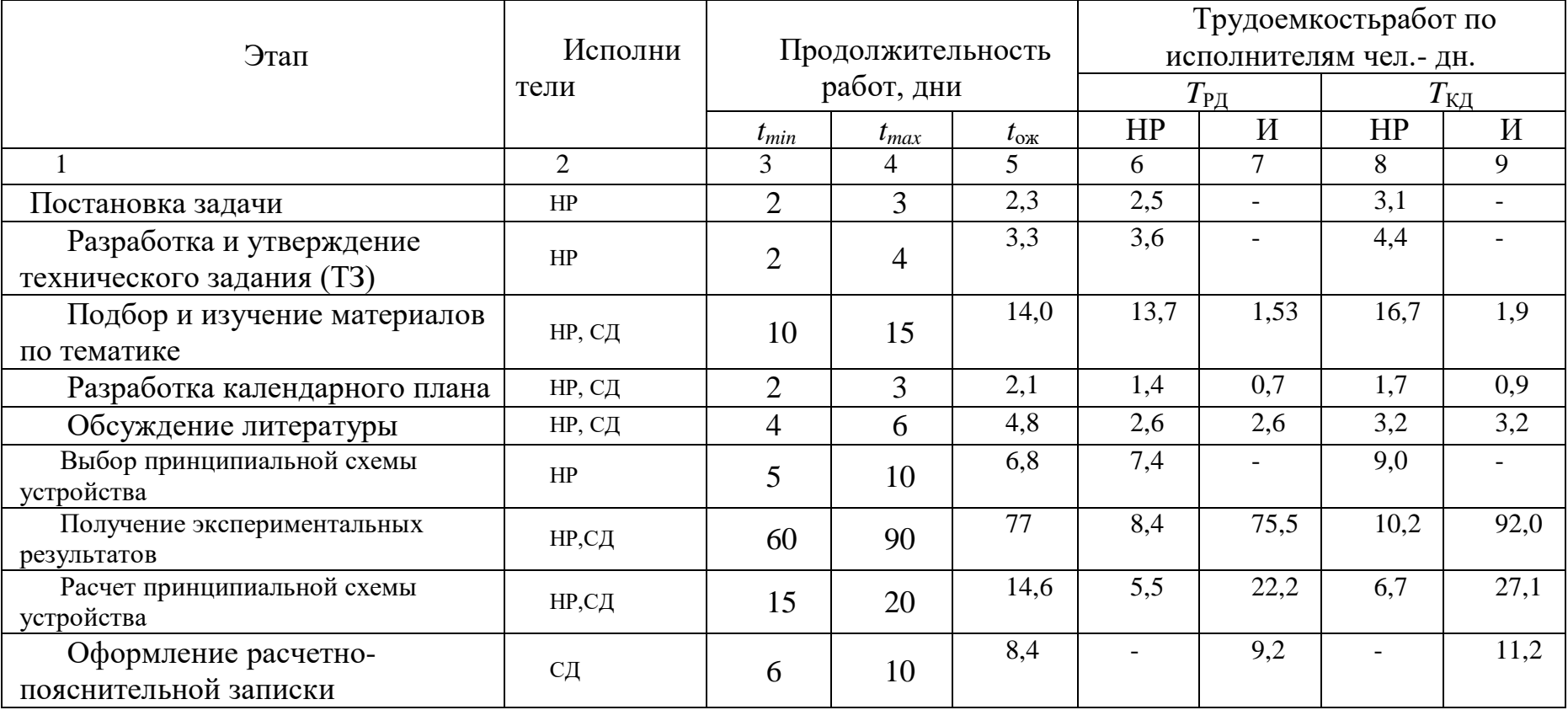

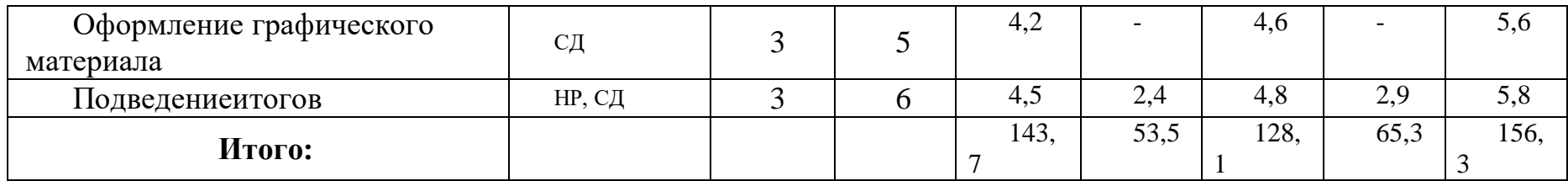

# Таблица 4.3

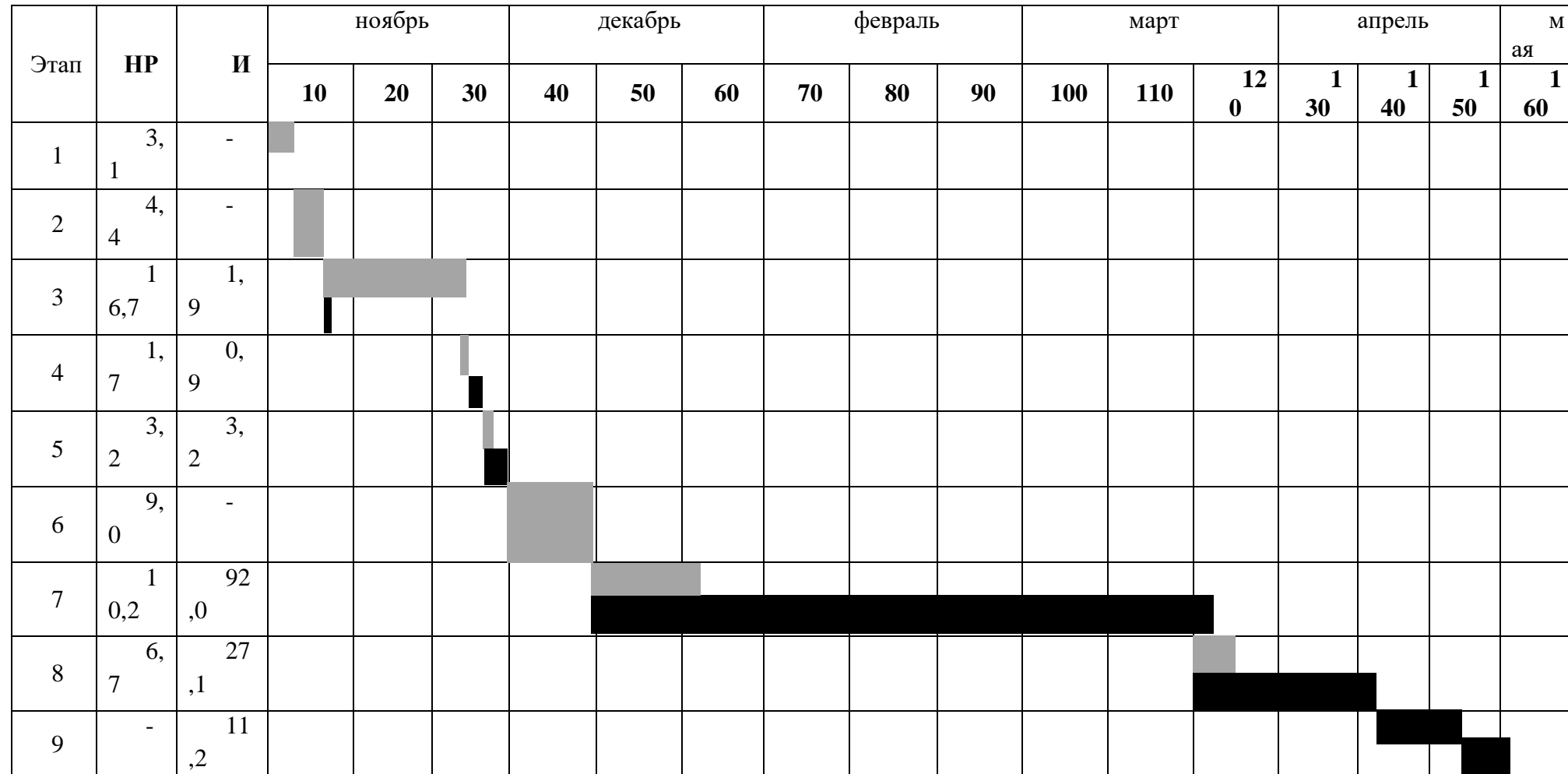

# *Линейный график работ*

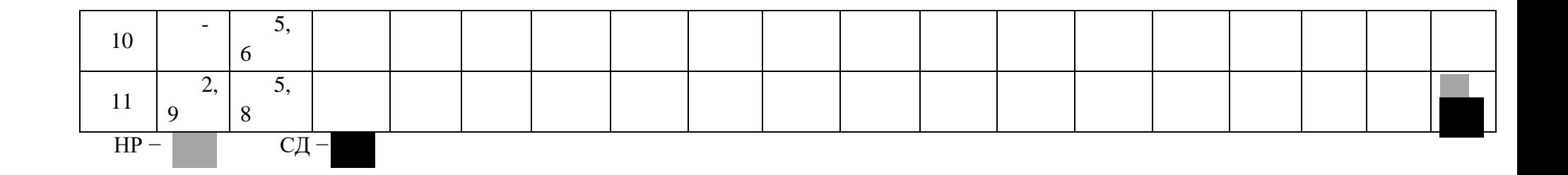

### **4.2 Расчет сметы затрат на выполнение проекта**

В состав затрат на создание проекта включается величина всех расходов, необходимых для реализации комплекса работ, составляющих содержание данной разработки. Расчет сметной стоимости ее выполнения производится по следующим статьям затрат:

- материалы и покупные изделия;
- заработная плата;
- социальный налог;
- расходы на электроэнергию (без освещения);
- амортизационные отчисления;
- командировочные расходы;
- оплата услуг связи;
- арендная плата за пользование имуществом;
- прочие услуги (сторонних организаций);
- прочие (накладные расходы) расходы.

### **4.2.1 Расчет затрат на материалы**

К данной статье расходов относится стоимость материалов, покупных изделий, полуфабрикатов и других материальных ценностей, расходуемых непосредственно в процессе выполнения работ над объектом проектирования. Сюда же относятся специально приобретенное оборудование, инструменты и прочие объекты, относимые к основным средствам, стоимостью до 40 000 руб. включительно. Цена материальных ресурсов определяется по соответствующим ценникам или договорам поставки. Кроме того статья включает так называемые транспортно-заготовительные расходы, связанные с транспортировкой от поставщика к потребителю, хранением и прочими процессами, обеспечивающими движение (доставку) материальных ресурсов от поставщиков к потребителю. Сюда же включаются расходы на совершение сделки купли-продажи (т.н. транзакции). Приближенно они оцениваются в процентах к отпускной цене закупаемых материалов, как правило, это  $5 \div 20$  %. Исполнитель работы самостоятельно выбирает их величину в указанных границах.Пример см. в табл. 4.5

Таблина 4.4

*Расчет затрат на материалы*

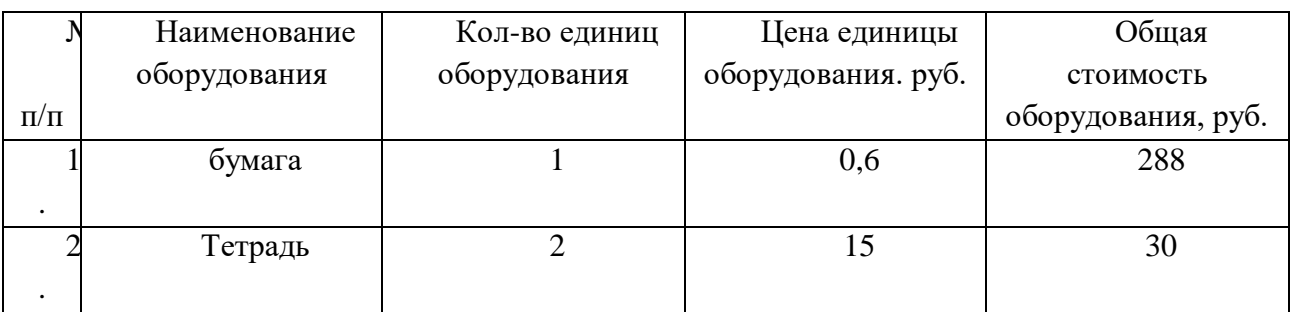

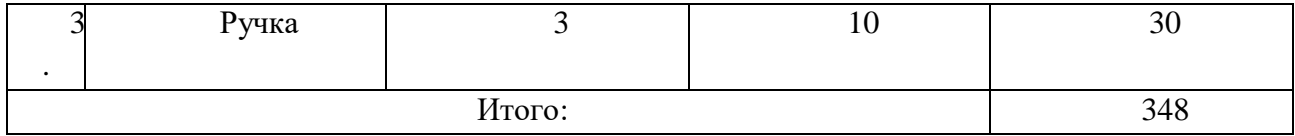

Допустим, что ТЗР составляют 5 % от отпускной цены материалов, тогда расходы на материалы с учетом ТЗР равны  $C_{\text{mar}} = 348 * 1,05 = 365$ руб.

### **4.2.2 Расчет заработной платы**

Данная статья расходов включает заработную плату научного руководителя и инженера (в его роли выступает исполнитель проекта), а также премии, входящие в фонд заработной платы. Расчет основной заработной платы выполняется на основе трудоемкости выполнения каждого этапа и величины месячного оклада исполнителя. Величины месячных окладов (МО) для сотрудников ТПУ можно получить на его портале – «*Главная → Структура ТПУ → Управление первого проректора → Бухгалтерия → Отдел учета расчетов по заработной плате, …. → Регламентирующие документы*». Оклад инженера принимается равным окладу соответствующего специалиста низшей квалификации в организации, где исполнитель проходил преддипломную практику. При отсутствии такового берется оклад инженера собственной кафедры (лаборатории).

Среднедневная тарифная заработная плата  $(3\Pi_{\text{m-r}})$  рассчитывается по формуле:

$$
3\Pi_{\text{m}+1} = MO/24,83\tag{4.5}
$$

учитывающей, что в году 298 рабочих дней и, следовательно, в месяце в среднем 24,83 рабочих дня (при шестидневной рабочей неделе)<sup>1</sup>.

Расчеты затрат на полную заработную плату приведены в таблице 4.5. Затраты времени по каждому исполнителю в рабочих днях с округлением до целого взяты из таблицы 4.2. Для учета в ее составе премий, дополнительной зарплаты и районной надбавки используется следующий ряд коэффициентов:  $K_{\text{HP}} = 1,1$ ;  $K_{\text{non.3II}} = 1,188$ ;  $K_p = 1,3$ . Таким образом, для перехода от тарифной (базовой) суммы заработка исполнителя, связанной с участием в проекте, к соответствующему полному заработку (зарплатной части сметы) необходимо

1

 $1$  В 2015 году, в другие годы эти цифры могут несущественно отличаться от указанных.

первую умножить на интегральный коэффициент  $K_n = 1,1*1,188*1,3 = 1,699$ . Вышеуказанное значение К<sub>лоп. 3</sub> применяется при шестидневной рабочей неделе, при пятидневной оно равно 1,113, соответственно в этом случае  $K_u = 1,62$ .

Таблина 4.5

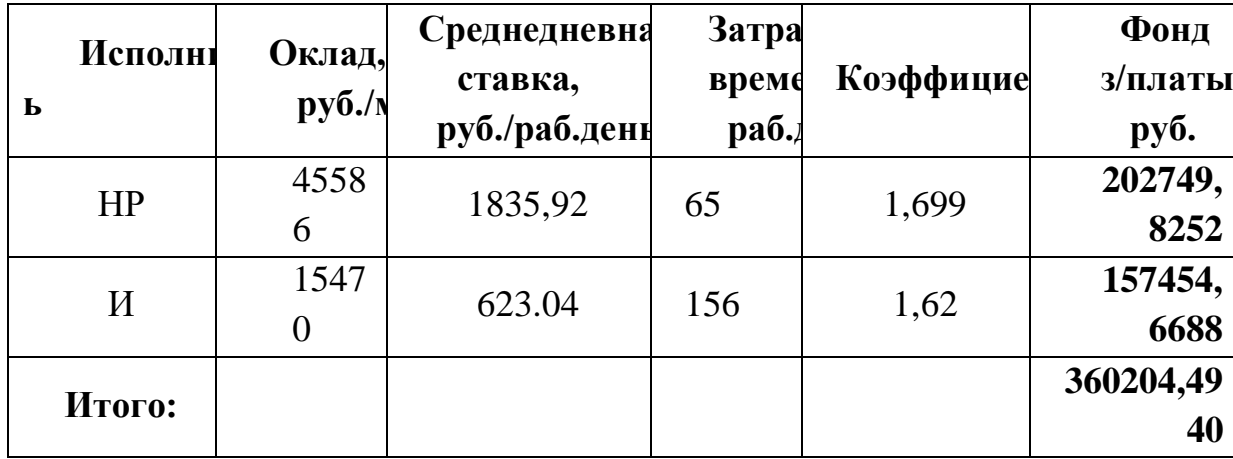

### Запраты на заработную плату

### 4.2.3 Расчет затрат на социальный налог

Затраты на единый социальный налог (ЕСН), включающий в себя отчисления в пенсионный фонд, на социальное и медицинское страхование, составляют 30 % от полной заработной платы по проекту, т.е.  $C_{\text{coll.}} = C_{31} * 0.3$ . Итак, в нашем случае  $C_{\text{coll.}} = 360204.4940 * 0.3$  $=108061,3482py6.$ 

### 4.2.4 Расчет затрат на электроэнергию

Данный вид расходов включает в себя затраты на электроэнергию, потраченную в ходе выполнения проекта на работу используемого оборудования, рассчитываемые по формуле:

$$
C_{\text{31.06}} = P_{\text{06}} \cdot t_{\text{06}} \cdot H_{\text{3}} \tag{4.6}
$$

где  $P_{\text{OB}}$  – мощность, потребляемая оборудованием, кВт;

Ц<sub>э</sub> - тариф на 1 кВт·час;

 $t_{06}$  – время работы оборудования, час.

Для ТПУ Ц<sub>э</sub>= 5,748 руб./кВт.час (с НДС).

Время работы оборудования вычисляется на основе итоговых данных таблицы 4.2 для инженера ( $T_{\text{PL}}$ ) из расчета, что продолжительность рабочего дня равна 8 часов.

$$
t_{\rm o6} = T_{\rm PII}^* \, \rm K_t,\tag{4.7}
$$

70

где  $K_f \leq 1$ - коэффициент использования оборудования по времени, равный отношению времени его работы в процессе выполнения проекта к  $T_{\text{PI}},$ определяется исполнителем самостоятельно. В ряде случаев возможно путем прямого учета, особенно при ограниченном определение  $t_{06}$ использовании соответствующего оборудования.

Мощность, потребляемая оборудованием, определяется по формуле:

$$
P_{\text{OB}} = P_{\text{HOM.}} * K_{\text{C}} \tag{4.8}
$$

где  $P_{\text{HOM}}$ . - номинальная мощность оборудования, кВт;

 $K_{\rm C} \leq 1$  – коэффициент загрузки, зависящий от средней степени использования номинальной мощности. Для технологического оборудования малой мощности  $K<sub>C</sub> = 1$ .

Пример расчета затраты на электроэнергию для технологических целей приведен в таблице 4.7.

Таблина 4.6

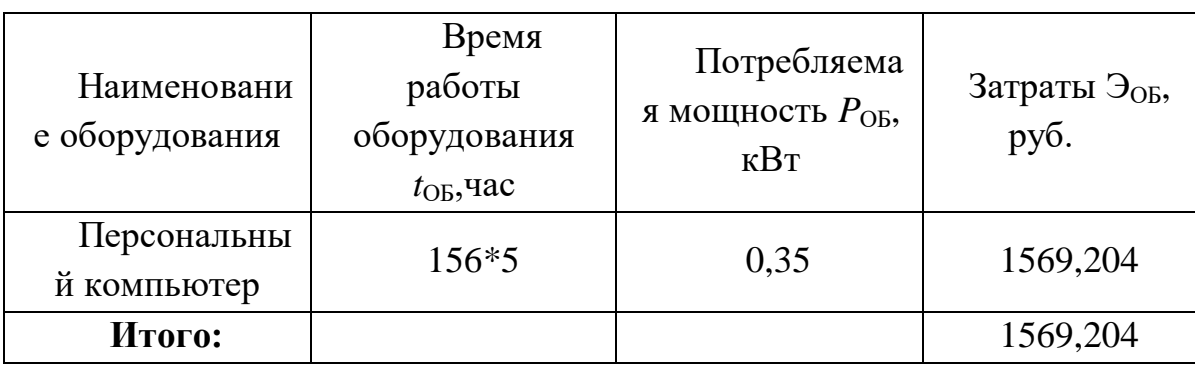

Затраты на электроэнергию технологическую

#### 4.2.5 Расчет амортизационных расходов

В статье «Амортизационные отчисления» рассчитывается амортизация используемого оборудования за время выполнения проекта.

Используется формула

$$
C_{AM} = \frac{H_A * U_{OB} * t_{p\phi} * n}{F_A},
$$
\n(4.9)

где  $H_A$  – годовая норма амортизации единицы оборудования;

Ц<sub>об</sub> – балансовая стоимость единицы оборудования с учетом ТЗР. При невозможности получить соответствующие данные из бухгалтерии она может

быть заменена действующей ценой, содержащейся в ценниках, прейскурантах и т.п.;

*F*<sup>Д</sup> – действительный годовой фонд времени работы соответствующего оборудования, берется из специальных справочников или фактического режима его использования в текущем календарном году. При этом второй вариант позволяет получить более объективную оценку САМ. Например, для ПК в 2019 г. (301 рабочий дней при шестидневной рабочей неделе) можно принять  $F_{\text{I}} = 301$ \* 24 = 7224 часа:

*tрф* – фактическое время работы оборудования в ходе выполнения проекта, задается исполнителем проекта;

*n*– число задействованных однотипных единиц оборудования.

 $H_A=1/5=0.2$ *ЦОБ* = 44000 *руб*  $t_{p\phi} = 780$  *час*  $n = 1$  $F_{\text{II}} = 301 * 8 = 2408$  *час*  $C_{AM} = \frac{H_A * H_{OB} * t_{p\phi} * n}{F}$  $\frac{\mu_B - \mu_V}{F_{\pi}} = 2850.5 \, p$ уб

**4.2.6 Расчет расходов, учитываемых непосредственно на основе платежных (расчетных) документов (кроме суточных)**

Сюда относятся:

 командировочные расходы, в т.ч. расходы по оплате суточных, транспортные расходы, компенсация стоимости жилья;

- арендная плата за пользование имуществом;
- оплата услуг связи;
- услуги сторонних организаций.

Норма оплаты суточных – **200** руб./день.

 Время пребывания в командировке составило 10 календарных дней (с учетом дней приезда и отъезда); оплата проживания в общежитии 40 руб./день\*156 дней = 6240 руб. (основные расходы за счет принимающей стороны); Итого по данному пункту  $C_{HD} = 6240$  руб.

### **4.2.7 Расчет прочих расходов**
В статье «Прочие расходы» отражены расходы на выполнение проекта, которые не учтены в предыдущих статьях, их следует принять равными 10% от суммы всех предыдущих расходов, т.е.

$$
C_{\text{mpo} \text{v}} = (C_{\text{mat}} + C_{\text{3H}} + C_{\text{col}} + C_{\text{3H.06.}} + C_{\text{am}} + C_{\text{HI}}) \cdot 0,1
$$

Для нашего примера это

Спроч. = (365 +360204,4940+108061,3482 + 1569,204 + 2850.5+ 6240) ∙ 0,1 =47929.01руб.

## **4.2.8 Расчет общей себестоимости разработки**

Проведя расчет по всем статьям сметы затрат на разработку, можно определить общую себестоимость проекта «Макет демонстрационной модели принципов  $\mathrm{KTs}^2$ .

Таблица 4.7

| Статья затрат                          | Условное обозначение  | Сумма, руб. |
|----------------------------------------|-----------------------|-------------|
| Материалы и покупные изделия           | $\rm C_{_{\rm{MAT}}}$ | 365         |
| Основная заработная плата              | $C_{3\Pi}$            | 360204,4940 |
| Отчисления в социальные фонды          | $C_{\rm{coq}}$        | 108061,3482 |
| Расходы на электроэнергию              | $C_{3II}$             | 1569,204    |
| Амортизационные отчисления             | $C_{\text{am}}$       | 2850,5      |
| Непосредственно учитываемые<br>расходы | $C_{\text{HP}}$       | 6240        |
| Прочие расходы                         | $C_{\text{dip}}$      | 47929,01    |
| Итого:                                 |                       | 527219,11   |

*Смета затрат на разработку проекта*

Таким образом, затраты на разработку составили *C* =527219,11 руб.

### **4.2.9 Расчет прибыли**

Прибыль следует принять в размере  $5 \div 20$  % от полной себестоимости проекта.В нашем случае она составляет руб. 52721,9 (10 %) от расходов на разработку проекта.

## **4.2.10 Расчет НДС**

73 <sup>2</sup>Тема условная

НДС составляет 20% от суммы затрат на разработку и прибыли. В нашем случае это (527219,11+52721,91) \* 0,2 =115988,2

## **4.2.11 Цена разработки НИР**

Цена равна сумме полной себестоимости, прибыли и НДС, в нашем случае  $L_{HHP(KP)} = 527219, 1+52721, 9+115988, 2=695929, 2py6.$ 

## **4.3 Оценка экономической эффективности проекта**

Так как результаты эксперимента не имеют коммерческого применения и все еще находятся на стадии исследований и разработок, то оценка экономической эффективности не имеет смысла.

### **5. СОЦИАЛЬНАЯ ОТВЕТСТВЕННОСТЬ**

#### **Введение**

В процессе производства титанового порошка используется много инструментов. Одним из инструментов является Автоматизированный комплекс GRC.

Автоматизированный комплекс GRC разработан для определения количества сорбированного газа различными твердыми телами в различных диапазонах температур и давлений. Принцип работы GRC можно понять из рисунка.

При работе на комплексе Gas Reaction Controller LP на работников возможно воздействие следующих вредных факторов:

Микроклимат;компьютер; опасность поражения электрическим током; воздействие высокой температуры; эксплуатация газовых баллонов (аргон), работающих под давлением.

При неисправности в работе комплекса Gas Reaction Controller LP возможна утечка газа, возгорание. Область применения : авиакосмическая область. Реальные или потенциальные пользователи разрабатываемого решения: Национальное авиационное управление.

Итак, это необходимо исследовать его социальная ответственность. В разделе «социальная ответственность» рассмотренны все перечисленные вопросы. А также экологическую безопасность, типичную ЧС и меры, которые применяют при ее возникновении

#### **5.1. Правовые и организационные вопросы обеспечения безопасности.**

## **5.1.1. Специальные (характерные для рабочей зоны исследователя) правовые нормы трудового законодательства.**

При работах с вредными и опасными условиями труда, а также выполняемых в особых температурных условиях или связанных с загрязнением, работникам бесплатно выдаются прошедшие обязательную, сертификацию или декларирование соответствия специальная одежда, специальная обувь и другие средства индивидуальной защиты, а также смывающие и (или) обезвреживающие средства в соответствии с типовыми нормами.

При работе с вредными условиями труда работникам выдаются бесплатно по установленным нормам молоко или другие равноценные пищевые продукты. Выдача работникам по установленным нормам молока или других равноценных пищевых проектов по письменным заявлениям работников может быть заменена компенсационной выплатой в размере, эквивалентном, стоимости этих продуктов, если это предусмотрено коллективным договором и (или) трудовым договором.

Федеральный государственный надзор за соблюдением трудового законодательства и иных нормативных правовых актов, содержащих нормы трудового права, осуществляется федеральной инспекцией труда в порядке, установленном Правительством Российской Федерации.

Государственный контроль (надзор) за соблюдением требований по безопасному ведению работ в отдельных сферах деятельности 78 осуществляется в соответствии с законодательством Российской Федерации уполномоченными федеральными органами исполнительной власти.

Ведомственный контроль за охраной труда проводят министерства и ведомства, которые контролируют внутриведомственное соблюдение законодательства о труде. Для этого создают специальные службы охраны труда в виде отделов с аппаратом инженеров по охране труда, санитарных врачей и других специалистов.

Профсоюзный общественный контроль за охраной труда осуществляют общественные инспектора и комиссии по охране труда комитетов профсоюзов. Для исключения возможности несчастных случаев должны проводиться обучение, инструктажи и проверка знаний работников требований безопасности труда.

Использованы нормативные документы[1-5]:

- СанПиН 2.2.2/2.4.1340-03. Гигиенические требования к персональным электронновычислительным машинам и организация работы;

- ГОСТ Р 50948-01. Средства отображения информации индивидуального пользования. Общие эргономические требования и требования безопасности;

- ГОСТ Р 50949-01. Средства отображения информации индивидуального пользования. Методы измерений и оценки эргономических параметров и параметров безопасности;

- ГОСТ Р 50923-96. Рабочее место оператора. Общие эргономические требования и требования к производственной среде. Методы измерения.

# **5.1.2. Организационные мероприятия при компоновке рабочей зоны исследователя.**

Персонал допускается к работе только в спецодежде и средствах индивидуальной защиты. На рабочем месте должны быть запасы сырья и материалов, не превышающие сменную потребность. Необходимо знать специфические свойства применяемых веществ и соблюдать установленные правила работы с ними. Производственный процесс должен быть организован так, чтобы не допускать выделения в воздух рабочей зоны пыли и вредных веществ. Все эксплуатируемые электроустановки должны соответствовать требованиям «Правил технической эксплуатации электроустановок потребителей», и др. нормативных документов. Эксплуатация электрооборудования без заземления не допускается. Помещения опытнопроизводственной лаборатории обеспечиваются первичными средствами пожаротушения согласно действующим нормам. Все работники должны уметь пользоваться средствами пожаротушения и уметь оказывать первую помощь при несчастном случае. Не допускается 79 загромождения рабочих мест, проходов, выходов из помещений и здания, доступа к противопожарному оборудованию [6].

#### **5.2 Производственная безопасность.**

## **5.2.1 Анализ вредных и опасных факторов, которые может создать объект исследования.**

Таблица 5.1. Опасные и вредные факторы при выполнении работ по оценке технического состояния подводного перехода нефтегазопровода

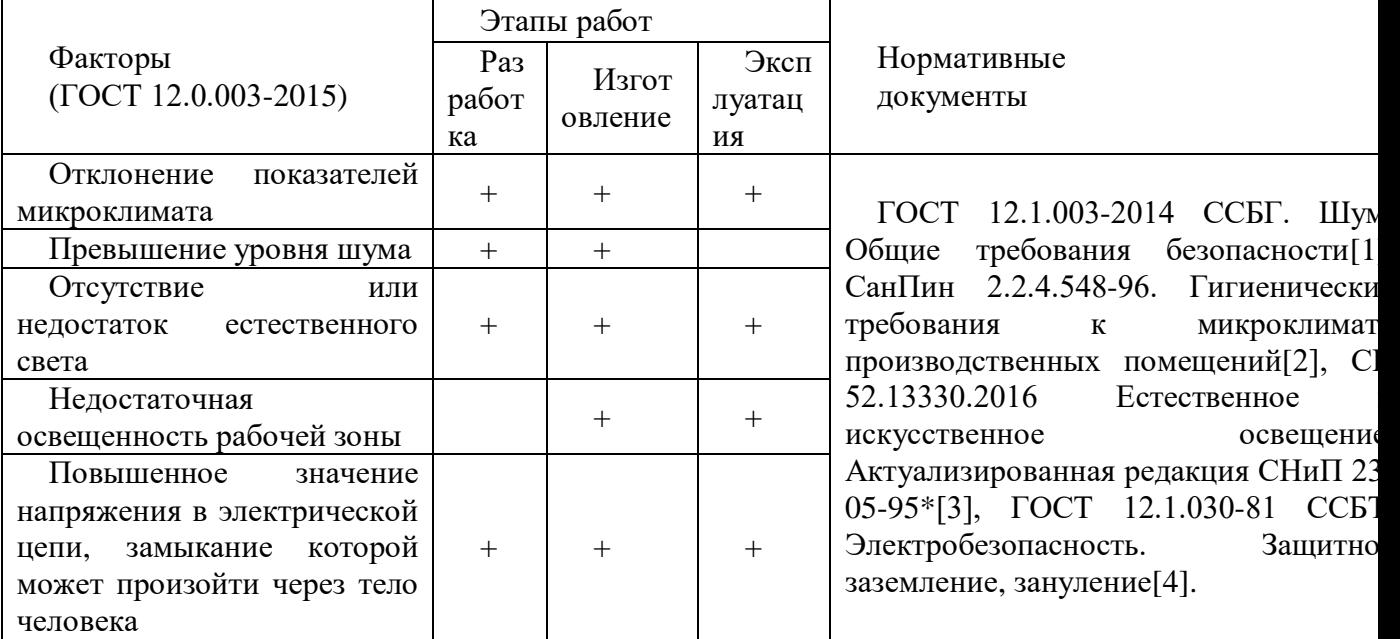

Основная часть государственной системы стандартизации устанавливает требования и нормы по видам опасных и вредных производственных факторов.

Для анализа и профилактики производственного травматизма профессиональной заболеваемости важное значение имеет классификация их причин. Несчастные случаи возникают в процессе неудовлетворительных условий труда в результате действия опасных и вредных производственных факторов.

При анализе производственного травматизма и профессиональных заболеваний необходимо учитывать весь комплекс факторов, воздействующих на формирование безопасных условий труда.

Главными задачами анализа вредных и опасных факторов является установление закономерностей, вызывающих несчастные случаи, и разработка на основе этой закономерности эффективных профилактических мероприятий.

Можно выделить две группы факторов: производственно-технологические или объективные человеческие, к которым относятся:

- все работающие (движущиеся) части станков, машин или цеховой транспорт, а также острые кромки и заусенцы деталей, заготовок, инструмента и оборудования

- запыленность и загазованность цеха или рабочей зоны

- некомфортный микроклимат цеха или участка

- повышенная температура оборудования или материалов

- повышенный уровень шума и вибрации на рабочем месте или в цехе

- отсутствие или недостаток естественного освещения и недостаточность искусственного освещения цеха и рабочего места

- электрическое оборудование токоведущие провода и кабели

- наличие вредных и токсичных веществ

# **5.2.2. Анализ вредных и опасных факторов, которые могут возникнуть на рабочем месте при проведении исследований.**

Работающее оборудование, перемещаемые детали заготовки, цеховой транспорт, а также наличие острых кромок заусенцев на деталях, заготовках, инструменте и оборудовании является источником производственного травматизма – порезов ушибов переломов и т.д. Оборудование при работе выделяет тепло, и разогретый металл при обработке служит источником ожогов и тепловых травм. Все токоведущее и токопоглощающее оборудование при не соблюдении техники безопасности работы на нем может привести к поражению электрическим током.

Одним из вредных веществ, часто находящимся в воздухе машиностроительных цехов является пыль, представляющая собой мельчайшие частицы твердого вещества. Пыль, способная некоторое время находиться в воздухе во взвешенном состоянии, называется аэрозолью, в отличие от осевшей пыли, называемой аэрогелью. Пыль оказывает вредное действие главным образом на дыхательные пути и легкие. В зависимости от ее состава и вида может оказывать также неблагоприятные воздействия на кожу и глаза. К ядовитой или токсичной относятся свинцовая, марганцевая, хромовая и др. Эта пыль, попадая в организм или оседая на коже, может вызвать острое или хроническое отравление.

По дисперсности (степень измельченности) различают пыль: крупнодисперсную – частицами размером более 10 мкм; среднедисперсную – частицами размером от 10 до 5 мкм, мелкодисперсную и дым с частицами

размером мене 5 мкм. Мелкодисперсная пыль представляет для организма наибольшую опасность.

Вредные вещества (пары, газы, пыль), находящиеся в воздухе производственных помещений, через дыхательные пути, пищевой тракт могут попасть в организм человека и при определенных условиях вызвать острые и хронические отравления, а также, при выделении в атмосферу при постоянном воздействии и повышенной концентрации приводит к загрязнению окружающей среды

Важнейшее значение для нормальной жизнедеятельности человека имеет наличие чистого воздуха, необходимого химического состава и имеющего оптимальные температуру, влажность и скорость движения.

В производственных помещениях при работе станков, машин, оборудования, от технологического процесса и нахождения работающих людей могут выделяться избыточное количество тепла и влаги, а также загрязняющих воздух газов, паров, пыли.

Длительное воздействие шума на человека может привести к частичной потере слуха, повышению кровяного и внутреннего давления, общей утомляемости и увеличению опасности травматизма. Воздействие вибрации оказывает патологическое воздействие на весь организм человека, вызывая общую утомляемость и снижение внимания, и как следствие травматизм при работе, а также хронические профессиональные заболевания.[7]

# **5.2.3. Обоснование мероприятий по защите исследователя от действия опасных и вредных факторов.**

Одним из вредных производственных факторов, действующих в цехах сервисного центра сельскохозяйственной техники является шум и вибрация. При разработке технологического процесса, при организации рабочих мест следует принимать все необходимые меры по снижению шума, до значений не превышающих допустимые (по ГОСТ 12.1.003-86) применением средств индивидуальной защиты по ГОСТ 12.4.051-78. В качестве средств индивидуальной защиты используют вкладыши, наушники, шлемы.

Средства и методы коллективной защиты от шума делятся на акустические, архитектурно-планировочные, организационно-технические.

К организационно-техническим методам защиты относятся применение малошумных технологий, оснащение шумных машин дистанционным управлением, использование рациональных режимов труда и отдыха.

Архитектурно-планировочные методы защиты от шума включают в себя рациональные акустические решения планировок зданий, рациональное размещение технологического оборудования, машин и механизмов.

Для устранения шума и вибрации в цехе применяются следующие мероприятия:

а) Станки, установленные на фундаменты, виброизолированные от конструкции здания;

б) Электродвигатели станков, установленные на демпфирующие прокладки;

в) Сопряжение всасывающих и выхлопных воздуховодов производится при помощи гибких патрубков.

Микроклимат производственных помещений - климат внутренней среды этих помещений, который определяется действующими на организм человека сочетаниями температуры, влажности и скорости движения воздуха, а также температуры окружающих поверхностей.

В соответствии с ГОСТ 12.1.005-88 значения температуры, относительной влажности и скорости движения воздуха устанавливаются для рабочей зоны производственных помещений в зависимости от категории тяжести выполняемой работы, величины избытков явного тепла, выделяемого помещении, и периода года.

Во всех случаях в воздухе, поступающем внутрь зданий и сооружений через приемные отверстия систем вентиляции и через проемы для естественной приточной вентиляции, содержание вредных веществ не должно превышать 30% ПДК, установленных для рабочей зоны производственных помещений.

Требуемое состояние воздуха рабочей зоны может быть обеспечено выполнением определенных мероприятий:

1.Механизация и автоматизация производственных процессов, дистанционное управление ими.

2.Применение технологических процессов и оборудования, исключающих образование вредных веществ или попадания их в рабочую зону.

3.Большое значение для оздоровления воздушной среды имеет надежная герметизация оборудования, в котором находятся вредные вещества.

4.Защита от источников тепловых излучений.

5.Устройство вентиляции и отопления.

Вытяжная вентиляция устанавливается на рабочем месте заточки инструмента, а также на рабочем месте электросварщика.

В качестве индивидуальных средств защиты у каждого рабочего должны быть защитные очки. Для удаления стружки из рабочей зоны станка – специальные крючки.

В проектируемом цехе установлено большое количество электрооборудования. Чтобы избежать поражения работающих электрическим током, оборудование необходимо заземлить.

Контурное заземляющее устройство характеризуется тем, что его одиночные заземлители размещаются по контуру площади, на которой находится заземляемое оборудование. Безопасность при контурном заземлении обеспечивается выравниванием потенциала на защищаемой территории до такой величины, чтобы максимальное значение напряжений прикосновения и шага не превышали допустимых. Это достигается путем соответствующего размещения одиночных заземлителей.

Для защиты от поражения электрическим током также применяют зануление и защитные отключающие устройства.

Занулением называется присоединение к неоднократно заземленному проводу «нулевому» питающей сетки корпусов и других металлических частей электрооборудования, которые не находятся под напряжением, но вследствие повреждения изоляции могут оказаться под напряжением.[8]

### **5.3 Экологическая безопасность.**

### **5.3.1 Анализ влияния объекта исследования на окружающую среду**

. В данном разделе рассматривается воздействие на окружающую среду деятельности по данному исследованию.

Данное исследование программного обеспечения и работа за ПЭВМ не являются экологически опасными работами, потому что результат, который выполнялся в данной работе, а также объекты, на которых будет реализоваться его использование операторами ПЭВМ относятся к предприятиям пятого класса.

82 Непосредственно программный результат, разработанный в ходе выполнения бакалаврской работы, не наносит вреда окружающей среде ни на стадиях его разработки, ни на стадиях эксплуатации. Однако, средства, необходимые для его разработки и эксплуатации могут быть наносить вред окружающей среде.

Современные ПЭВМ производят практически без использования вредных веществ, опасных для человека и окружающей среды. Исключением являются аккумуляторные батареи компьютеров и мобильных устройств. В аккумуляторах содержатся тяжелые металлы, кислоты и щелочи, которые могут наносить ущерб окружающей среде, попадая в гидросферу и литосферу, если они были неправильно утилизированы. Для утилизации аккумуляторов необходимо обращаться в специальные организации, специализировано занимающиеся приемом, утилизацией и переработкой аккумуляторных батарей.

Люминесцентные лампы, применяющиеся для искусственного освещения рабочих мест, также требуют особой утилизации, т.к. в них присутствует от 10 до 70 мг ртути, которая относится к чрезвычайно-опасным химическим веществам и может стать причиной отравления живых существ, а также загрязнения атмосферы, гидросферы и литосферы. Сроки службы таких ламп составляют около 5-ти лет, после чего их необходимо сдавать на переработку в специальных пунктах приема. Юридические лица обязаны сдавать лампы на переработку и вести паспорт для данного вида отходов.[9]

#### **5.4 Безопасность в чрезвычайных ситуациях**

# **5.4.1. Анализ вероятных ЧС, которые может инициировать объект исследований.**

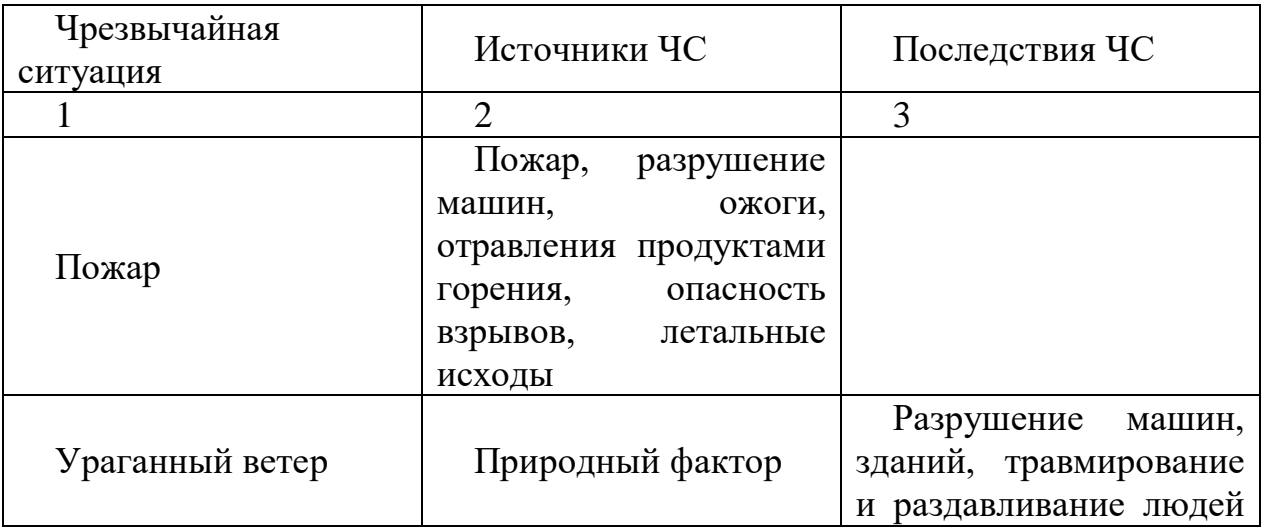

Таблица 5.2 - Анализ возможных ЧС

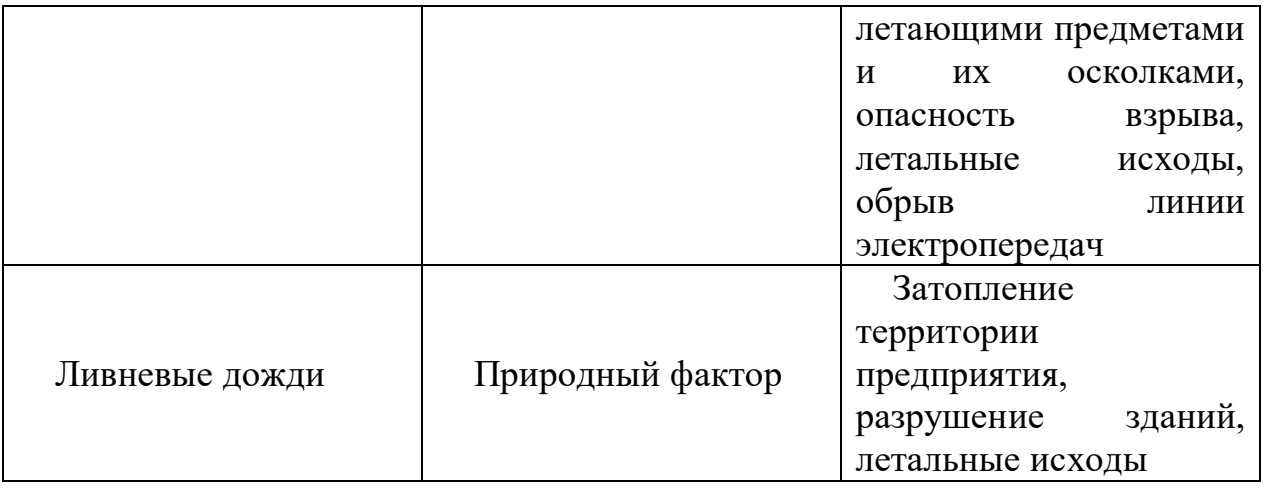

# **5.4.2 Анализ вероятных ЧС, которые могут возникнуть на рабочем месте при проведении исследований.**

К возникновению ЧС могут привести полное или частичное разрушение технологического оборудования.

К основным причинам и факторам, связанным с отказами оборудования относятся:

- опасности, связанные с технологическими процессами;

- физический износ, коррозия, механические повреждения, температурные деформации оборудования или трубопроводов;

- ошибки обслуживающего персонала.

Основными причинами выбросов и утечек нефти могут быть:

- превышение рабочего давления;

- разрушение (полное или частичное) трубопроводов, оборудования и сооружений;

- отказы оборудования и технологических устройств.

Рассматриваются наиболее опасные варианты развития аварии:

- для технологических трубопроводов - связанные с порывом трубопровода на участке с максимальным давлением;

- для насосных - связанные с полным разрушением насоса.

# **5.4.3. Обоснование мероприятий по предотвращению ЧС и разработка порядка действия в случае возникновения ЧС.**

 Возникновение пожара является опасным производственным фактором, т.к. пожар на предприятии наносит большой материальный ущерб, а также часто сопровождается травмами и несчастными случаями. Причём пожары приводят к полной потере информации и большим трудностям восстановления всей информации в полном объёме. Регулирование пожаробезопасности производится СНиП 21-01-97.

В помещениях с ПЭВМ повышен риск возникновения пожара из-за присутствия множества факторов: наличие большого количества электронных схем, устройств электропитания, устройств кондиционирования воздуха; возможные неисправности электрооборудования, освещения, или неправильная их эксплуатация может послужить причиной пожара.

Возможные виды источников воспламенения:

Искра при разряде статического электричества;

Искры от электрооборудования;

Искры от удара и трения;

Открытое пламя.

Согласно требованиям, в офисе необходимо вести журнал регистрации противопожарного инструктажа, инструкцию о мерах пожарной безопасности и инструкцию о порядке действий персонала при пожаре. Сотрудник, ответственный за пожарную безопасность, должен иметь аттестацию учебного центра МЧС. Здание должно соответствовать требования пожарной безопасности, а именно, наличие охранно-пожарной сигнализации, плана эвакуации, порошковых или углекислотных огнетушителей с поверенным клеймом, табличек с указанием направления к запасному (эвакуационному) выходу (рисунок 5.1).

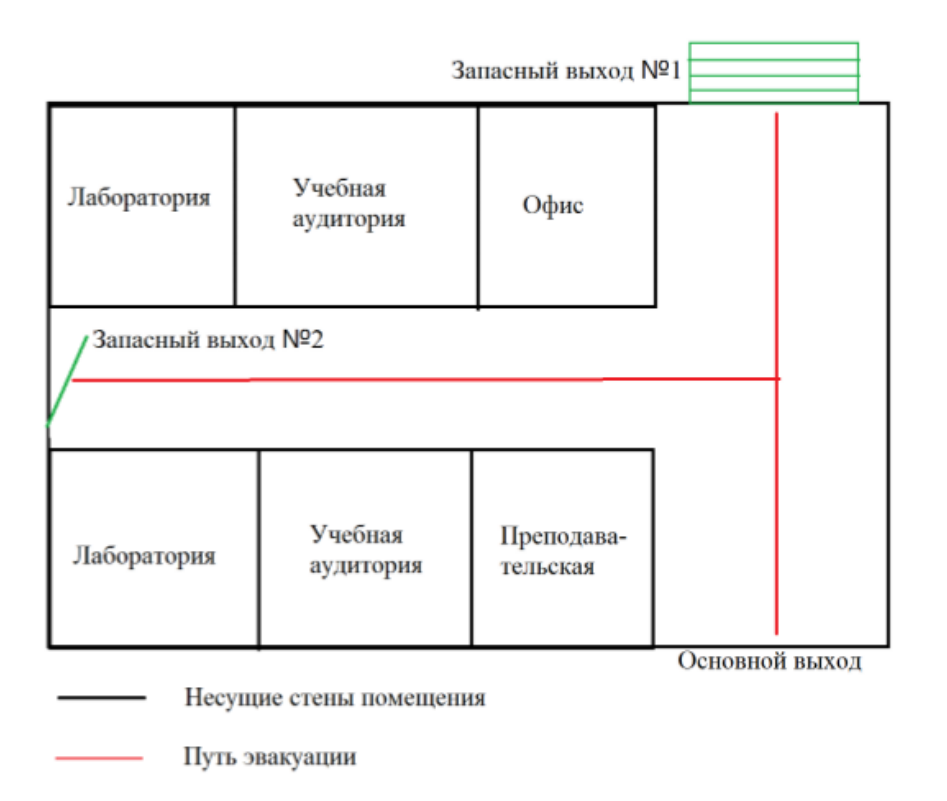

Рис. 5.1 - План эвакуации из лаборатории

Мероприятия по минимизации потерь населения:

Технические:

1. Ведение контроля за системой молниезащиты, за системой пожаробезопасности.

2. Ведение строгого контроля за условиями хранения химически опасного вещества.

3. Хранение СД и ЯВ в специализированных резервуарах и установка на них приборов регистрирующих изменение параметры состояния вещества - в случае разгерметизации срабатывают сигнальные устройства.

4. Ограждение площадки с резервуаром (место хранения) заградительной полосой (нейтрализация), в случае растекания вещества, размер зоны растекания не выйдет за пределы площадки, вещество будет нейтрализовано и утилизовано.

Организационно – технические:

1. Установление персональной ответственности за проведение тех или иных видов работ, которые могут вызывать риск возникновения ЧС.

2. Установление ответственности за проведение работ по эвакуации работников предприятия при локализации аварии.

3. Использование сорбента и металлической пены при розливе СД и ЯВ.

4. Ведение работ по прогнозированию возникновения химической опасности.

5. Проведение учений для отработки действий при локализации ЧС.

6. Обучение персонала методам активной защиты и использование СИЗ при возникновении ЧС.

7. Разработка инструкций к действиям для работников при возникновении ЧС.[10]

### **Вывод**

В этой части был выполнен анализ вредных и опасных факторов, рассмотрена экологическая безопасность и безопасность в чрезвычайных ситуациях и разработаны действия во избежание опасности. План эвакуации при опасности был сделан. По указанию, мы можем использовать их обеспечивать безопасность в реальной работе.

### **Список литературы**

1.СН 245-71. Санитарные нормы проектирования промышленных предприятий.

2.ГОСТ 12.11.005-88. Общие санитарно-технические требования к воздуху рабочей зоны.

3.СНиП 23-05-95. Естественное и искусственное освещение.

4.СанПиН 2.2.1/2.1.1.1278-03.Гигиенические требования к естественному, искусственному и совмещенному освещению жилых и общественных зданий.

5.СанПиН 2.2.2.542-96. Гигиенические требования к видеодисплейным терминалам, персональным электронно-вычислительным машинам и организации работ.

6.ГОСТ 12.1.009 – 2009. Система стандартов безопасности труда. Электробезопасность. Термины и определения

7.ГОСТ 12.1.030 – 81. Электробезопасность. Защитное заземление. Зануление.

8.ГОСТ 12.1.038-82 (2001). Электробезопасность. Предельно допустимые значения прикосновения и токов.

9.НПБ 105-03. Определение категорий помещений, зданий и наружных установок по взрывопожарной и пожарной опасности.

10.СНиП 21-01-97. Пожарная безопасность зданий и сооружений.

### **Заключение**

При исследовании лестничных операторов ангармонической модели (т.е. осциллятора Морзе), были использованы два подхода. Во-первых, был исследован лестничный оператор непосредственно на собственном базисе, при этом центральной задачей было изучение свойства обобщенных полиномов Лагерра. Для построения лестничных операторы в форме дифференциального оператора первого порядка в любом случае надо работать с собственной функции Морзе, а именно с дифференциальными свойствами обобщенного полинома Лагерра. Проблема состоит в том, что в данном случае для некоторого состояния квантовое число n входит одновременно в верхней и нижний индекс обобщенного полинома Лагерра. Такой случай не имеет места для полинома Эрмита гармонического осциллятора или для сферической функции, которые связывают с гипергеометрической функцией, и, следовательно, для них легче строить лестничные операторы. А именно по этой причине в «точном» лестничном операторе, введенным Dong [16] есть обратная координата. Во-вторых, при наличии неудобства со использованием собственного базиса Морзе, замена базиса или алгебраического гамильтониана, эквивалентного к гамильтониану Морзе входит в учет. Лемус и Бордони использовали данный подход, пытаясь использовать другой базисный набор, для которого лестничные операторы имеют лучшие алгебраические свойства. Для реализации алгебраического подхода необходимо построить взаимнооднозначное соответствие между гармонической и ангармонической моделями. Для проверки построенной модели необходимо протестировать переход к гармоническому предел для гамильтониана и обратить внимание на условия, при котором справедливо взаимно-однозначное соответствие между моделями.

## **СПИСОК ЛИТЕРАТУРЫ**

1. Edwin L., Sibert III. // Int. Rev. Phys. Chem. 1990. V. 9, № 1. P. 1.

2. Papoušek D., Aliev M.R. Molecular Vibrational / Rotational Spectra. Prague: Academia, 1982.

3. G.Z. Wu. Nonlinearity and chaos in molecular vibrations. 2005, Elsevier

4. Dominique S., Marc J., Edwin L., Sibert III. // J. Chem. Phys. 2000. V. 113, № 17. P. 7165.

5. Marc J., Dominique S. // Can. J. Phys. 2002. V. 80. P. 1459.

6. R. J. Hayward, B.R. Henry. // J. Mol. Spectrosc., 1973, V. 46, 207-213.

7. P. M. Morse. // Phys. Rev. 1929. V. 34, P. 57.

8. M. Molski, J. Konarski. // Phys. Rev. A. 1993, V. 47, P. 714.

9. E. Matyus, G. Czako, A. Csazar. // J. Chem. Phys. 2009, 130, 134112.

10. V. Spirko, P. Jensen, P.R. Bunker, A. Cejchan. // J. Mol. Spectrosc. 1985. V. 112. P. 183.

11. W. D. Fraser, J. H. Choi. // Phys. Rev. A. 1970. V. 2, P. 1228.

12. F. Cooper, A. Khare, U. Sukhantme. Supersymmetry and quantum mechanics. 1995, Phys. Rep. 251, 268.

13. S.H. Dong. Factorization method in quantum mechanics. Springer.

14. F. Iachello, R.D. Levine. Algebraic Theroy of Molecules, Oxford Univ. Press, 1995.

15. A. Frank, R. Lemus, M. Carvajal, C. Jung, E. Ziemniak. Chem. Phys. Lett., 1999, 308, 091.

16. S. H. Dong, R. Lemus, A. Frank. Int. Quant. Chem., 2002, 86, 433.

17. B. Molnar, P. Foldi, M. G. Benedict, and F. Bartha, Europhys. Lett., 2003, 61, 445.

18. R. Lemus, J. M. Arias, J. Comez-Camacho. J. Phys. A: Math. Gen., 2004, 37, 1805.

19. A. Bordoni, N. Manini. Int. J. Quant. Chem., 2007, 107, 782.

20. R. Lemus, M. Carvajal, J. C. Lopez-V, A. Frank. J. Mol. Spectrosc., 2002, 214, 52.

21. R. Lemus, M. Sánchez-Castellanos, F. Pérez-Bernal, J. M. Fernández, and M. Carvajal. J. Chem. Phys., 2014, 141, 054306.

22. M. Carvajal, R. Lemus. J. Phys. Chem. A, 2015, 119, 12823-12838.

23. M. Carvajal, R. Lemus, A. Frank, C. Jung, E. Ziemniak. Chem. Phys, 2000, 260, 105.

24. M.S. Child, L. Halonen. Adv. Chem. Phys, 1984, 57, 1.

25. O. N. Ulenikov, E. S. Bekhtereva, C. Leroy, O. V. Gromova, A. L. Fomchenko. On the determination of the intramolecular potential energy surface of polyatomic molecules: Hydrogen sulfide and formaldehvde as an illustration//Journal of Molecular Spectroscopy. –2009. –255. – Pages 88-100.

26. P.M. Morse. Diatomic Molecules According to the Wave Mechanics. II. Vibrational Levels//Physical Review. –1929. –34. –57-64.

27. V. Spirko, Per Jensen, P. R. Bunker, A. CejChan. The Development of a New Morse–Oscillator Based Rotation–Vibration Hamiltonian for  $H_3^{\dagger}/\prime$  Journal of Molecules Spectroscopy. –1985. –112. – Pages 183-202.

28. Yu. S. Efremov. Calculation of matrix elements with eigenfunctions of Morse oscillators// The Optical Society of America. –1978. –43(6). –Pages 1174- 1176.

29. R. Wallace. Analytic quantum mechanics of the Morse oscillator// Chemical Physics Letters. –1976. –37. – Pages 115-118.

30. M. Enciso-Aguilar, J. Lopez-Bonilla, I. Toledo-Toledo. Matrix elements for the coulomb and Morse potentials// Revista Colombiana De Fisica. –2007. –39. – Pages 252-260.

31. J. N. Huffaker, Loc Binh Tran. Morse-oscillator matrix elements appropriate for vibrational-rotation intensities of diatomic molecules//J. Chem. Phys. –1982. –76(7). – Pages 3838-3839.

32. J. N. Huffaker. Extended accuracy for analytic model potentials for diatomic molecules//J. Chem. Phys. –1979. –70(06). – Pages 2720-2726.

33. J. Moeales, J. Lopez-Bonilla, A. Palma. Hypervirial theorem and parameter differentiation: Closed formulation for harmonic oscillator intergrals//J. Math. Phys. –1987. –28(5). Pages 1032-1035.

34. A. Requena, R. Pena, J. Zuniga. Hypervirial calculations of Morse oscillator matrix elements//J. Chem. Phys. –1963. –78(7).– Pages 4792-4793.